# MINISTÉRIO DA CIÊNCIA E TECNOLOGIA INSTITUTO NACIONAL DE PESQUISAS ESPACIAIS

INPE-

## **UMA FERRAMENTA PARA EXTRAIR E PROCESSAR DADOS DO SENSOR SEAWIFS**

 $\sim$ 

Egidio Arai

 $\sim$ 

 $\mathcal{C}$ 

Dissertação de Mestrado em Computação Aplicada, orientada pelo Dr. Carlos Ho Shih Ning e pelo Dr. Yosio Edemir Shimabukuro.

- 23

 $\sim$ 

 $\sim$   $\!\times$ 

INPE São José dos Campos 2002

Aprovado pela Banca Examinadora em cumprimento a requisito exigido para a obtenção do Titulo de **Mestre em Computação Aplicada.** 

Dr. Nandamudi Lankalapalli Vijaykumar

Dr. Carlos Ho Shih Ning

Dr. Yosio Edemir Shimabukuro

Dr. Nelson Jesus Ferreira

Dr. Eduardo Jorge de Brito Bastos

**N.** L. Presidentte/INPE, SJCampos-SP

Ly Ly Ly Ly Corientador/INPE, SJCampos-SP

Orientador/INPE, SJCampos-SP Membro da rca/INPE, SJCampos-SP

Membro da Banca

Convidado UNIVAP, SJCampos-SP

Candidato: Egidio Arai

São José dos Campos, 13 de setembro de 2002.

À Deus, pela vida e sabedoria. À Adriana, Lucas e Rafael. "Foi o Senhor quem fez isto ..." (SI 118:23)

### **AGRADECIMENTOS**

Ao Dr. Carlos Ho Shi Ning, que orientou este trabalho de modo seguro, compreensivo e amigo e, ao Dr. Yosio Edemir Shimabukuro, pela contribuição nos mesmos moldes.

Aos colegas Nelson Arai, Nelson Jesus Ferreira, Júlio D'Alge, Elisabete Caria Moraes, Aníbal Evaristo Fernandes, pela colaboração durante a elaboração do trabalho.

Aos membros da banca examinadora pela predisposição em analisar este trabalho e pelas sugestões recebidas.

À Divisão de Sensoriamento Remoto, pelo apoio e os recursos fornecidos e, aos colegas que, direta ou indiretamente contribuíram para o enriquecimento deste trabalho.

Ao Instituto Nacional de Pesquisas Espaciais pela oportunidade de realizar este curso.

Ao Projeto SeaWiFS e ao "Goddard Earth Sciences Data and Information Services Center/Distributed Active Archive Center" do Goddard Space Flight Center, Greenbelt, MD 20771, pela produção e distribuição dos dados.

As amigas Maria Lisete dos Santos, Selma Mariano Monteiro e Sônia Cristina da Silva Magalhães pelo incentivo e encorajamento de seguir em frente.

E, em especial, à minha família, pelo apoio em todos os momentos difíceis.

#### RESUMO

Atualmente existem uma diversidade de satélites de recursos naturais, que carregam a bordo sensores multiespectrais, que fornecem dados que podem ser utilizados de várias formas. Dentre estes sensores destaca -se o Sea-viewing Wide Field-of-view Sensor (SeaWiFS), que está a bordo do satélite Seastar e foi concebido para examinar os fatores biogeoquímicos que afetam as mudanças climáticas globais. As imagens deste sensor se encontram disponíveis no formato Hierarchical Data Format (HDF), que a NASA definiu como padrão para armazenar e disseminar os dados dos novos sensores sob sua responsabilidade. A falta de uma ferramenta para manipular dados do sensor SeaWiFS na plataforma PCNVindows motivou a execução deste trabalho. Assim, apresenta-se uma ferramenta, WinSWHDF, para extrair e processar os dados provenientes deste sensor. Devido a característica da variedade de dados gerados pelo sensor SeaWiFS, o formato HDF é capaz de acomodar essas informações de forma organizada e confiável. A ferramenta desenvolvida, é capaz de extrair não só as imagens, mas também os dados de navegação e calibração, que são utilizados nas suas correções geométricas e radiométricas. Para a correção geométrica foi implementado um algoritmo de navegação para possibilitar a conversão para a projeção cilíndrica eqüidistante. Na correção radiométrica foi implementado somente a correção devido a degradação dos detetores do sensor com o tempo. Além disso, a ferramenta oferece a opção de realizar a correção atmosférica. O WinSWHDF foi desenvolvido em ambiente Windows possuindo recursos de visualização e processamento de imagens, composição de mosaicos e a sobreposição do contorno político do Brasil e de seus estados. A ferramenta desenvolvida permite gerar vários produtos para diferentes áreas de pesquisa. Implementouse também nesta ferramenta, rotinas para o cálculo do índice de vegetação por diferença normalizada (IVDN) para estudo da cobertura vegetal, que foi utilizado para a avaliação dos dados SeaWiFS.

# A TOOL FOR EXTRACTING AND PROCESSING DATA FROM SEAWIFS SENSOR

### ABSTRACT

Currentiy exist a diversity of Earth Observation satellites, that carry on board a variety of multispectral sensors, providing data that can be used in several forms. Amongst these sensors we can mention the Sea-viewing Wide Field-ofview Sensor (SeaWiFS), which is on board the Seastar satellite and was conceived to study biogeochemistry factors that affect global climate changes. The data from this sensor are available in Hierarchical Data Format (HDF), that NASA defined as the standard format for storage and distribution of the data from new sensors under its responsibility. The lack of tools to manipulate data from SeaWiFS in the PC/Windows platform motivated the development of this work. Then, this work describes a tool for extracting and processing the data acquired by this sensor. Due to the characteristic of the variety of the data from this sensor, HDF is capable to accomodate these information in an organized and reliable form. The developed tool, WinSWHDF, is capable to extract the images, and also the navigation and calibration information, which are used in their geometric and radiometric corrections. For the geometric correction, a navigation algorithm was implemented to make possible the conversion for the equidistant cylindrical projection. The radiometric correction is performed to compensate the degradation of the sensor's detectors. Moreover, the tool offers the option to apply the atmospheric correction. The WinSWHDF was developed in Windows platform providing resources of images visualization and processing, composition of mosaics and the overlapping of the political contour of Brazil and its States. The developed tool allows to generate some products for different research areas. For this work, the Normalized Difference Vegetation Index (NDVI) to study vegetation cover was generated in order to evaluate the SeaWiFS data.

# SUMÁRIO

 $\overline{\mathbf{X}}$ 

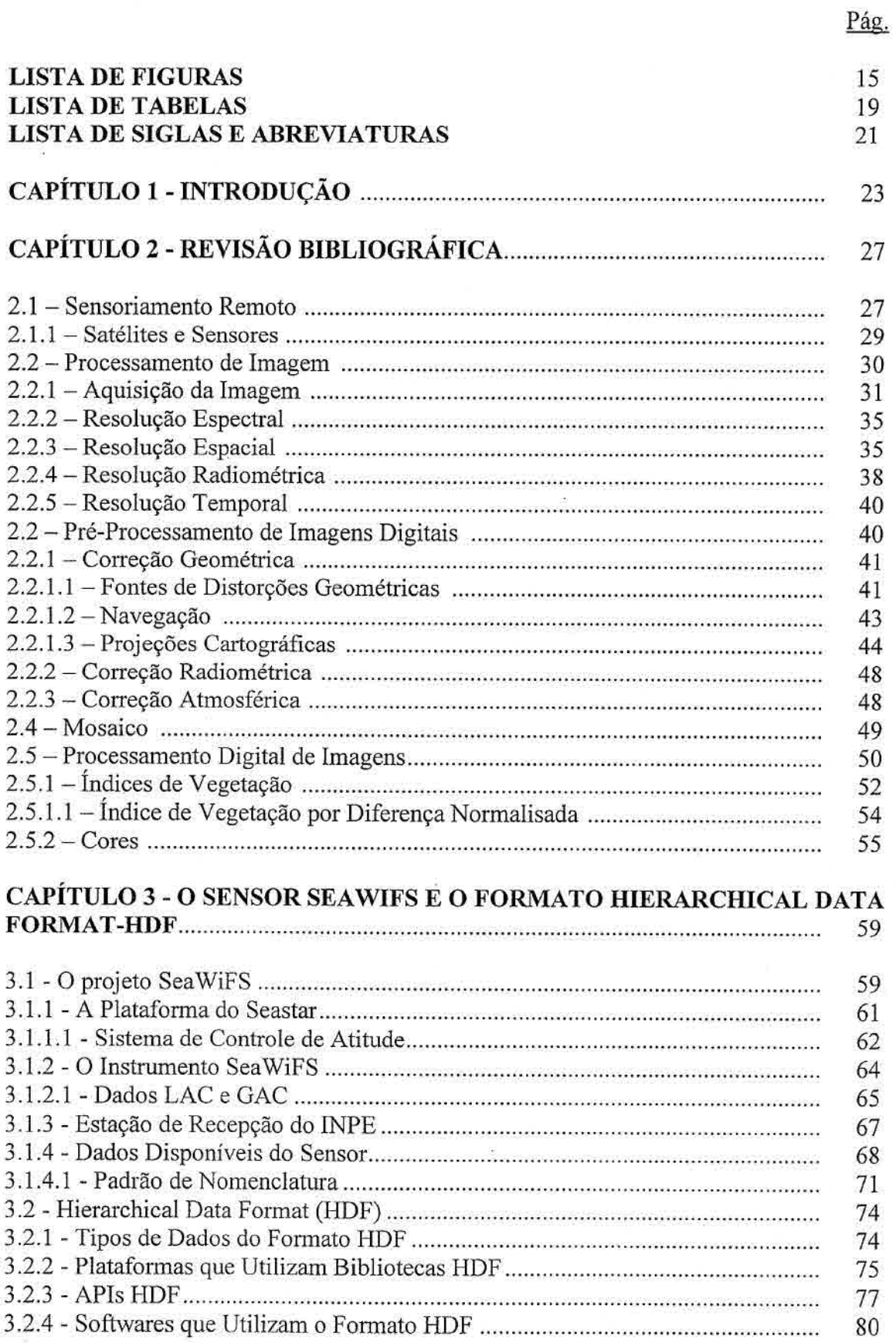

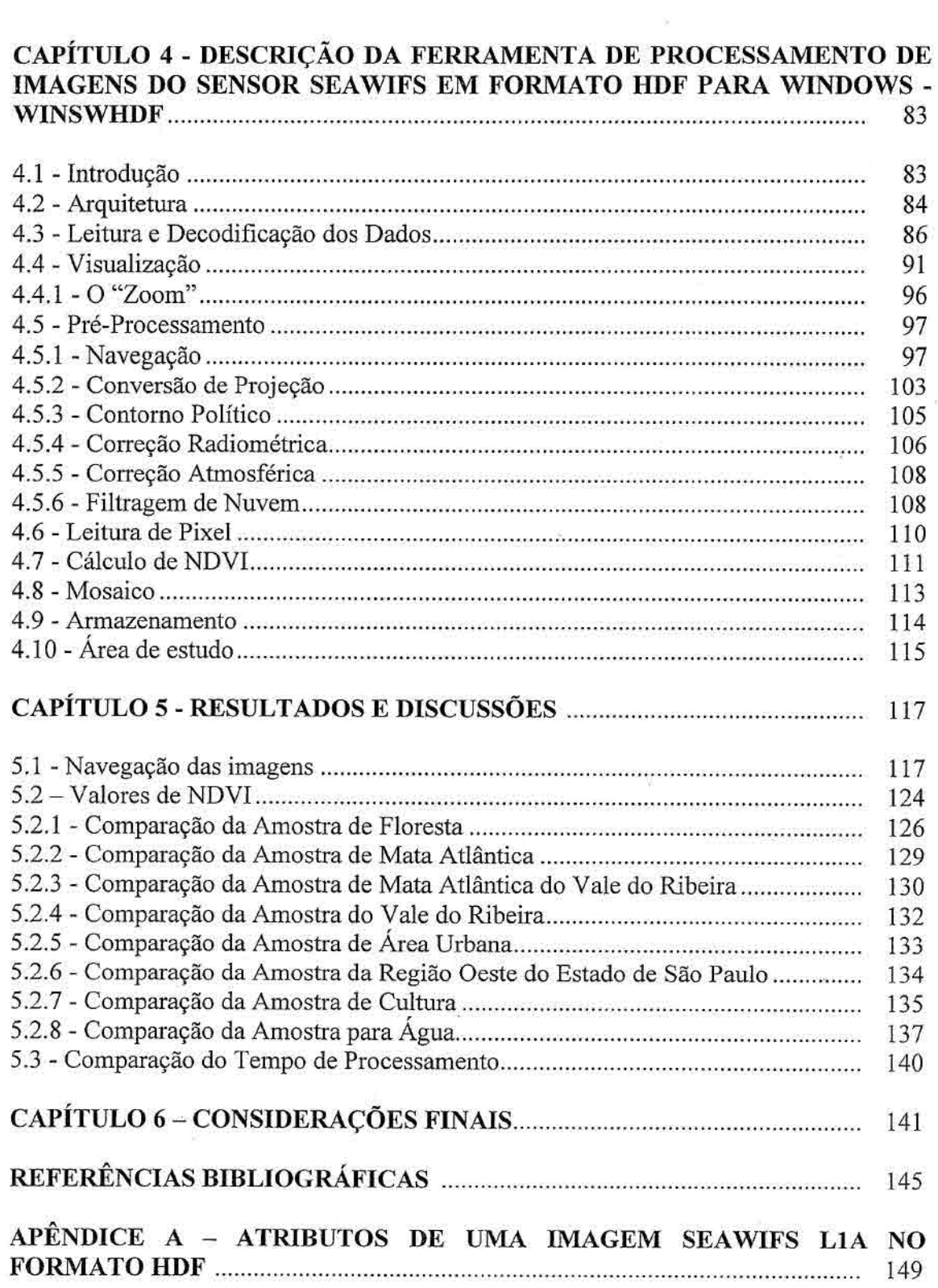

# LISTA DE FIGURAS

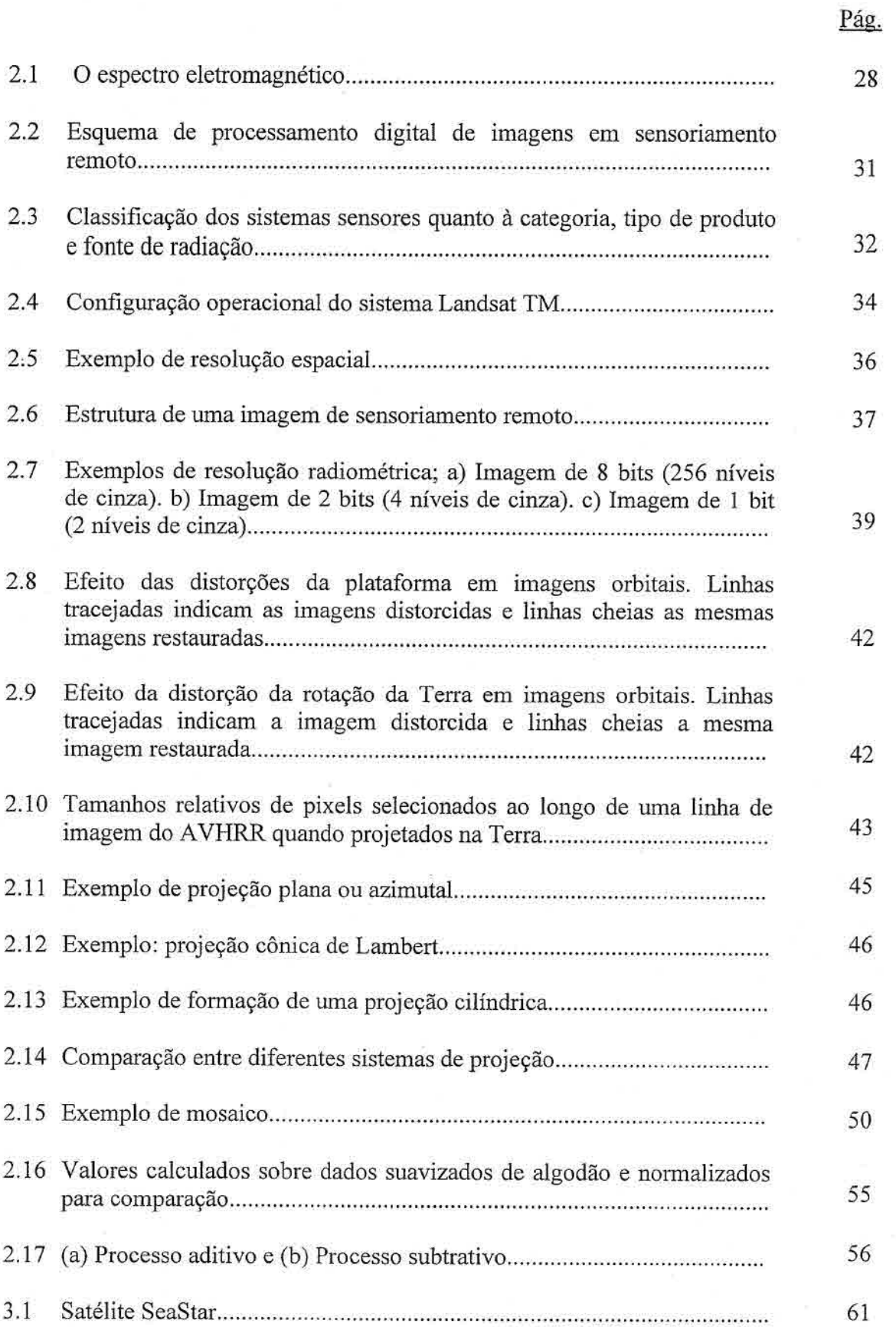

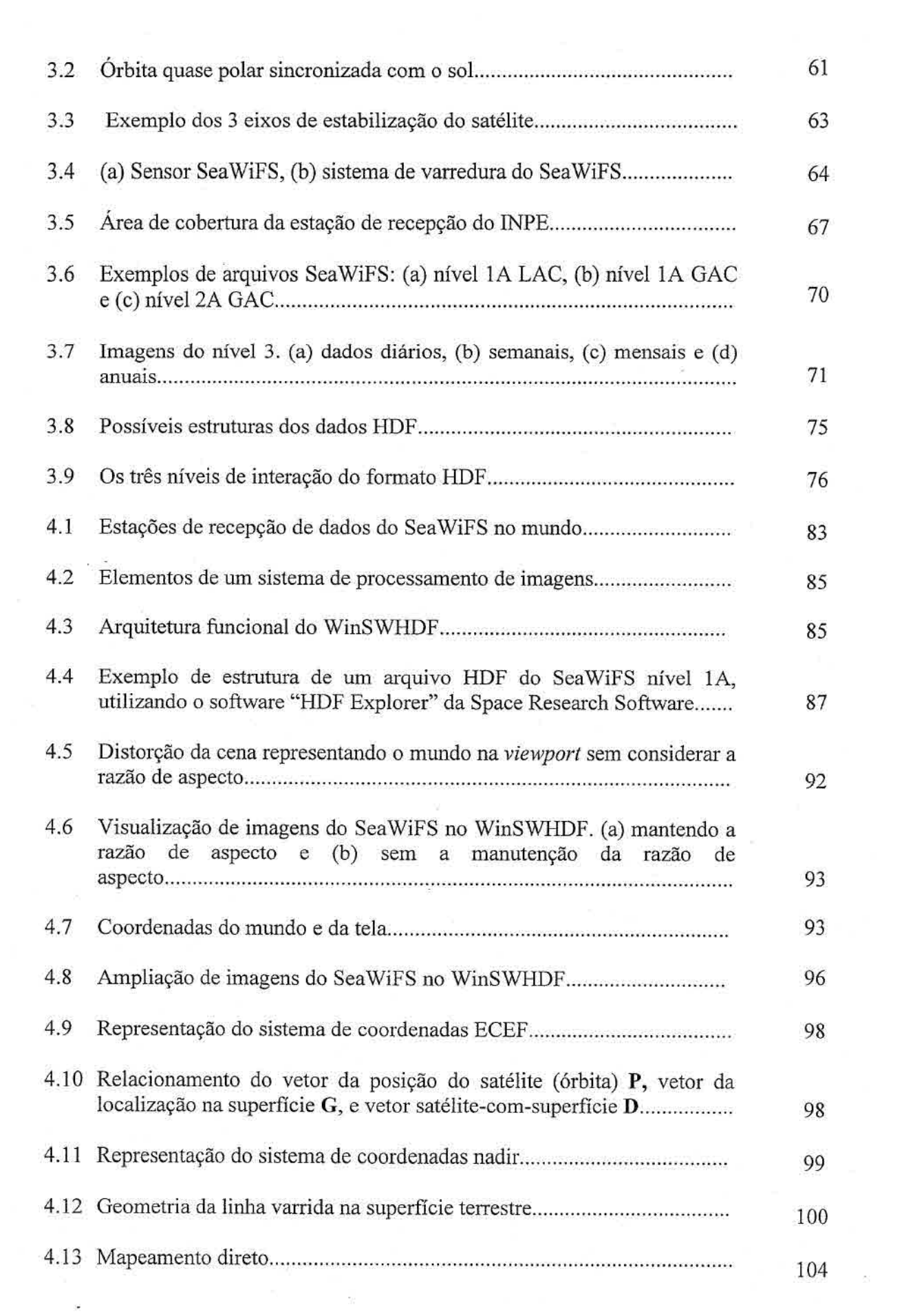

 $\label{eq:3.1} \begin{array}{ll} \mathcal{H} & \mathcal{H} \\ \mathcal{H} & \mathcal{H} \end{array}$ 

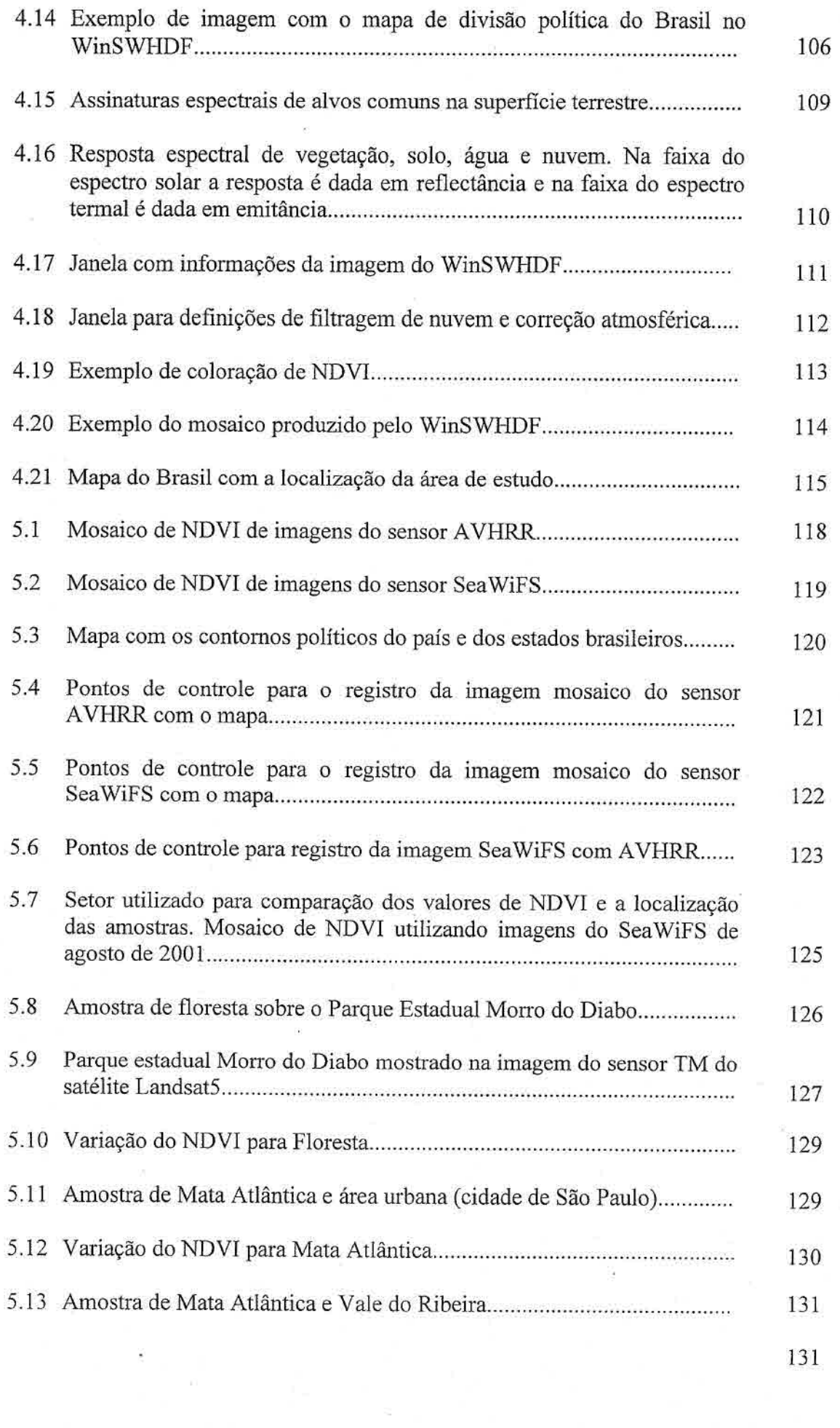

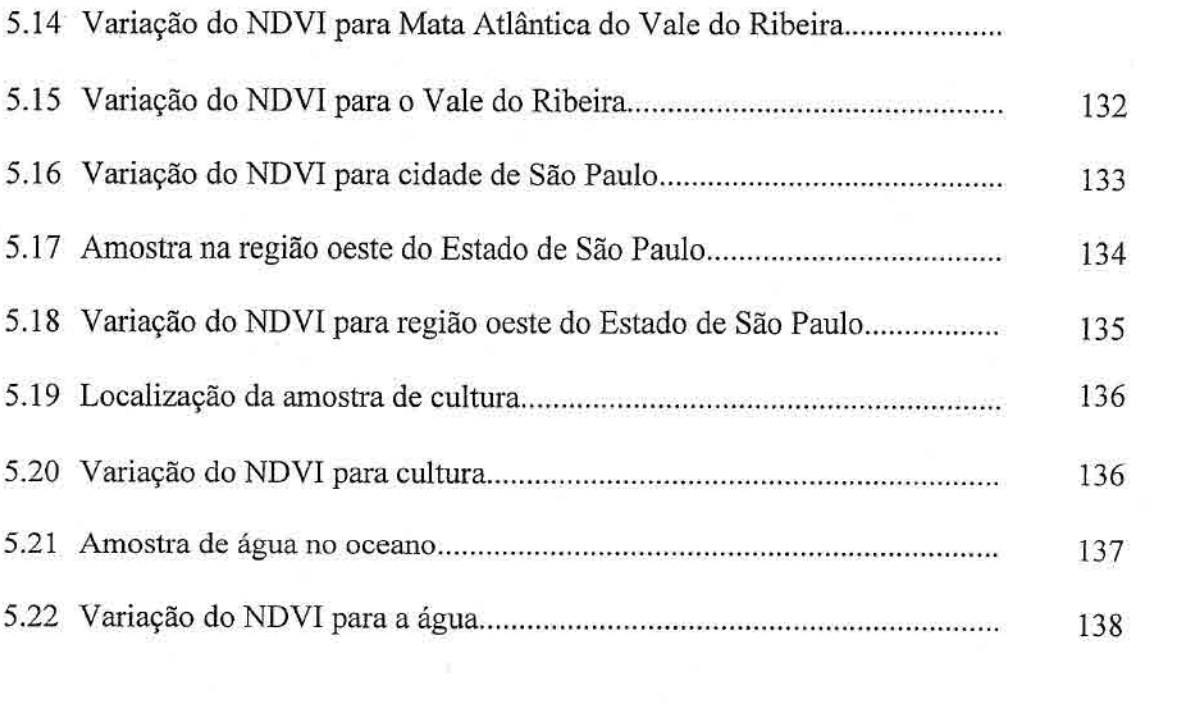

# LISTA DE TABELAS

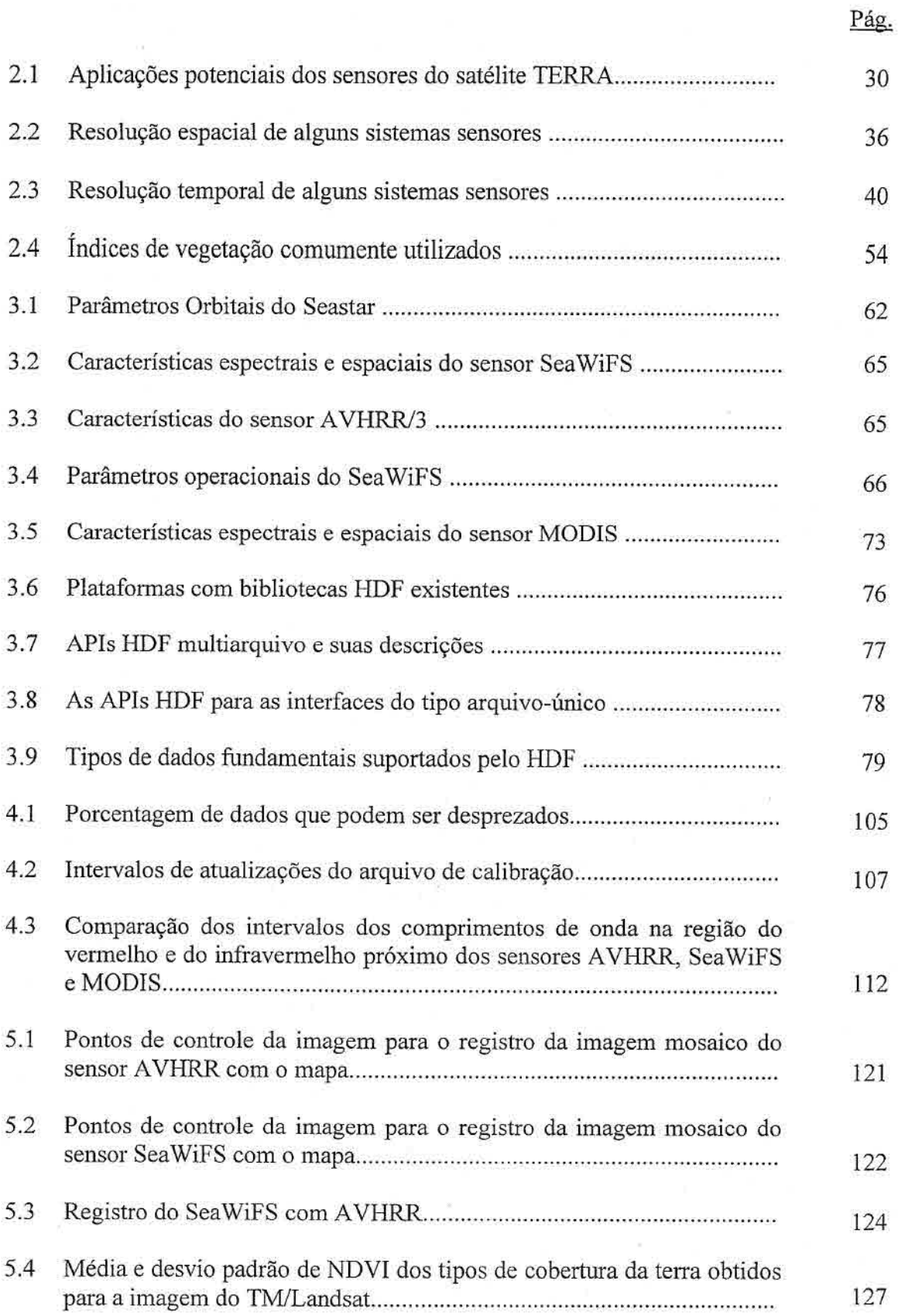

.<br>Nati

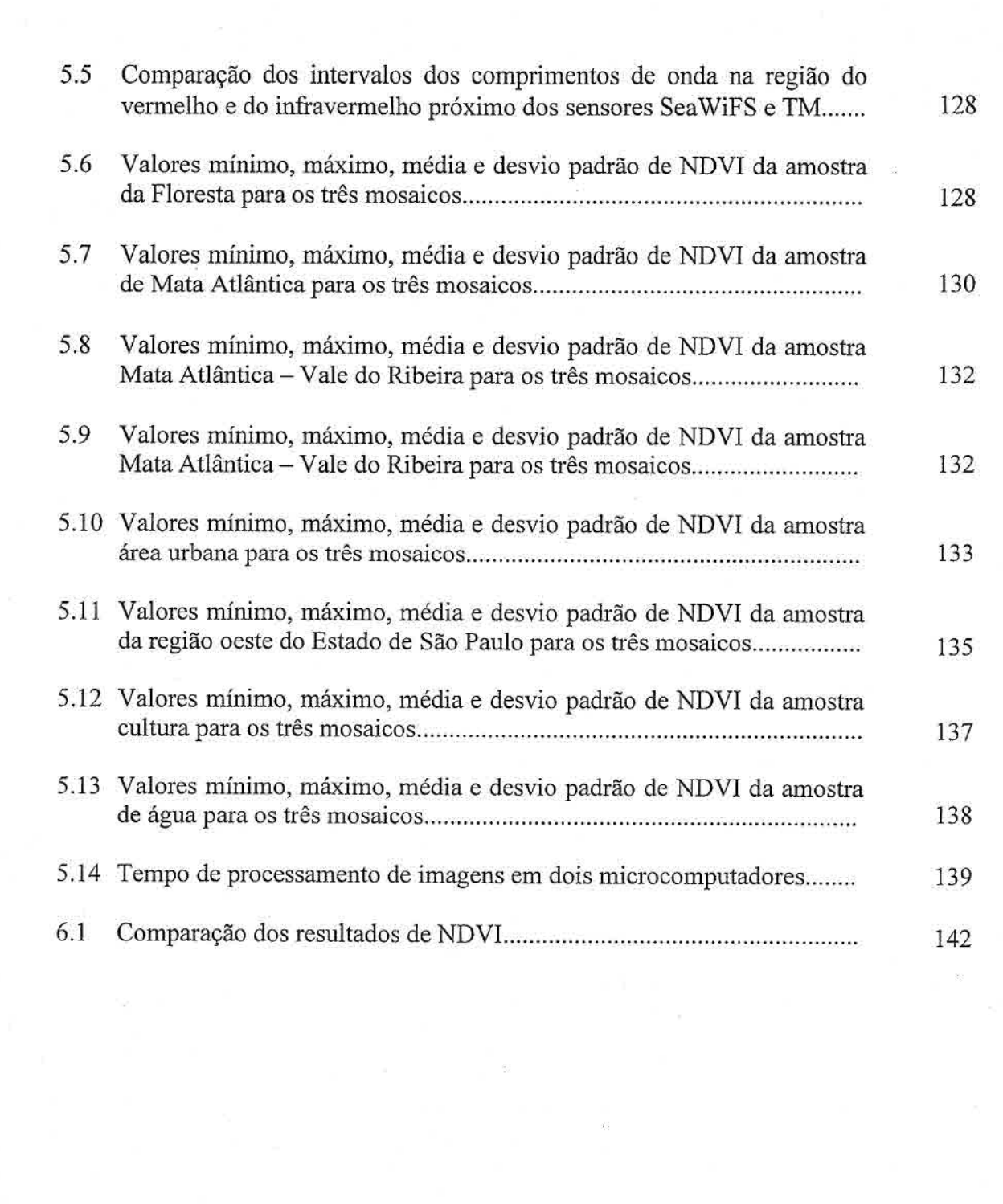

 $\sim$ 

 $\mathfrak{L}$ 

# LISTA DE SIGLAS E ABREVIATURAS

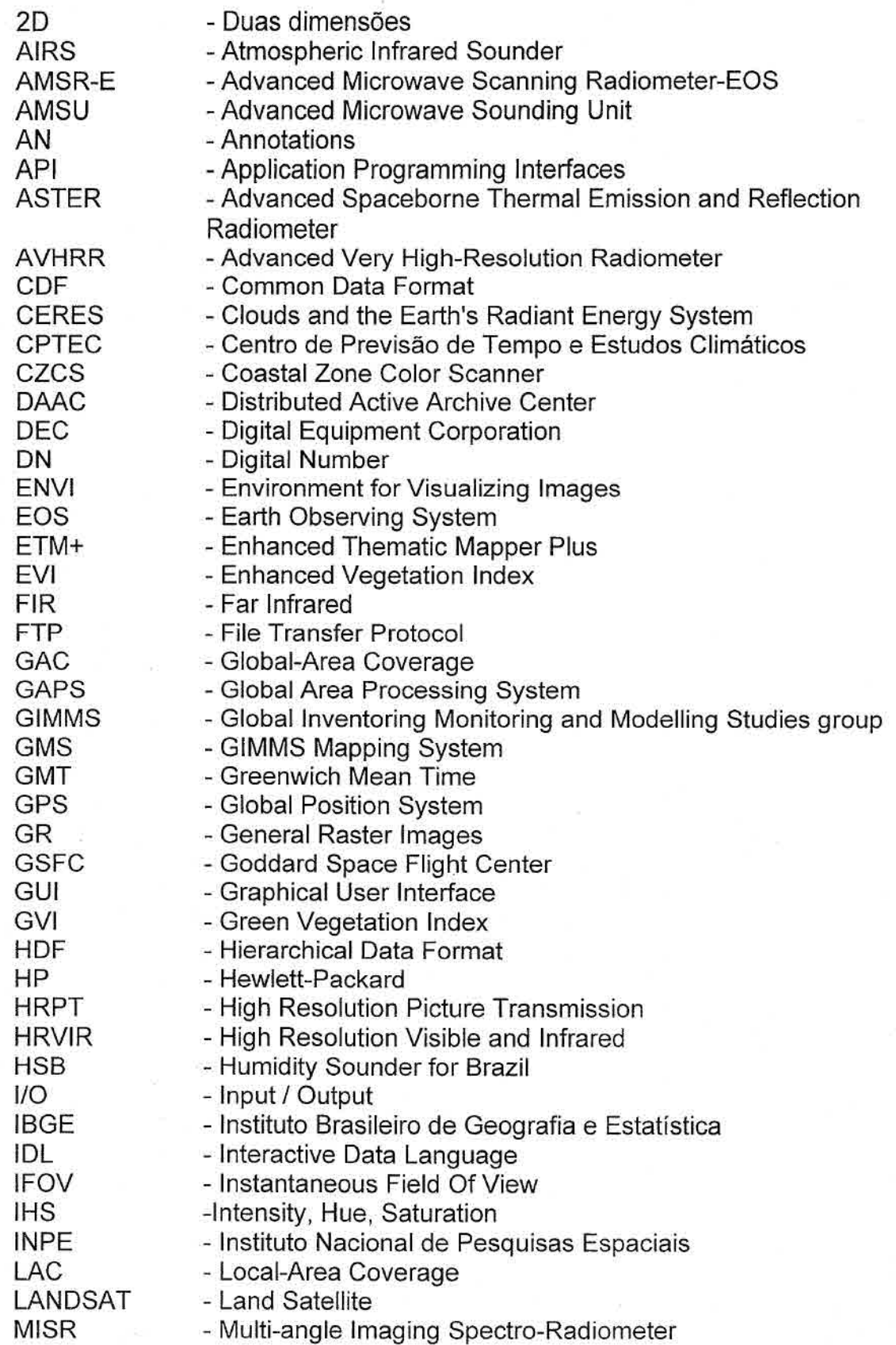

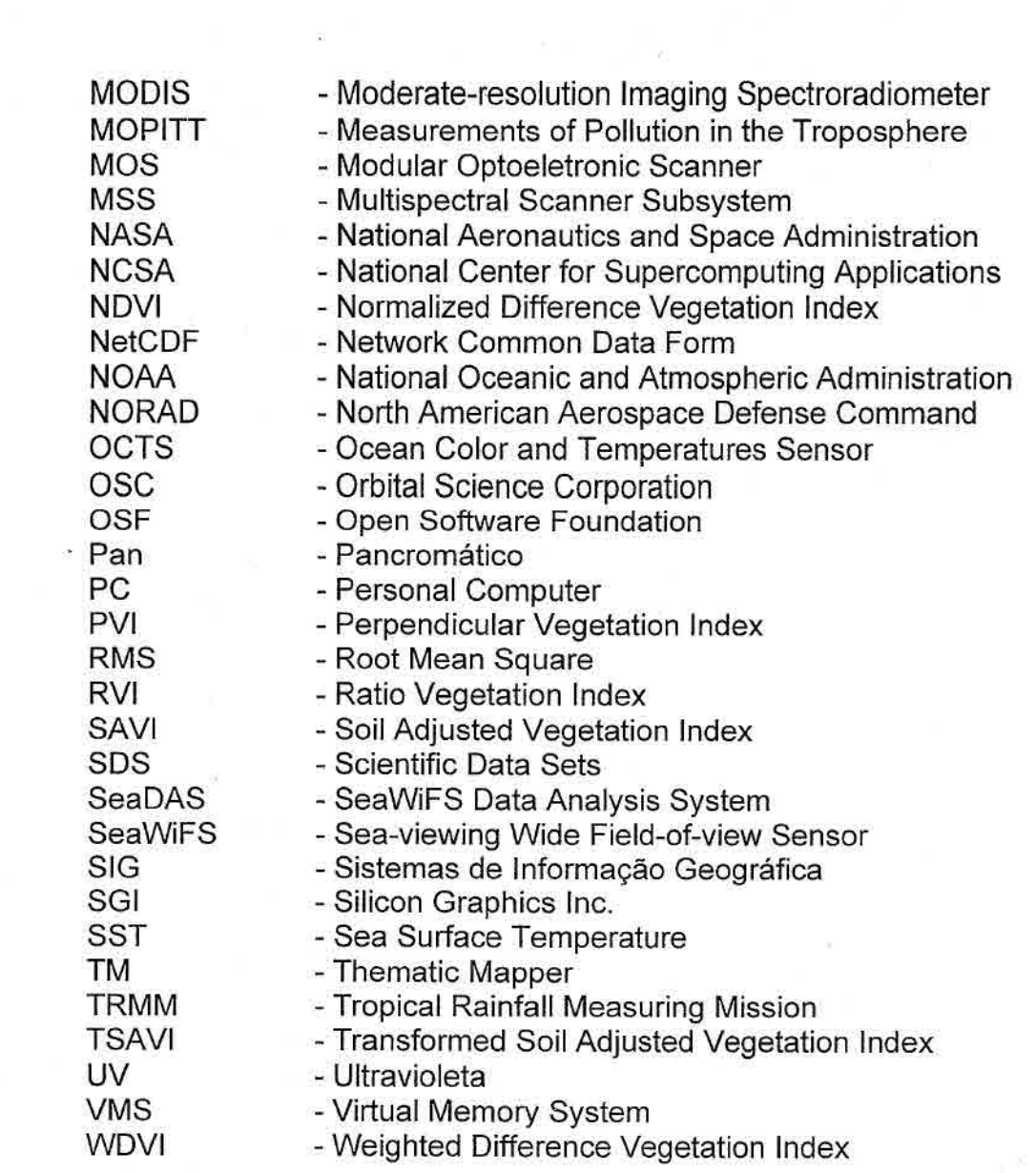

and the state of the

# **CAPITULO 1**

## **INTRODUÇÃO**

Nos últimos anos houve um aumento considerável de satélites de recursos naturais (observação da Terra) que carregam a bordo uma variedade de sensores multiespectrais. Esses sensores obtém dados que podem ser utilizados em diferentes aplicações tais como agricultura, oceanografia, geologia, meteorologia, urbanismo, uso do solo, etc.

Dentre os satélites atuais destaca-se o SeaStar, também chamado de Orbview-2, que possui um sensor multiespectral, o Sea-viewing Wide Field-of-View Sensor (SeaWiFS). O SeaWiFS inicialmente foi concebido para avaliar o papel do oceano no ciclo global do carbono, bem como em outros ciclos bioquímicos (SeaWiFS, 1999).

De um modo geral, cada sensor é construído para um determinado propósito, gerando assim um volume de informação correspondente. Além das imagens provenientes dos sensores remotos, os arquivos também incluem outras informações referentes a degradação do instrumento ao longo do tempo, a localização geográfica, aos dados de telemetria, etc. O conhecimento do formato no qual estes dados estão organizados é um dos fatores que pode facilitar a extração das informações necessárias a uma determinada aplicação. Outro problema é que esses dados são armazenados em diferentes formatos. Isto dificulta a decodificação e a correção das imagens uma vez que o processo de se determinar como as informações estão organizadas é um exercício de programação que não é trivial.

Com o intuito de facilitar a decodificação de imagens, a NASA (National Aeronautics and Space Administration) adotou o formato HDF como padrão para o armazenamento e distribuição de dados de sensores remotos nos programas e projetos sob a sua responsabilidade (Ullman, 2001). Como exemplo, os dados provenientes dos sensores a bordo dos satélites Terra e Agua do programa Earth Observing System (EOS), se encontram no formato

23

HDF, bem como os dados do Projeto SeaWiFS, da missão Tropical Rainfall Measuring Mission (TRMM), do satélite Landsat 7, etc.

Com o propósito de facilitar a extração e o processamento de dados do sensor SeaWiFS, armazenados no formato HDF, o presente trabalho tem como objetivo desenvolver uma ferramenta computacional que inclui as seguintes funcionalidades:

- Visualização mantendo a razão de aspecto;
- Funções de ampliação e redução de escala de visualização;
- Inclusão dos contornos político dos estados brasileiros;
- Navegação das imagens; visualização da localização geográfica e valores dos pixels em uma janela auxiliar;
- Mudança de projeção com correção geométrica;
- Interpolação;
- Cálculo de índice de Vegetação por Diferença Normalizada (NDVI);
- Construção de mosaicos de NDVI;
- Opção de arquivamento de imagens do sensor e das imagens NDVI.

A validação da navegação será realizada através de comparações entre o NDVI obtido pelo WinSWHDF, utilizando imagens do sensor SeaWiFS e o obtido pelo Global Inventoring Monitoring and Modelling Studies group (GIMMS) da NASA/GSFC (Goddard Space Flight Center), utilizando imagens do sensor Advanced Very High Resolution Radiometer (AVHRR) a bordo do satélite NOAA-11 (National Oceanic and Atmospheric Administration). Além disso, será realizada também a análise de um mosaico de imagens NDVI calculado a partir de imagens do sensor SeaWiFS, comparando algumas regiões, com o mosaico calculado pelo GIMMS utilizando imagens do sensor AVHRR.

Com a sua disponibilidade da ferramenta desenvolvida para a comunidade científica, espera-se que se amplie o conhecimento, uso e aplicações dos dados deste sensor no Brasil. A falta de sistemas computacionais que sejam capazes de processar dados do SeaWiFS no formato HDF na plataforma

PC/Windows e a disponibilidade de uma estação de recepção desses dados no INPE de São José dos Campos motivou o desenvolvimento de uma ferramenta para este propósito.

Para facilidade de entendimento das diversas etapas do trabalho, serão abordados aspectos relevantes no que tange a conceitos básicos de: sensoriamento remoto, computação gráfica e processamento de imagens; características do satélite, sensor e formato utilizado no trabalho; ferramenta desenvolvida para processamento dos dados SeaWiFS; além da comparação com resultados disponíveis na literatura obtidos através de informações de outro satélite utilizando outra metodologia.

# **CAPÍTULO 2**

# **REVISÃO BIBLIOGRÁFICA**

Neste capítulo são apresentados alguns conceitos referentes à sensoriamento remoto, processamento de imagem e computação gráfica

#### **2.1 Sensoriamento Remoto**

A visão é um exemplo de um dispositivo de sensoriamento remoto. Através dos olhos somos capazes de distinguir formas e cores de objetos, áreas e fenômenos ao nosso redor, fazendo uso da energia eletromagnética proveniente da luz solar ou artificial (lâmpada) conforme ela reflete nos objetos dentro do nosso campo visual. Obviamente a visão humana é limitada e imprópria para a captura de informação visando o processamento dos dados.

Tecnicamente, sensoriamento remoto pode ser definido como a ciência e a arte de obter informações sobre um objeto, uma área ou um fenômeno pela análise dos dados obtidos por um dispositivo de uma maneira tal que não exista contato direto com este objeto, área ou fenômeno a ser investigado (Lillesand & Kiefer, 1987). Este tipo de dispositivo pode estar na superfície terrestre ou a bordo de aeronaves ou satélites artificiais.

A bordo de satélites existem sistemas sensores capazes de detectar e registrar a radiação electromagnética em determinada faixa do espectro eletromagnético, e gerar informações que possam ser transformadas em imagem, gráfico ou tabela (Moreira, 2001). Estes sensores podem ser classificados segundo a fonte de radiação. Os sensores ativos emitem um fluxo de radiação em determinada faixa espectral que interage com os alvos da Terra e a parte refletida é captada. Já o sensor passivo não possui fonte de radiação própria, dependendo da radiação proveniente de fonte externa.

27

Assim como os nossos olhos, os sensores passivos a bordo de satélites captam as energias eletromagnéticas emitidas ou refletidas pela superfície e atmosfera terrestre. A principal fonte dessa energia eletromagnética natural é o sol, que emite grandes quantidades de energia em um espectro contínuo (Eastman, 1998).

A faixa de espectro mais utilizada nestes sensores estende-se do ultravioleta (UV) até o infravermelho termal (FIR, "far infrared'), porém o espectro eletromagnético é muito mais amplo, como é mostrado na Figura 1.1, embora nem todos os comprimentos de onda sejam igualmente efetivos para os propósitos de sensoriamento remoto.

Os sensores imageadores a bordo de satélites utilizam a região do espectro óptico com comprimento de onda entre  $0,38$  e  $3,0$   $\mu$ m, chamada de porção refletida do espectro eletromagnético. Tal faixa de comprimento de onda corresponde a valores refletidos pelos objetos da superfície da Terra. Existem também os sensores termais que operam entre 7 e 15 µm.

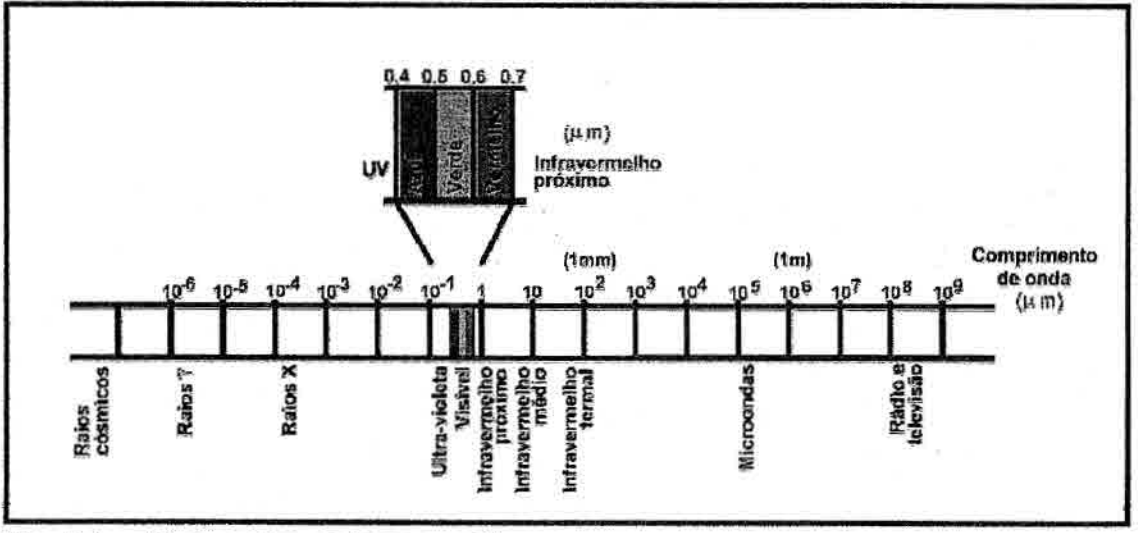

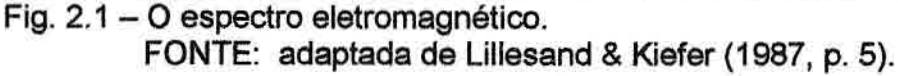

Como os objetos na superfície terrestre respondem de forma diferente em determinadas faixas do espectro eletromagnético, os sensores a bordo de satélites utilizam esta característica para obterem respostas em diferentes bandas espectrais, gerando imagens multiespectrais. Imagens multiespectrais

podem ser definidas como a constituição de uma coleção de imagens de uma mesma cena, num mesmo instante, obtidas por um determinado sensor com respostas espectrais diferentes.

#### 2.1.1 Satélites e Sensores

Os arquivos de dados resultantes de transmissões de satélites de sensoriamento remoto são tipicamente de grande volume, sendo essencialmente constituídos de imagens.

Entre os satélites atuais, podemos citar como exemplo o satélite Seastar que possui somente um sensor multiespectral, o Sea-viewing Wide Field-of-View Sensor (SeaWiFS), transmitindo cerca de 71 Mbytes de dados referente a área abrangente de cada estação de recepção.

Um outro exemplo é o satélite TERRA que foi lançado em 1999, e a quantidade de dados transmitidos por este satélite, referente a uma orbita que leva cerca de 98 minutos, é de aproximadamente 70 Gbytes (Terra, 2001). Esses dados são dos sensores: Advanced Spacebome Thermal Emission and Reflection Radiometer (ASTER). Clouds and the Earth's Radiant Energy System (CERES), Multi-angle Imaging Spectro-Radiometer (MISR), Moderateresolution Imaging Spectroradiometer (MODIS) e Measurements of Pollution in the Troposphere (MOPITT). Cada sensor possui características próprias e fornecem informações para diferentes aplicações. A Tabela 1.1 mostra as possíveis aplicações dos dados obtidos por esses sensores.

| Disciplina | Medidas                                    | Instrumentos do TERRA |
|------------|--------------------------------------------|-----------------------|
| Atmosfera  | Propriedades das nuvens                    | MODIS, MISR, ASTER    |
|            | Fluxo de Energia e Radiação                | CERES, MODIS, MISR    |
|            | Precipitação                               |                       |
|            | Química da Troposfera                      | <b>MOPITT</b>         |
|            | Química da Estratosfera                    |                       |
|            | Propriedades dos Aerossóis                 | MISR, MODIS           |
|            | Temperatura da Atmosfera                   | <b>MODIS</b>          |
|            | Umidade da Atmosfera                       | <b>MODIS</b>          |
|            | Relâmpago                                  |                       |
| Solo       | Mudança na Cobertura e Uso da Terra        | MODIS, MISR, ASTER    |
|            | Dinâmica da Vegetação                      | MODIS, MISR, ASTER    |
|            | Temperatura da Superfície                  | <b>MODIS, ASTER</b>   |
|            | Ocorrência de Incêndios                    | <b>MODIS, ASTER</b>   |
|            | Efeitos Vulcânicos                         | MODIS, MISR, ASTER    |
|            | Umidade da Superfície                      |                       |
| Oceano     | Temperatura da Superfície                  | <b>MODIS</b>          |
|            | Fitoplancto e Material Orgânico Dissolvido | <b>MODIS, MISR</b>    |
|            | Ventos (na superfície)                     |                       |
|            | Topografia da Superfície do Oceano         |                       |
| Criosfera  | Mudança do Gelo na terra                   | <b>ASTER</b>          |
|            | Gelo do mar                                | MODIS, ASTER          |
|            | Cobertura de Neve                          | MODIS, ASTER          |

Tabela 2.1 — APLICAÇÕES POTENCIAIS DOS SENSORES DO SATÉLITE TERRA

Fonte: http://www.sulsoft.com.br/utilidades/Terra/terra.html.

Outro satélite também do programa EOS, o Aqua, foi lançado em 4 de maio de 2002 e tem como missão avaliar o ciclo hidrológico do nosso Planeta; ele possibilitará a obtenção de informações sobre vegetação, umidade no solo, precipitação. neve, gelo nos mares, temperatura e umidade (Agua, 2002). Para a obtenção destas informações estão a bordo os seguintes sensores: Atmospheric Infrared Sounder (AIRS), Advanced Microwave Sounding Unit (AMSU), Humidity Sounder for Brazil (HSB). Clouds and the Earth's Radiant Energy System (CERES), Advanced Microwave Scanning Radiometer-EOS (AMSR-E), e Moderate Resolution Imaging Spectroradiometer (MODIS). Como no caso do satélite Terra, a quantidade de dados transmitidos em unia órbita é de aproximadamente 70 Gbytes.

### 2.2 Processamento de imagem

Gonzalez e Woods (1992) definem como passos fundamentais em processamento digital de imagens: aquisição de imagens, pré-processamento, segmentação, representação e descrição, reconhecimento e interpretação.

Porém a segmentação, representação e descrição são técnicas de processamento de imagens podendo ser aglutinados em processamento de imagens. Reconhecimento e interpretação podem ser vistos como análise.

Os sistemas de processamento digital de imagens, em sensoriamento remoto, seguem um esquema básico que pode ser sintetizado conforme mostrado na Figura 2.2.

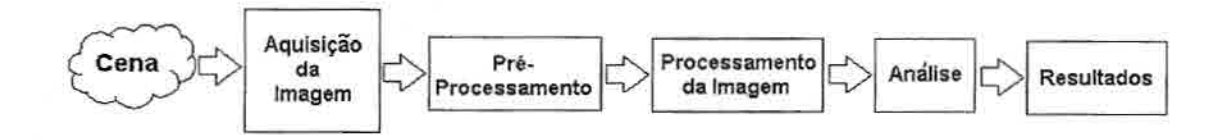

Fig. 2.2 — Esquema de processamento digital de imagens em sensoriamento remoto.

#### **2.2.1 Aquisição da Imagem**

Grande parte das imagens utilizadas em sensoriamento remoto são obtidas por sensores imageadores, porém, existem outros tipos de sistemas sensores a bordo de satélites. Segundo Moreira (2001), os sistemas sensores podem ser classificados quanto à fonte de radiação, ao princípio de funcionamento e ao tipo de produto, conforme pode ser observado na Figura 2.3.

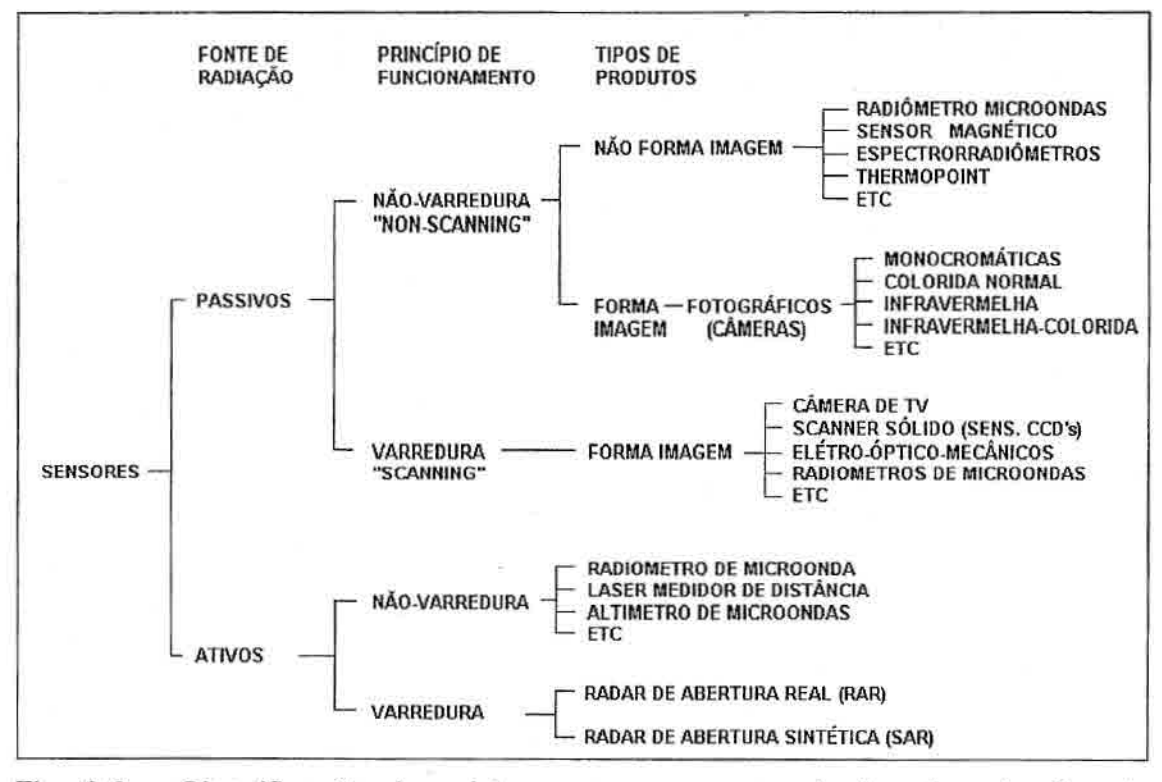

Fig. 2.3 — Classificação dos sistemas sensores quanto à categoria, tipo de produto e fonte de radiação. FONTE: Moreira (2001).

Se o sistema sensor possui uma fonte de radiação própria ele é chamado de sensor ativo, já se os sensores utilizam fontes de radiação externa, são chamados de sensores passivos.

No que tange o princípio de funcionamento, sensores ativos e passivos podem ser divididos em:

- de varredura *("scanning")* e
- . de não-varredura *("non scanning»).*

Nos sistemas sensores de varredura, a imagem da cena é formada pela aquisição seqüencial dos pontos de imagem. Enquanto que nos sistemas sensores de não-varredura a radiação de uma área da superfície terrestre é registrada em sua totalidade, num mesmo instante. Os dados dos sensores de não-varredura podem ser expressos em imagem ou não-imagem. No caso de não-imagem pode ser em forma gráfica ou numérico.

Na literatura podem ser encontradas outras formas de classificação de sistemas sensores. Novo (1989) classifica os sistemas sensores em imageadores e não imageadores.

Os sistemas sensores imageadores produzem imagens e podem ser classificados em função do processo de formação de imagem como: sensores fotográficos, sensores de varredura elétro-óptico-mecânico ("scanners") e radares de visada lateral. E os não imageadores não produzem imagem, produzindo dados numéricos ou gráficos.

O avanço da tecnologia espacial e a necessidade de se obter imagens altamente consistentes na forma digital, deram impulso ao desenvolvimento de sensores de varreduras elétro-óptico-mecânico para captação de dados de sensoriamento remoto à bordo de satélites.

A lógica básica de um sensor de varredura é o uso de um mecanismo para "varrer" um campo de visada instantâneo (IFOV — "instantaneous field of view") na direção latitudinal ao mesmo tempo em que o satélite está se movimentando na direção longitudinal, como apresentado na Figura 2.4. Estes movimentos combinados permitem que se componha uma imagem bruta do ambiente observado.

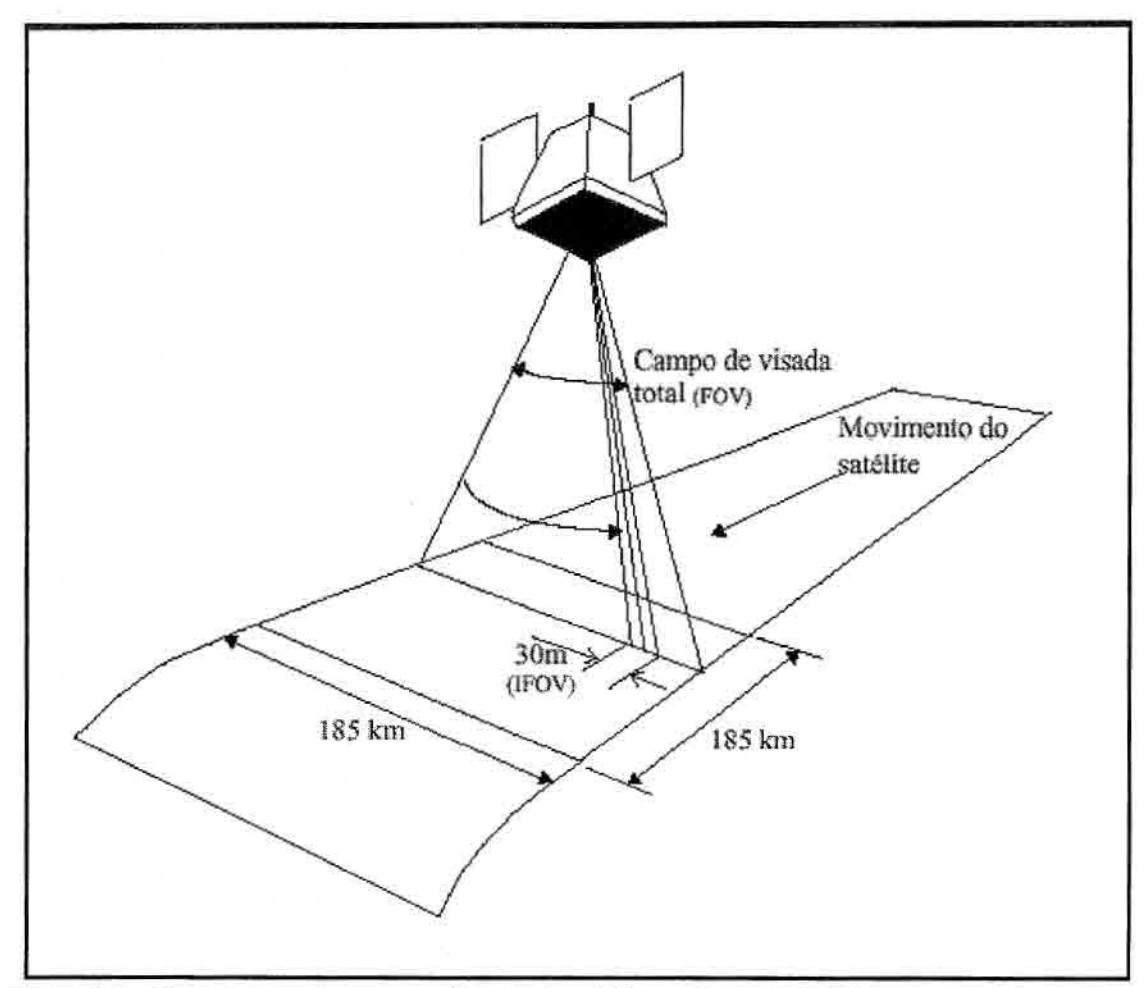

Fig. 2.4 – Configuração operacional do sistema Landsat TM. FONTE: adaptada de Lillesand & Kiefer (1987, p. 543).

Uma técnica simples de varredura é usar um espelho rotativo que possa varrer o campo de visada na direção latitudinal de forma consistente, O campo de visada é interceptado com um prisma e pode dispersar a energia oriunda do IFOV em seus componentes espectrais. Detectores fotoelétricos são então dispostos no caminho deste espectro para fornecer medições elétricas da quantidade de energia detectada em várias partes do espectro eletromagnético.

O sistema óptico composto pelos espelhos e lentes que coletam a radiação eletromagnética provenientes dos alvos da superfície imageada. Esta radiação incide em detetores fotoelétricos definindo assim, em quais partes do espectro o sensor será capaz de receber a radiação refletida/emitida pela superfície terrestre. O tipo de detetor é responsável pela sensibilidade e pelo intervalo espectral de cada banda, definindo assim a resolução espectral.

O conceito de resolução em sensoriamento remoto é muito importante porque ele define as características básicas dos dados adquiridos. O termo resolução pode ser aplicado em quatro categorias:

- resolução espectral,
- e resolução espacial,
- resolução radiométrica e
- resolução temporal.

#### **2.2.2 Resolução Espectral**

A resolução espectral é um conceito inerente às imagens multiespectrais de sensoriamento remoto. É definida pelo número de bandas espectrais de um sistema sensor e pelo intervalo de comprimento de onda coberto pela banda. Quanto maior o número de bandas e menor a largura do intervalo, maior será a resolução espectral do sistema sensor. Por exemplo, observando a faixa espectral da banda 1 do sensor AVHRR, que vai de 580 nm a 680 nm, possui um intervalo de 100 nm, assim podemos concluir que possui resolução espectral de 100 nm. A faixa espectral da banda 6 do sensor SeaWiFS vai de 660 a 680 nm, possui então resolução espectral de 20 nm. Isto quer dizer que a resolução espectral da banda 6 do SeaWiFS é melhor que a banda 1 do AVHRR, pois opera em uma faixa mais estreita do espectro.

### **2.2.3 Resolução Espacial**

A resolução espacial é determinada pela capacidade do sistema sensor em distinguir objetos na superfície terrestre. Em geral, a resolução espacial é expressa em termos de seu campo instantâneo de visada ou IFOV *("instantaneous field of view").* O IFOV é o ângulo entre dois pixels adjacentes. De uma forma simplificada, o IFOV representa o tamanho de um pixel. Pixel é a abreviação de "*picture element*", que representa um ponto da imagem. Por exemplo, quando se diz que um sistema sensor possui resolução espacial de 30 metros, isto significa que um pixel representa uma área de 30x30 metros na superfície da Terra. Com isso pode se dizer que quanto melhor a resolução

espacial, maior o nível de detalhes perceptível na imagem. Porém é necessário um número maior de pixels para representar uma mesma área de um sistema de menor resolução espacial. A Figura 2.5 mostra um exemplo de resolução espacial.

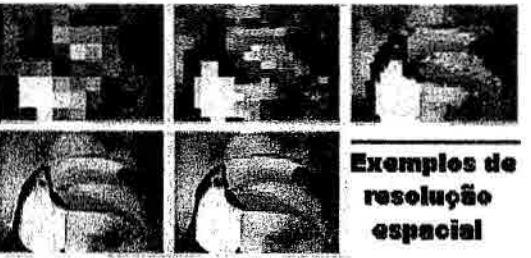

Fig. 2.5 — Exemplo de resolução espacial. FONTE: Notas de aula do curso Processamento de Imagem.

A Tabela 2.2 apresenta a resolução espacial dos principais sensores remotos utilizados em estudos de recursos naturais.

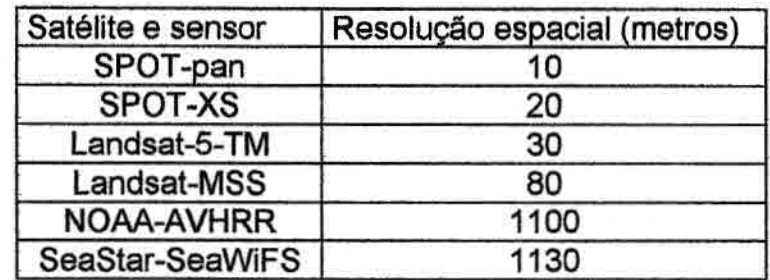

TABELA 2.2 - RESOLUÇÃO ESPACIAL DE ALGUNS SISTEMAS SENSORES

O termo resolução espacial também é usado na computação gráfica. Em uma representação no espaço 2D, ele é usado para descrever quantos pixels compõem a imagem digital, desta forma, quanto maior o número de pixels maior será a resolução espacial (Vianna, 2001).

Geralmente a imagem digital é apresentada em um dispositivo gráfico. Virtualmente todos os dispositivos de 1/0 gráficos usam uma malha retangular de posições endereçáveis, denominada "retângulo de visualização". Estes dispositivos possuem uma resolução gráfica que é o número de posições horizontais e verticais que ele pode distinguir. Nos monitores dos microcomputadores podem ser encontradas várias configurações de resolução,

como 640x480, 800x600, 1024x768, 1280x1024 ou 1600x1200. As imagens podem ser visualizadas em janelas dentro dessas configurações.

Segundo Crosta (1992), as imagens digitais de sensoriamento remoto são constituídas por um arranjo de elementos sob a forma de uma malha ou "grid". Cada elemento desse "grid" tem sua localização definida em um sistema de coordenadas do tipo "coluna e linha", representados por "x" e "y", respectivamente. Por convenção, a origem do "grid" é sempre definida no canto superior esquerdo.

Cada pixel possui um atributo numérico que representa o total da intensidade da energia eletromagnética medida pelo sensor. Este valor numérico representa o nível de cinza que varia do preto (0) ao branco (255), quando representada em 8 bits. A Figura 2.6 apresenta uma imagem típica de sensoriamento remoto como uma composição de planos de imagens. Cada plano de imagem representa a radiação medida numa faixa do espectro.

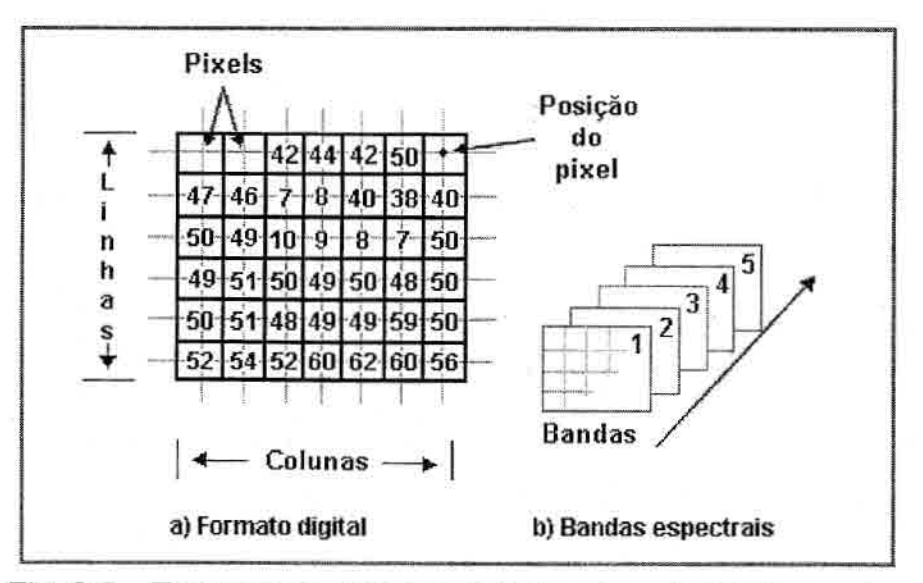

Fig. 2.6 — Estrutura de uma imagem de sensoriamento remoto. FONTE: Fernandes (1996).

A variação do valor numérico dos pixels depende do sensor que está coletando os dados, o que define a resolução radiométrica.

### 2.2.4 Resolução Radiométrica

A resolução radiométrica depende da sensibilidade dos detetores do sistema sensor (Novo, 1989). Pode ser descrita como o número de níveis digitais utilizados para a representação dos dados coletados pelo sensor. Quanto maior o número de níveis, maior será a quantidade de detalhes de informação presentes na imagem. Por exemplo, pode-se distinguir um número maior de cores quando estas são associadas aos diferentes valores existentes. A resolução radiométrica pode ser expressa em termos de número de dígitos binários ou bits, necessários para representar a faixa de valores possíveis. A Figura 2.7 mostra a comparação de três imagens, onde se pode observar que urna imagem com resolução de 8 bits (256 níveis digitais) é melhor que a de 2 bits (4 níveis digitais), que por sua vez é melhor que a de 1 bit (2 níveis digitais).

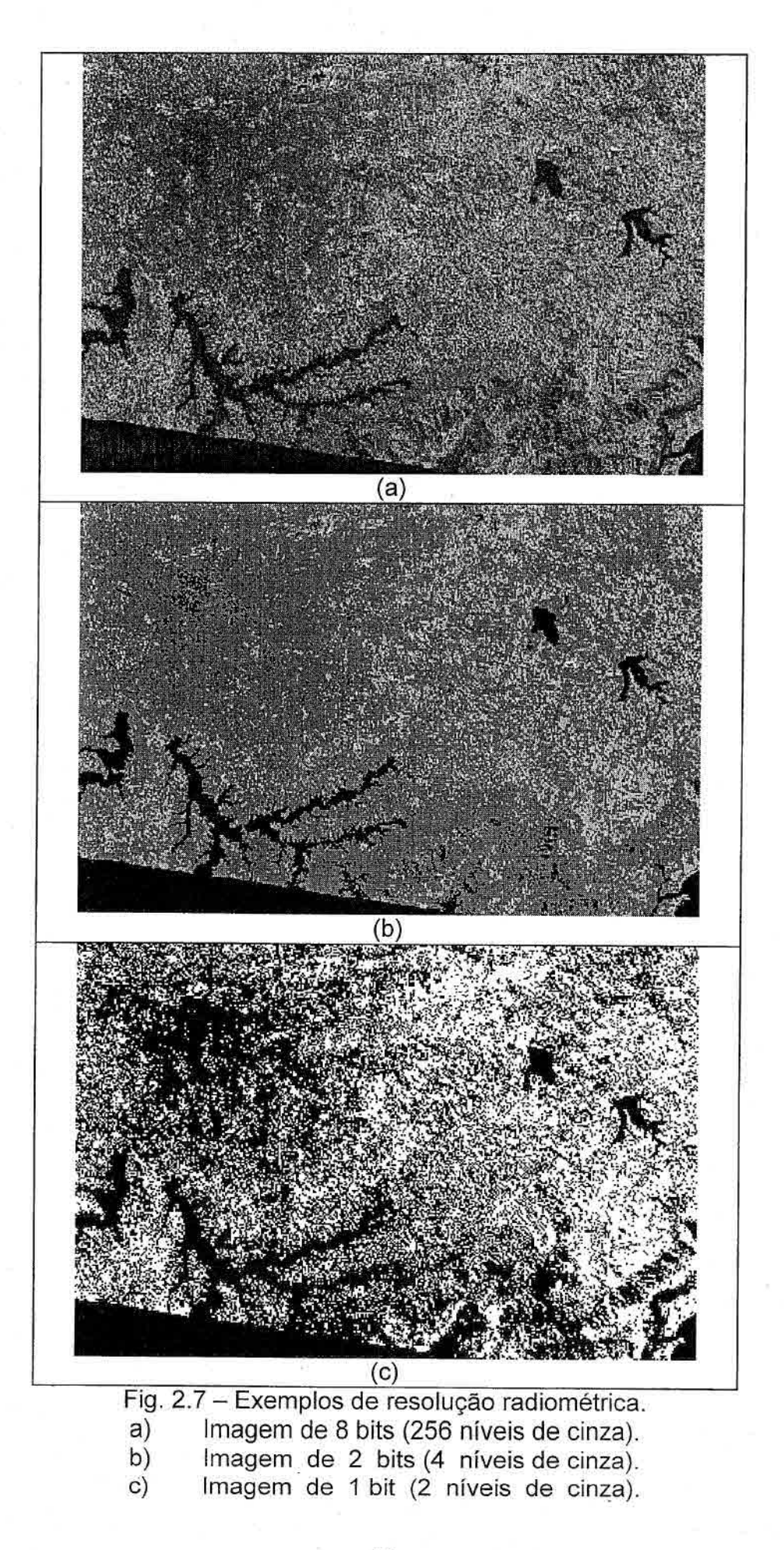

### **2.2.5 Resolução Temporal**

A resolução temporal é função da característica da plataforma na qual o sensor está colocado. Indica o intervalo de tempo que o satélite leva para cobrir a área de interesse novamente, isto é, o tempo que o satélite demora para passar novamente pelo mesmo ponto geográfico. Segundo Moreira (2001), o satélite NOAA tem resolução temporal de 9 dias, porém como a largura da faixa imageada é muito grande, é possível obter dados diários sobre um mesmo ponto devido à sobreposição existente entre as varreduras. A resolução temporal de alguns sensores são apresentadas na Tabela 2.3.

| <b>SATÉLITE</b>   | <b>SENSOR</b> | <b>RESOLUÇÃO</b><br>TEMPORAL (dias) |
|-------------------|---------------|-------------------------------------|
| <b>LANDSAT7</b>   | <b>MSS</b>    | 16                                  |
|                   | ETM+          | 16                                  |
| SPOT <sub>4</sub> | <b>HRVIR</b>  | 26                                  |
| <b>TERRA</b>      | <b>ASTER</b>  | 16                                  |
|                   | <b>CERES</b>  | 2                                   |
|                   | <b>MISR</b>   | $\frac{2}{2}$                       |
|                   | <b>MODIS</b>  |                                     |
|                   | <b>MOPPIT</b> | 4                                   |
| <b>AQUA</b>       | <b>AIRS</b>   | $\overline{2}$                      |
|                   | <b>CERES</b>  | 2                                   |
|                   | <b>HSB</b>    | 2                                   |
| <b>NOAA</b>       | <b>AVHRR</b>  |                                     |
| SeaStar           | SeaWiFS       |                                     |

TABELA 2.3 - RESOLUÇÃO TEMPORAL DE ALGUNS SISTEMAS **SENSORES** 

### 2.3 Pré-Processamento de Imagens Digitais

O pré-processamento de imagens digitais consiste em realizar as correções necessárias das imagens geradas pelos sensores utilizados para coleta de dados em nível orbital, isto é, a restauração quantitativa de imagem para corrigir degradações radiométricas e geométricas. As correções normalmente realizadas em sensoriamento remoto são: correção geométrica, para corrigir as distorções espaciais das imagens; correção radiométrica, que está relacionada ao valor medido pelos detectores e correção atmosférica onde se procura corrigir a interferência da atmosfera nas medidas.

## **2.3.2 Correção Geométrica**

Durante o período em que a imagem está sendo adquirida pelo sensor, o satélite segue uma trajetória que está sujeita a pequenas variações, ao mesmo tempo em que a Terra se move abaixo dele. A geometria das imagens está, portanto, sujeito a constantes distorções. O propósito de se realizar as correções geométricas das imagens é o de amenizar essas distorções.

Neste particular, outro aspecto importante a se considerar são os estudos multi-temporais, tão comuns na área de Sensoriamento Remoto, que tratam da necessidade de se analisar imagens de épocas ou de datas diferentes, porém da mesma posição no terreno. Um exemplo muito utilizado para este tipo de aplicação é o uso de imagens de diferentes épocas ou anos de uma mesma região para a estimativa de produtividade agrícola.

### **2.3.2.1 Fontes de Distorções Geométricas**

As principais fontes de distorções geométricas que influenciam a formação de imagens de satélite estão associadas a três componentes:

- a plataforma;
- o sensor remoto ou instrumento;
- o objeto imageado.

Segundo Machado e Silva (1988), as distorções inerentes à plataforma são comuns a todos os sensores, pois se devem a:

- atitude do satélite, composta por três ângulos de rotação: arfagem, rolamento e guinada;
- variação da velocidade e
- variação da altitude.

Os efeitos destas distorções podem ser observados na Figura 2.8.

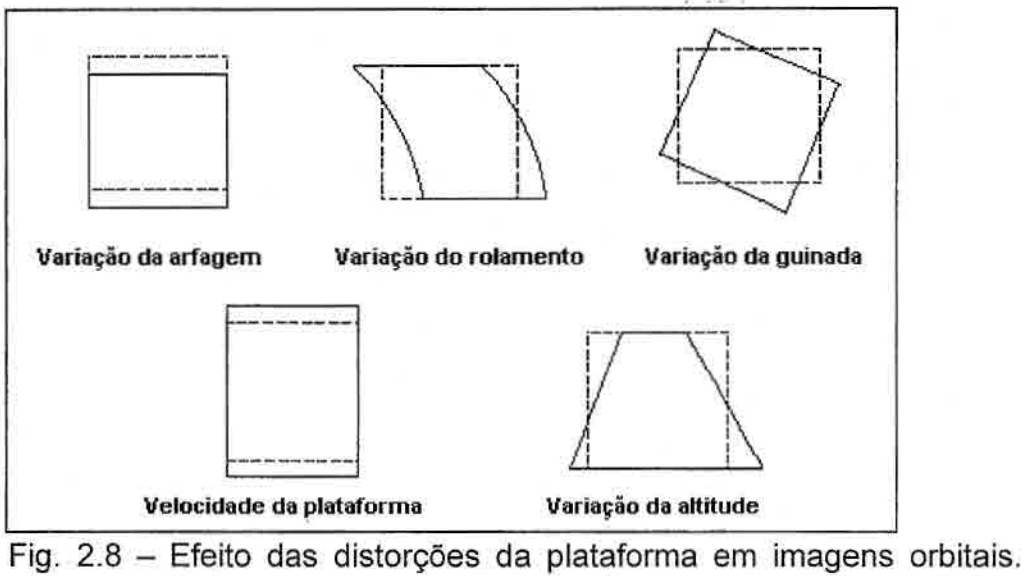

Linhas tracejadas indicam as imagens distorcidas e linhas cheias as mesmas imagens restauradas.

FONTE: Modificado de Crosta (1992)

As distorções inerentes aos sensores são:

- distorção panorâmica,
- deslocamento entre bandas,
- deslocamento entre barras de detetores e
- desalinhamento das barras de detetores.

As distorções inerentes ao objeto, no caso a Terra são devido a:

- rotação da Terra mostrada na Figura 2.9,
- esfericidade da Terra e
- distorção topográfica.

**Rotação da Terra** 

Fig. 2.9 — Efeito da distorção da rotação da Terra em imagens orbitais. Linhas tracejadas indicam a imagem distorcida e linhas cheias a mesma imagem restaurada.

FONTE: Crosta (1992)

As distorções panorâmicas e a esfericidade da Terra afetam principalmente os sensores que trabalham com um campo de visada amplo, como é o caso do AVHRR e do SeaWiFS. A distorção panorâmica é originada pela variação do IFOV dentro do campo de visada. Como o IFOV corresponde a um ângulo fixo,
ele cobre dimensões diferentes na superfície terrestre em função da inclinação. Isto faz com que a dimensão da superfície coberta no nadir seja menor que aquela coberta nas bordas da imagem. Por isso diz-se que a distorção panorâmica causa compressão de dados nas regiões afastadas do nadir. Nadir é o ângulo de visada do sensor com relação à vertical, no momento de captura da cena.

A esfericidade da Terra acentua o efeito da distorção panorâmica, fazendo com que haja uma compressão de dados maior nas bordas das imagens. A variação do tamanho dos pixels ao longo de uma linha de imagem do AVHRR pode ser vista na Figura 2.10.

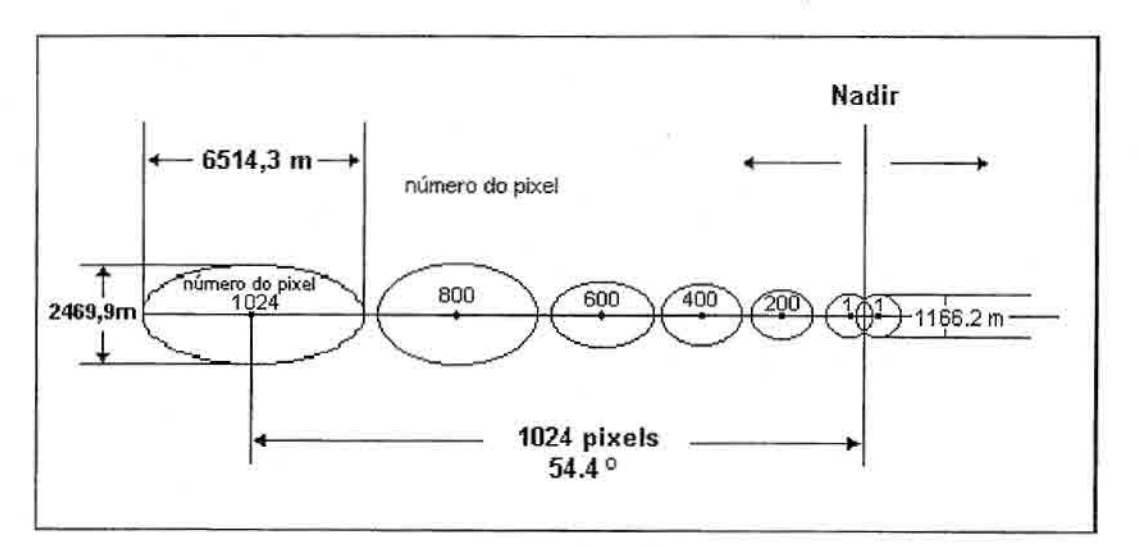

Fig. 2.10 — Tamanhos relativos de pixels selecionados ao longo de uma linha de imagem do AVHRR quando projetados na Terra. FONTE: Flennigan e Vonder Harr (1986) p. 4.

### 2.3.2.2 Navegação

O processo de correção geométrica de imagens pode ser dividido em três fases: o mapeamento direto, o mapeamento inverso e a reamostragem (Machado e Silva, 1988).

O processo inicia-se com uma transformação geométrica, denominada mapeamento direto, que estabelece uma relação entre coordenadas de imagem (linha e coluna) e coordenadas geográficas (latitude e longitude) É a etapa em que se elimina as distorções existentes e que se define o espaço geográfico a ser ocupado pela imagem corrigida. Em seguida faz-se o mapeamento inverso, que inverte a transformação geométrica usada no mapeamento direto, permitindo que se retorne à imagem original para que se defina os pixels que comporão a imagem corrigida. Esta definição de pixels ocorre na última etapa, chamada de reamostragem, que nada mais é que uma interpolação sobre os pixels da imagem original.

A transformação das coordenadas de imagem para coordenadas geográficas ou vice versa é comumente chamada de navegação. Nesse processo as linhas e colunas da imagem são transformados em latitude e longitude e vice-versa.

Segundo Fernandes (1996), devido às distorções espaciais nas imagens geradas por sensores remotos, não há exatidão cartográfica quanto ao posicionamento dos objetos nelas representados. Para que as imagens de satélites tenham exatidão cartográfica é necessário que estas sejam corrigidas segundo um sistema de coordenadas. Assim as imagens adquirem as propriedades de escala e de projeção de um mapa.

Freqüentemente essas imagens precisam ser integradas com outros tipos de informação, representados na forma de mapas, especialmente quando se trabalha com sistemas de informação geográfica (SIG), nos quais as imagens de sensoriamento remoto são uma das principais fontes de dados. O que implica na necessidade de se adotar uma projeção cartográfica adequada.

#### 2.3.2.3 Projeções Cartográficas

Mapas são representações aproximadas da superfície terrestre. Isto ocorre porque não se pode passar de uma superfície curva para uma superfície plana sem que haja deformações. Por isso os mapas preservam certas características ao mesmo tempo em que se alteram outras (D'Alge, 1999).

Há uma variedade de projeções cartográficas devido às inúmeras possibilidades de se projetar elementos geográficos da superfície terrestre sobre um plano. Como as imagens representam o estado da superfície terrestre a correção das imagens é feita sobre uma projeção escolhida.

Na literatura podemos encontrar alguns exemplos de projeção que, segundo D'Alge (1999), podem ser classificadas quanto ao tipo de superfície de projeção adotada. Classificam-se as projeções em: planas ou azimutais, cilíndricas, cônicas e poliédricas, conforme a superfície curva da Terra seja representada sobre um plano, um cilindro, um cone ou um poliedro tangente ou secante a Terra. As descrições de algumas projeções são apresentadas a seguir.

## **a) Projeção plana ou azimutal**

Utiliza-se uma superfície de projeção plana tangente ou secante a um ponto na superfície da Terra para construir o mapa, como exemplificado na Figura 2.11.

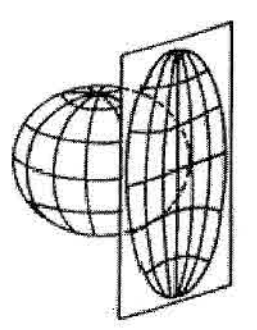

Fig. 2.11 — Exemplo de projeção plana ou azimutal. FONTE: D'Alge (1999).

## **b) Projeção cônica**

A superfície de projeção usada é um cone que envolve a Terra e que, em seguida, é desenvolvido num plano. As projeções cônicas podem ser tangentes ou secantes. A Figura 2.12 apresenta um exemplo de projeção cônica. Em todas as projeções cônicas normais (eixo do cone coincidente com o eixo de rotação da Terra) os meridianos são retas que convergem para um ponto (que representa o vértice do cone) e todos os paralelos são circunferências concêntricas a esse ponto.

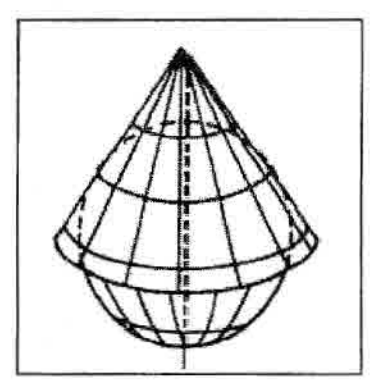

Fig. 2.12 - Exemplo: projeção cônica de Lambert. FONTE: D'Alge (1999).

# **c) Projeção cilíndrica**

Uma projeção cilíndrica é obtida envolvendo-se a esfera terrestre com um cilindro imaginário, que a toca no círculo de maior diâmetro. Utilizando um ponto no centro da esfera como foco de irradiação de raios, é possível projetar o contorno dos continentes e desenhar o mapa da Terra no cilindro imaginário, representando a esfera terrestre em um plano, chamado de planisfério. A projeção cilíndrica de Mercator é uma das mais antigas e muito utilizada até os dias de hoje e pode ser vista na Figura 2.13.

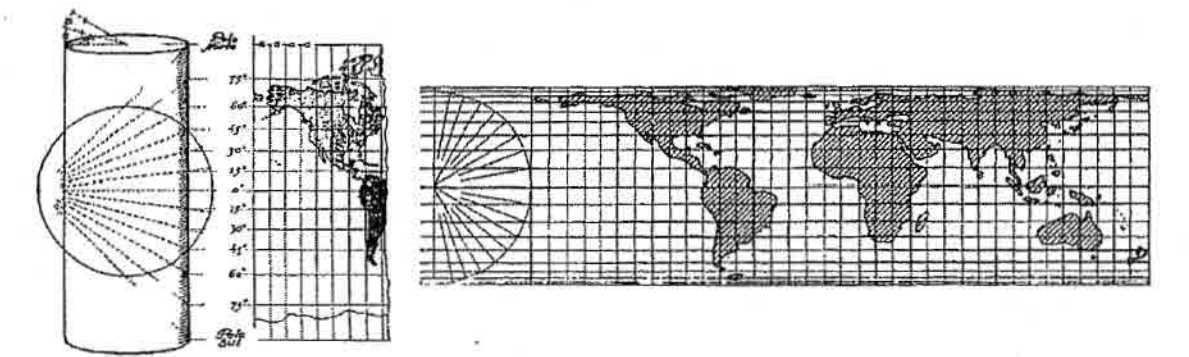

Fig. 2.13 — Exemplo de formação de uma projeção cilíndrica.

Podemos observar na Figura 2.14 uma comparação da representação de um mesmo quarto de hemisfério segundo diferentes sistemas de projeção.

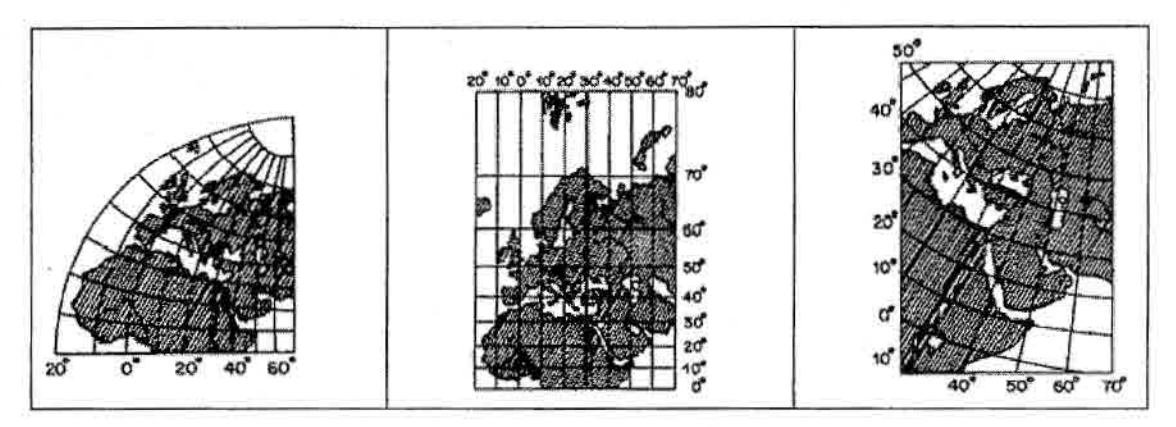

Projeção Plana Projeção Cilíndrica Projeção Cônica Fig. 2.14 – Comparação entre diferentes sistemas de projeção. FONTE: D'Alge (1999).

A superfície da Terra é uma superfície curva irregular, portanto é impossível fazer uma cópia plana desta superfície sem desfigurá-la ou alterá-la. Nesse processo, poucas grandezas podem ser mantidas. Por isso, deve-se escolher entre uma possível conservação dos ângulos, uma proporcionalidade das superfícies ou um outro método que reduza os efeitos da deformação, levandose em conta o que se pretende analisar no mapa. Seguindo esta conceituação, estabelece-se então o grau de deformação.

Quanto ao grau de deformação das superfícies representadas, classificam-se as projeções em:

- Conformes ou isogonais: mantêm fidelidade aos ângulos observados na superfície representada. Porém, ao se manter a precisão dos ângulos, distorce-se a forma dos objetos no mapa. Exemplo: Mercator.
- Equivalentes ou isométricas: conservam as relações de superfície (não há deformação de área). Exemplos: Cônica de Albers, Azimutal de Lambert.
- Eqüidistante: conservam a proporção entre as distâncias, em determinadas direções, na superfície representada. Exemplo: Cilíndrica Eqüidistante.

Vaie destacar que a eqüidistância, ao contrário da conformidade ou da equivalência, não é urna característica global de toda a área mapeada. O

exemplo mais comum de projeção eqüidistante é a projeção Cilíndrica Eqüidistante, que foi a escolhida para este trabalho.

# **2.3.3 Correção Radiométrica**

Segundo Eastman (1998), a correção radiométrica está relacionada à remoção ou diminuição de distorções no nível de energia eletromagnética registrado por cada detector. Vários agentes podem causar distorções nos valores registrados para os pixels de uma imagem. Algumas das distorções mais comuns incluem:

- Valores elevados uniformemente devido a nebulosidade da atmosfera, que espalha principalmente nas bandas de comprimento de onda curta;
- Listras/faixas devido à deterioração/descalibração dos sensores;
- Ruídos aleatórios devido à performance não sistemática do sensor ou da transmissão de dados.

## **2.3.4 Correção Atmosférica**

As imagens de sensoriamento remoto do meio ambiente são captadas a grandes distâncias da superfície terrestre. Como conseqüência, há um percurso atmosférico substancial que a energia eletromagnética precisa atravessar antes de chegar ao sensor. Dependendo dos comprimentos de onda envolvidos e das condições atmosféricas, a energia que atinge o sensor pode ser substancialmente modificada.

A atmosfera influi na resposta de um alvo de dois modos. A absorção atmosférica subtrai valores de brilho de energia radiante do alvo, enquanto o espalhamento atmosférico adiciona valores à resposta original (Fonseca, 2000).

Nas imagens de sensores remotos, o efeito aditivo do espalhamento atmosférico é o mais crítico, sua magnitude é inversamente proporcional ao comprimento de onda, ou seja, os comprimentos de ondas mais curtos são os mais afetados.

Segundo Novo (1989) os métodos mais sofisticados de correção atmosférica baseiam-se na teoria de transferência radiativa e usam modelos matemáticos sofisticados para o cálculo de transmitância atmosférica.

Existem métodos simplificados de correção atmosférica, porém são de baixa precisão. Uma das técnicas mais comuns baseia-se na suposição de que a interferência da atmosfera é aditiva, ou seja, há uma radiãncia de trajetória devido ao espalhamento, que é "adicionada" ao sinal proveniente do alvo. Como o efeito do espalhamento atmosférico decresce com o comprimento de onda, este método utiliza regiões de sombras ou de lagos com água para determinar a grandeza do sinal adicionado a imagem. Teoricamente, a radiância dessas regiões deve ser nula, portanto o que estiver com valores acima de zero deve ser atribuído à atmosfera. Os valores de nível de cinza diferentes de zero relacionados a essa área devem ser subtraídos para toda a cena.

#### 2.4 Mosaico

Algumas vezes, o trabalho com imagens de satélites requer que se juntem cenas de regiões diferentes para que se componha uma só imagem, devido as diferentes passagens do satélite, que podem cobrir áreas sobrepostas ou não. O produto resultante deste processo de juntar cenas recebe o nome de mosaico.

O processo de "mosaicagem" pode ser realizado utilizando imagens de diferentes resoluções espaciais, entretanto o resultado final deve ter sempre uma mesma resolução espacial.

Outro uso do processo de "mosaicagem' é a utilização de imagens do mesmo sensor de diferentes datas.

A Figura 2.15 mostra um exemplo de mosaico utilizando imagens do sensor AVHRR, de duas passagens do satélite NOAA 16, adquiridas no dia 07 de maio de 2002.

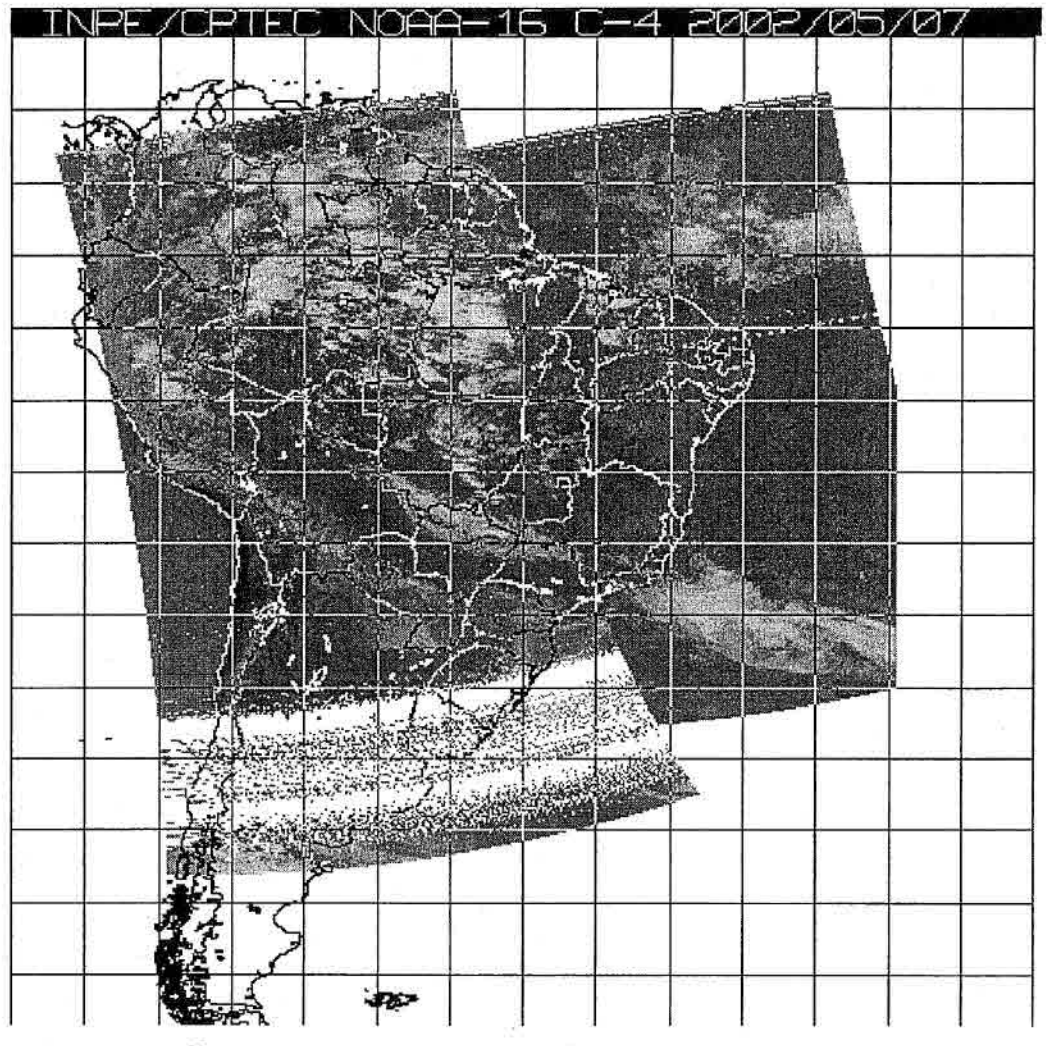

Fig. 2.15 — Exemplo de mosaico. Fonte: http://tucupi.cptec.inpe.br/satelite/

# 2.5 Processamento Digital de Imagem

Por uma definição formal, entende-se que : "Computação Gráfica é a disciplina que trata das técnicas e dos métodos computacionais que convertem conjunto de elementos para dispositivos gráficos e vice-versa". Em uma definição mais informal pode-se definir que: "Computação Gráfica é o veiculo de comunicação homem/máquina mais adequado à percepção humana" (Vianna, 2001).

A computação gráfica é a área responsável pela apresentação de elementos gráficos em um dispositivo de saída, neste caso: o monitor do microcomputador. Dentro da computação gráfica pode se destacar a área de processamento digital de imagens, que pode ser entendido como a manipulação de uma imagem por algoritmos, de modo que a entrada e a saída do processo sejam imagens.

O propósito de se usar técnicas de processamento digital de imagens é o de melhorar o aspecto visual de certas feições estruturais para o analista humano e de fornecer outros subsídios para sua interpretação, inclusive gerando produtos que possam ser posteriormente submetidos a outros processamentos.

As técnicas de processamento digital de imagens podem ser divididas em três etapas independentes: pré-processamento, realce e classificação. Como visto anteriormente a etapa do pré-processamento refere-se às correções. As técnicas de realce mais comuns são: realce de contraste, filtragem, leitura de pixels, operações aritméticas, transformação IHS (Intensity, Hue, Saturation) e componentes principais. Já as técnicas de classificação podem ser divididas em: classificação supervisionada e classificação não-supervisionada (INPE-DPI, 2002).

As técnicas de processamento digital de imagens utilizadas neste trabalho foram a leitura de pixel, operações aritméticas e processamento de cores

A leitura de pixel permite saber qual o valor do nível de cinza de um determinado pixel e dos seus vizinhos. Esta função não produz, nem permite nenhuma alteração na imagem original, porém a análise do nível de cinza de uma banda é útil para trabalhos que envolvam estudos do comportamento espectral dos alvos nas várias bandas dos sensores remotos.

Para as operações aritméticas entre bandas, em processamento de imagens, apresentam as opções de: soma, subtração, divisão (ou razão entre bandas) e a multiplicação de uma banda por uma constante (realce).

Nestas operações utilizam-se uma ou duas bandas de uma mesma área geográfica, previamente georeferenciada. Realiza-se a operação "pixel a pixel", através de uma regra matemática definida, tendo como resultado uma banda representando a combinação das bandas originais.

De maneira geral, utiliza-se a operação de adição para realçar similaridades entre bandas ou diferentes imagens e, a subtração, a multiplicação e divisão, para realçar diferenças espectrais.

Para aumentar o contraste entre solo e vegetação por exemplo, pode-se utilizar a razão entre bandas referentes ao vermelho e infravermelho próximo, constituindo assim os chamados índices de vegetação.

### **2.5.1 índices de Vegetação**

A ampla utilização de imagens de sensores remotos a bordo de satélites acontece devido a facilidade de se obter informações sobre grandes áreas e até mesmo sobre áreas inóspitas e de difícil acesso, devido a localização geográfica.

Uma das características dessas imagens é um padrão de resposta espectral típico para vegetação. Cada tipo de vegetação possui uma assinatura espectral específica quando comparada com a maioria dos alvos terrestres. O contraste espectral entre a reflectância da vegetação e os elementos de fundo da cena é um paradigma sobre o qual inúmeros estudos se apoiam (Rouse et al., 1974).

O objetivo de muitos projetos em sensoriamento remoto é caracterizar o tipo, a quantidade e as condições da vegetação presente na imagem de sensores de satélites ambientais. A quantidade de luz refletida de uma superfície é determinada pela quantidade e pela composição da irradiação solar que incidem nessa superfície e das propriedades reflectantes da mesma. Devido à variação da irradiação solar de acordo com o tempo e condições atmosféricas, uma simples medida da luz refletida da superfície em uma determinada faixa de espectro não é suficiente para caracterizar esta superfície de uma forma

sistemática. Este problema pode ser evitado de algumas maneiras combinando-se dados de duas ou mais bandas espectrais para formar o que é comumente conhecido como índice de vegetação. Este índice pode ser calculado através de divisões, diferenças, divisões de diferenças e somas e por combinações lineares formadas de dados de bandas espectrais.

Segundo Ippoliti-Ramilo (1998), os índices de vegetação foram concebidos para ressaltar o comportamento espectral da vegetação em relação aos solos.

O índice de vegetação é uma informação importante no monitoramento, mapeamento e gerenciamento de recursos da vegetação terrestre. Existe uma grande variedade de índices de vegetação que podem ser obtidos a partir da combinação das faixas espectrais do vermelho e do infravermelho próximo.

Para se realizar a comparação de índices de vegetação em diferentes datas ou localização é necessário que eles sejam calculados de uma forma única. Infelizmente não é isto que acontece, pois os índices podem ser calculados pela saída em voltagem do sensor (V), valores de radiancia (L), valores de reflectância ( $\rho$ ) e níveis de cinza ou números digitais do satélite (DN). Todos estão corretos, mas cada um irá produzir valores diferentes de índice de vegetação para as mesmas condições de superfície (Jackson e Huete, 1991),

Segundo Baret e Guyot (1991), os índices de vegetação podem ser agrupados em duas grandes classes: índices na forma de razão, como exemplo, RVI; NDVI; SAVI e índices caracterizados pela distância ortogonal, como por exemplo, PVl; WDVI; GVI.

Segundo Moreira (2001), são encontrados mais de 50 tipos de índices de vegetação, entretanto os dois tipos de índices mais comumente usados são: Razão Simples (RVI) e o índice de Vegetação por Diferença Normalizada (NDVI). Alguns índices de vegetação são apresentados na Tabela 2.4.

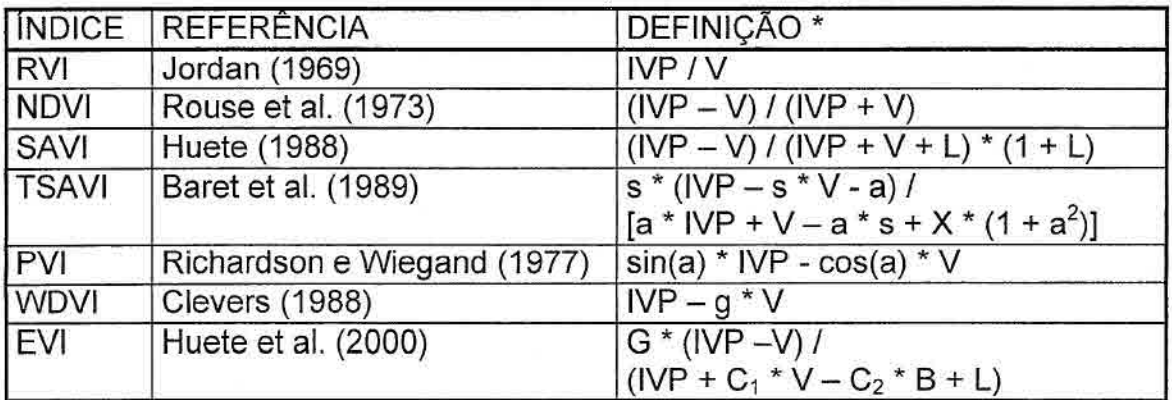

# TABELA 2.4 — ÍNDICES DE VEGETAÇÃO COMUMENTE UTILIZADOS. FONTE: Adaptado de Moreira (2001).

# **2.5.1.1 índice de Vegetação por Diferença Normalizada (NDVI)**

O cálculo do índice de vegetação na forma de razão simples (RVI), é feito dividindo os valores na faixa de espectro do infravermelho próximo pelos respectivos valores na faixa de espectro do vermelho.

$$
RVI = \frac{IVP}{V}
$$

O RVI foi o precursor dos índices de vegetação na forma de razão, e foi através dele que se chegou ao cálculo do NDVI.

Normalmente quando as pessoas se referem a índice de vegetação, na realidade elas estão se referindo ao NDVI. Este índice tem a vantagem de variar entre —1 e 1, enquanto a variação do RVI, por exemplo, vai de O ao infinito.

NDVI é o índice de Vegetação por Diferença Normalizada que é descrito por (Rouse et al., 1973), mas o conceito de índice por diferença normalizada foi apresentado primeiramente por (Kriegler et al., 1969).

$$
NDVI = \frac{(IVP - V)}{(IVP + V)}
$$

A Figura 2.16 mostra uma comparação de RVI e NDV1 calculados com dados medidos sobre a cultura de algodão, sendo os dados normalizados para comparação.

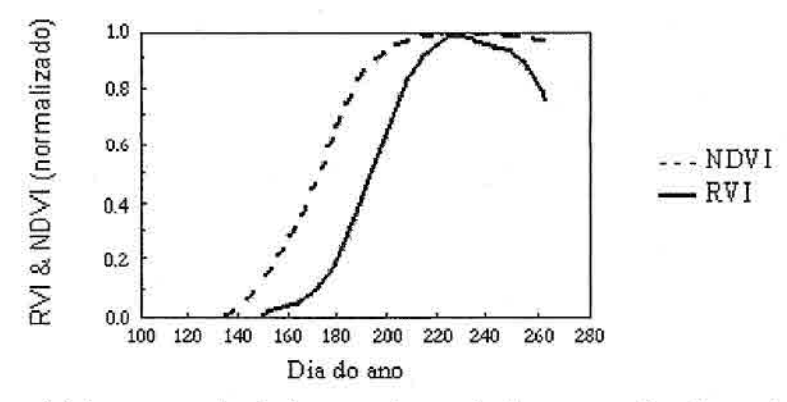

Fig. 2.16 — Valores calculados sobre dados suavizados de algodão e normalizados para comparação. FONTE: Modificado de Jackson e Huete, 1991.

Vários estudos utilizando o NDVI podem ser encontrados na literatura que vão desde monitoramento da cobertura vegetal (Rodriguez Yi, 1997), previsão de safra (lppoliti-Ramilo, 1998), até conexão entre NDVI e variabilidades climáticas (Gurgel, 2000).

# **2.5.2 Cores**

Para a visualização de imagens pode ser utilizado os tons de cinza ou as cores. O olho humano é mais sensível às variações de cores do que às variações de tons de cinza. De fato, o sistema visual humano é capaz de discriminar apenas dezenas de níveis de cinza e milhares de cores. A cor pode ser usada apenas para visualizar imagens multi-espectrais ou pode ser manipulada, através de técnicas de processamento, para identificar e extrair objetos de interesse em uma cena.

Segundo Moreira (2001), há mais de 200 anos que as experiências vem demonstrando que todas as cores podem ser obtidas pela combinação de apenas três cores monocromáticas, denominadas cores primárias. As três cores primárias são: vermelho, verde e azul (RGB).

As cores primárias podem ser adicionadas para produzir cores secundárias. Por exemplo, vermelho e azul produzem magenta, vermelho e verde produzem amarelo e azul e verde produzem cyan, e a soma das três cores produzem o branco. Este processo é chamado de processo aditivo (Figura 2.17a). Variando a quantidade relativa de vermelho, verde e azul nas somas é possível produzir uma enorme gama de cores.

Outro processo existente é o processo subtrativo, onde ao subtrair as cores primárias da luz branca são obtidas as cores cyan, magenta e amarelo (Figura 4.17b). A adição dessas cores produz a cor preta.

Usando-se então as cores primárias ou secundárias, é possível obter todas as tonalidades de cores. Os monitores, por exemplo, fazem uso das cores primárias aditivas.

Usando esses princípios das cores primárias, é possível representar quantitativamente qualquer cor com um grupo de três números ou coeficientes. Os três coeficientes de cor vão definir o quanto cada cor primária será necessária para produzir qualquer tonalidade (Crosta, 1992).

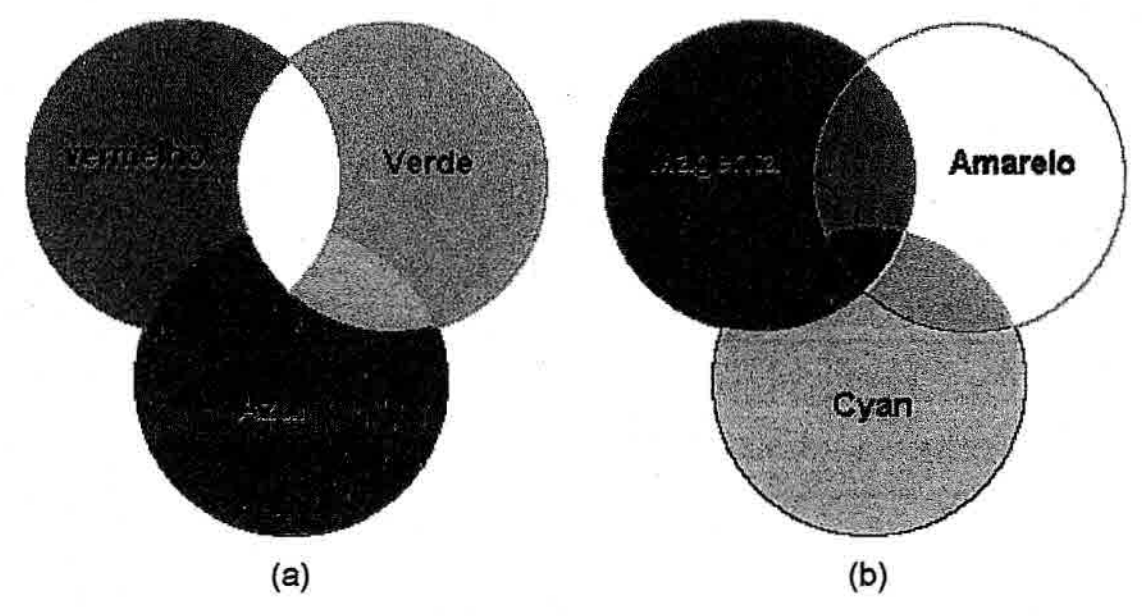

Fig. 2.17 — (a) Processo aditivo e (b) Processo subtrativo.

Segundo Crosta (1992), matematicamente, uma cor qualquer é dada por:

# C = **r.R + g.G + b.B**

onde **R, G, B** são as três cores primárias e **r, g, b** são os coeficientes de mistura.

Associando cores primárias às informações espectrais, contidas em três bandas de sistemas sensores, obtém-se uma composição colorida. Isto é bastante utilizado em processamento de imagem, cuja finalidade é auxiliar a interpretação do sistema visual humano em discernir diferentes feições na imagem.

 $\alpha\in\mathbb{R}_{\geq 0}$ 

# **CAPÍTULO 3**

# **O SENSOR SEAWIFS E O FORMATO HIERARCHICAL DATA FORMAT-HDF**

Os dados utilizados neste trabalho são provenientes do sensor SeaWiFS que pertence ao projeto do mesmo nome, e estão codificados no formato HDF. No presente capítulo serão apresentadas as principais características deste sensor, comparação com outros sensores semelhantes, bem como o formato utilizado.

#### **3.1 O Projeto SeaWiFS**

O projeto SeaWiFS (SEA-VIEWING WIDE FIELD-OF-VIEW SENSOR) tem como principal objetivo a aquisição de alguns dados para o estudo da produção primária oceânica dos processos biogeoquímicos globais. Mudanças sutis na coloração do oceano são um indicativo da presença dos diversos tipos e quantidades de fitoplânctons (plantas marinhas microscópicas).

Os fitoplânctons podem ser definidos como o conjunto de vegetais, flutuantes, habitantes das zonas táticas e espacialmente distribuídos na forma de agregados (Gower et al., 1980). Sendo estes os elementos mais primitivos da cadeia alimentar do ambiente marinho, o entendimento da sua influência neste meio tem aplicações tanto científicas quanto práticas. Além de ser uma das fontes de energia para os demais seres vivos do planeta, estes vegetais  $t$ ambém colaboram no equilíbrio de  $CO<sub>2</sub>$  da atmosfera. A análise desses dados permitirão um melhor entendimento dos fatores oceânicos que afetam as condições climáticas, bem como avaliar a contribuição do oceano no ciclo global do carbono na troca de elementos essenciais e gases entre a atmosfera e o oceano.

Os dados necessários para o projeto SeaWiFS foram especificados pela comunidade científica oceânica (Grupo de trabalho SeaVViFS) em 1987. A NASA então assinou em 1991 um contrato de parceria com a Orbital Science

Corporation (OSC), que deveria fornecer dados do oceano provenientes do instrumento SeaWiFS a bordo do satélite SeaStar por 5 anos.

Um estudo publicado pela revista Science (Behrenfeld et al., 2001) ilustra muito bem a utilidade dos dados SeaVViFS. Entre as constatações mais importantes está a intensificação do processo de fotossíntese das algas, no qual as plantas absorvem gás carbônico e liberam oxigênio, fato observado no período de setembro de 97 a agosto de 2000. O fenômeno teria sido desencadeado durante a transição do El Nirio (aquecimento das águas do Pacífico) para a La Nifia (resfriamento das águas do Pacífico). Um grande aliado para este estudo foram as imagens obtidas pelo sensor SeaWiFS, tendo em vista que para coleta da mesma quantidade de dados obtidos por este sensor, seriam necessários 4 mil anos de observações utilizando navios. Este mesmo estudo enfocou também a utilização desses dados na cobertura vegetal terrestre durante este período de 3 anos.

Conforme a descrição do planejamento inicial (SeaWiFS, 1999), o satélite SeaWiFS foi lançado no dia 1º de agosto de 1997, atingindo sua órbita final 20 dias após o lançamento. O início da operação de aquisição de dados estava previsto para 30 dias após seu lançamento. Entretanto, o primeiro dia completo de testes ocorreu no dia 15 de setembro, o início da aquisição operacional dos dados ocorreu no dia 18 de setembro e os dados foram efetivamente colocados a disposição dos usuários a partir de 23 de setembro. Isto quer dizer que existem dados do SeaWiFS disponíveis somente quase um mês após a data inicialmente prevista.

## **3.1.1 A Plataforma do Seastar**

O sensor SeaWiFS se encontra a bordo do satélite SeaStar (Figura 3.1), também chamado de OrbView-2 possui órbita sincronizada com o sol a uma altitude de 705 km.

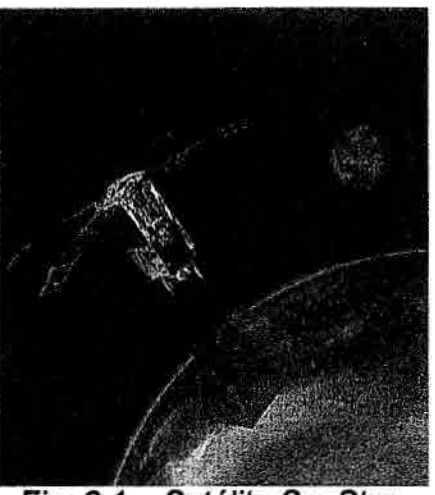

Fig. 3.1 - Satélite SeaStar. FONTE: SeaWiFS (1999).

Esta sincronização da órbita com o sol é um caso especial de órbita polar, que pode ser vista na Figura 3.2. Isto indica que o satélite irá sempre passar sobre um local em uma determinada latitude no mesmo horário solar local. Desta maneira, com exceção da variação sazonal, as mesmas condições de iluminação solar poderão ser conseguidas para todas as passagens do satélite sobre a mesma área a ser imageada.

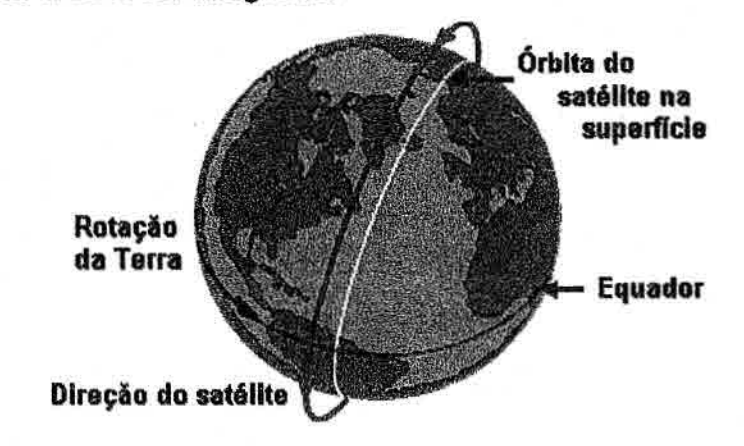

Fig. 3.2 - órbita quase polar sincronizada com o sol. FONTE: modificado de Virtual Science Centre Project (1997). Devido à ligeira protuberância da Terra na faixa do Equador (o planeta não é uma esfera perfeita), as órbitas dos satélites são afetadas pela tração gravitacional extra nessa região. Esse efeito é levado em consideração quando se faz a sincronização da órbita com o sol. Uma órbita que passa aproximadamente a 1000 quilômetros dos pólos norte e sul da Terra, será afetada assimetricamente pela protuberância no Equador. Esta assimetria age para girar lentamente o plano orbital sobre o eixo da Terra. Quando a inclinação for corretamente escolhida (aproximadamente 8 graus fora da órbita polar), a órbita sincroniza com o movimento do sol no céu. Os satélites que tipicamente possuem órbita sincronizada com o sol em torno da Terra se encontram entre 700 a 1000 km de altitude (HEASARC, 2001).

Ó satélite SeaStar cruza o equador em órbitas descendentes, ao meio dia, com uma tolerância de mais ou menos 20 minutos. Possui uma inclinação de 98 graus e 20 minutos, conforme mostrado na Tabela 3.1

| Especificações do SeaStar                 |                                  |
|-------------------------------------------|----------------------------------|
| <b>Orbita</b>                             | Sincronizada com o sol           |
| Altitude nominal                          | 705 km                           |
| Instante do cruzamento no equador         | $12:00 \pm 20$ min., descendente |
| Inclinação                                | 98 graus e 20 minutos            |
| Período orbital                           | 98.9 min                         |
| Período do ciclo                          | 1 dia                            |
| Velocidade máxima de transmissão de dados | 2 Mbps                           |
| Tempo de vida previsto                    | 7 anos e 6 meses                 |
| FOUTE, Adented als ODDIMA OF (0000)       |                                  |

TABELA 3.1 - Parâmetros Orbitais do Seastar

FONTE: Adaptada de ORBIMAGE (2000).

# **3.1.1.1 Sistema de Controle de Atitude**

A atitude do satélite é representada por três ângulos de rotação: rolamento, arfagem e guinada, que podem ser observados na Figura 3.3, eles sintetizam o grau de liberdade de movimento que o satélite pode ter, sem se afastar de sua órbita.

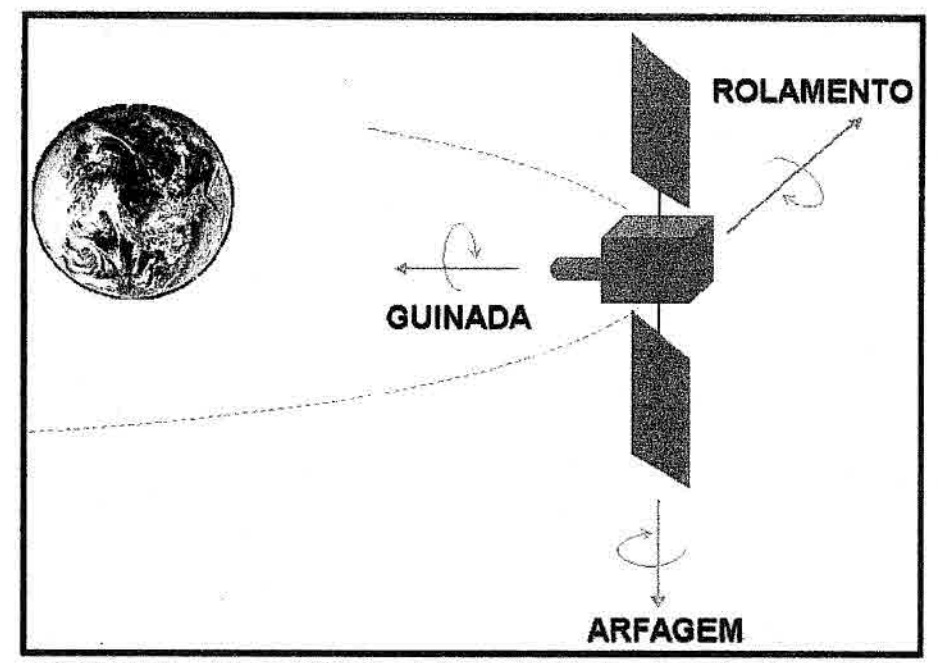

Figura 3.3 - Exemplo dos 3 eixos de estabilização do satélite. FONTE: Adaptado de http://ece.gmu.edu/-pceperle/stl/mag\_torq.htm.

O SeaStar possui um sistema de controle de atitude (Attitude Control System - ACS) que é capaz de manter a órbita sincronizada com o sol a uma altitude de 705 quilômetros, fornecendo o conhecimento da atitude de um pixei de imagem do SeaWiFS. O sistema estabilizado em três eixos, e consiste de hastes de torque magnético ortogonal para o controle do rolamento e de guinada, e duas hastes para a estabilização da arfagem.

O sistema de propulsão, movido à base de hidrazina, é responsável pela movimentação do satélite para correção da órbita e estabilização do satélite.

Além disso, são utilizados os receptores redundantes do sistema de posicionamento global (GPS) para a determinação da órbita. Essas informações da órbita são incluídas na telemetria das condições do satélite, que são recebidas juntamente com as imagens pelas estações de recepção.

Os dados de telemetria do satélite são usados na navegação dos dados para a correção geométrica da imagem.

# **3.1.2 O Instrumento SeaWiFS**

O sensor SeaWiFS é composto de um "scanner" ótico e de um módulo eletrônico (Figura 3.4) operando em 8 bandas espectrais do espectro eletromagnético; sendo 6 bandas na região do visível e 2 bandas na região do infravermelho próximo. A resolução espacial máxima, para todas as bandas, é de aproximadamente 1,13 km x 1,13 km no nadir (ângulo de visada do sensor com relação à vertical, no momento de captura da cena).

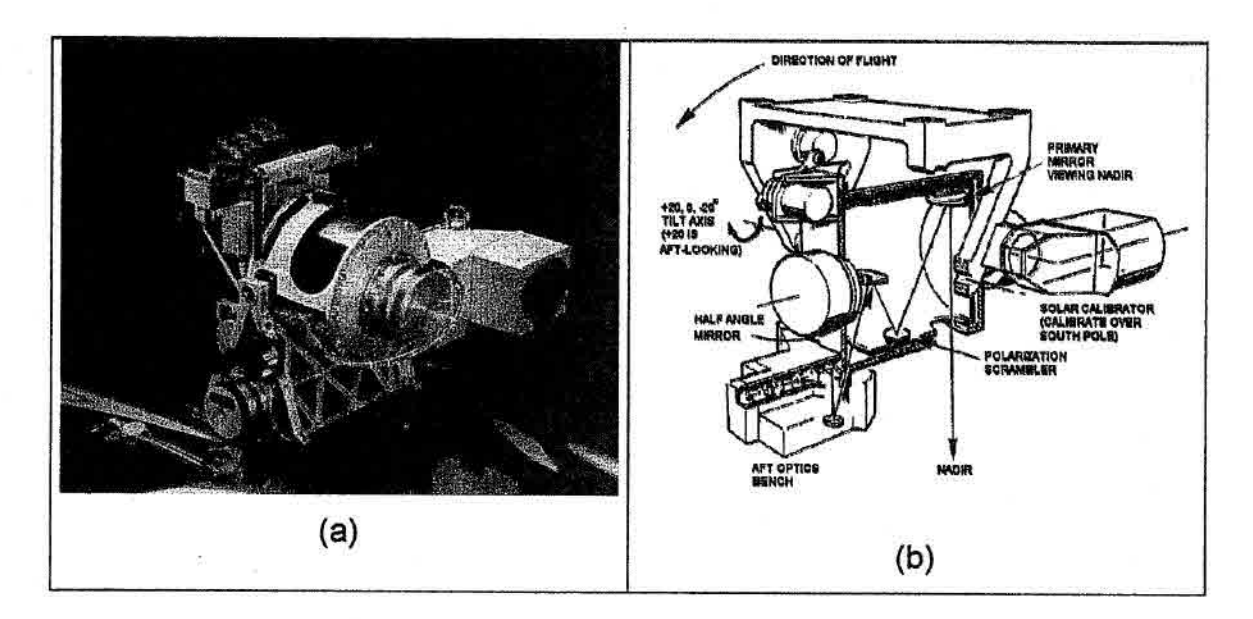

Fig. 3.4 — (a) Sensor SeaWiFS, (b) sistema de varredura do SeaWiFS. FONTE: SeaWiFS (1999).

Nas imagens produzidas por sensores que utilizam o princípio da linha de varredura, o nadir corresponde à linha que descreve a trajetória do satélite e consequentemente o elemento central das linhas transmitidas.

A Tabela 3.2 mostra informações relativas ao comprimento de onda de cada banda e a resolução espacial máxima do sensor. Estas podem ser comparadas com as da Tabela 3.3 do sensor AVHRR, que possui resolução espacial e temporal semelhantes. Podemos observar também que a resolução espectral do SeaWiFS é melhor que a do AVHRR na faixa do visível; entretanto, o AVHRR possui bandas adicionais no espectro do infravermelho termal.

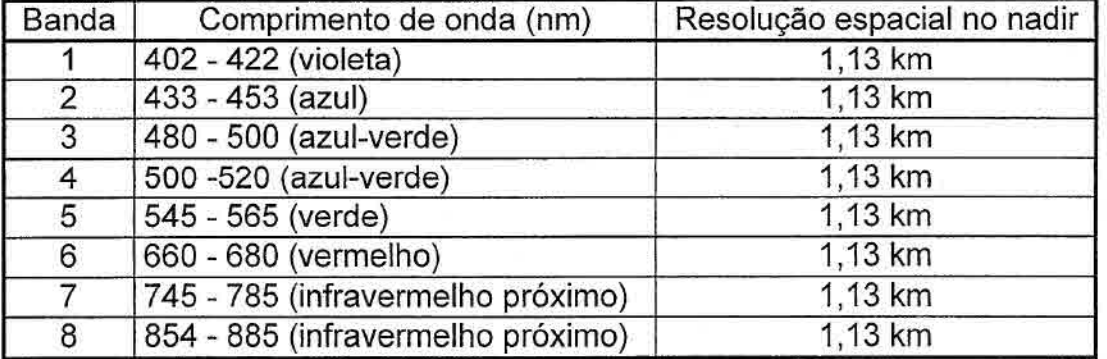

TABELA 3.2 – Características espectrais e espaciais do sensor SeaWiFS

FONTE: Modificado de Goddard DAAC (2000).

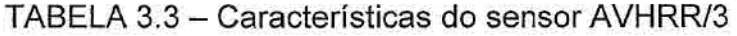

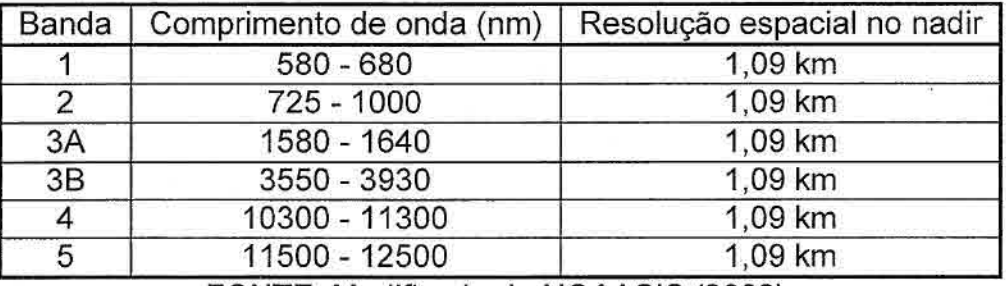

FONTE: Modificado de NOAASIS (2002).

# 3.1.2.1 Dados LAC e GAC

Os dados coletados pelo sensor são transmitidos para as estações de recepção em dois formatos: o formato LAC (local-area coverage) e o GAC (global-area coverage).

No formato LAC a resolução espacial das imagens no nadir é 1,13 km x 1,13 km, com resolução radiométrica de 10 bits. Esses dados de imagem são complementados com informações sobre as condições do satélite (referente a qualidade dos dados) e a telemetria do instrumento, e transmitidos em tempo real.

No formato GAC os dados são processados a bordo do satélite, sendo realizada uma amostragem dos dados LAC. Neste caso, é amostrada uma linha a cada quatro e um pixel a cada quatro pixels de imagem, resultando uma resolução espacial de aproximadamente 4,5 quilômetros e preservando a resolução radiométrica de 10 bits. A esses dados de imagem também são adicionadas informações sobre as condições do satélite e a telemetria do instrumento. O SeaVViFS adquire 15 passagens (faixas) GAC por dia, sendo que cada faixa possui 1500 quilômetros de largura iniciando no oceano Ártico e seguindo a órbita terrestre até a Antártica.

O satélite possui ainda uma quantidade de memória limitada para armazenar dados LAC de regiões de interesse do projeto, que serão transmitidos posteriormente para estações que controlam o satélite.

A transmissão do formato LAC é feita na banda L na freqüência de 1702,56 megahertz, enquanto o formato GAC é transmitido na banda S na freqüência de 2272,5 megahertz.

A Tabela 3.4 mostra informações adicionais sobre o sensor SeaVViFS.

| Largura da varredura                         | 58.3° (LAC); 45° (GAC)        |
|----------------------------------------------|-------------------------------|
| Cobertura da varredura                       | 2.800 km (LAC); 1.500km (GAC) |
| Pixels por varredura                         | 1.285 (LAC); 248 (GAC)        |
| Resolução no nadir                           | 1.13 km (LAC); 4,5 km (GAC)   |
| Período da varredura                         | 0.124 segundos                |
| Oscilação do sistema -20°, 0° +20°<br>óptico |                               |
| $N^{\circ}$ de bits por pixel                | 10                            |

TABELA 3.4 —Parâmetros operacionais do SeaWiFS

FONTE: Modificado de Goddard DAAC, 2000.

Os dados do sensor SeaWiFS foram originalmente destinados às pesquisas oceânicas, entretanto, tem-se percebido também muitas aplicações na área continental. Entre elas pode-se citar por exemplo, a detecção de queimadas, a estimativa de índice de vegetação, etc.

# **3.1.3 Estação de Recepção do INPE**

A Divisão de Sensoriamento Remoto (DSR) do 1NPE possui uma estação de recepção HRPT (High Resolution Picture Transmission) dos dados do sensor SeaWiFS denominada pelo projeto SeaWiFS como HNPE e está localizada no INPE de São José dos Campos (23.13 S e 45.52 W). A recepção dos dados é determinada pela localização e pela altitude em que a estação se encontra. A sua área de cobertura pode ser vista na Figura 3.5. Naturalmente esta região como um todo não é coberta por uma única passagem do satélite.

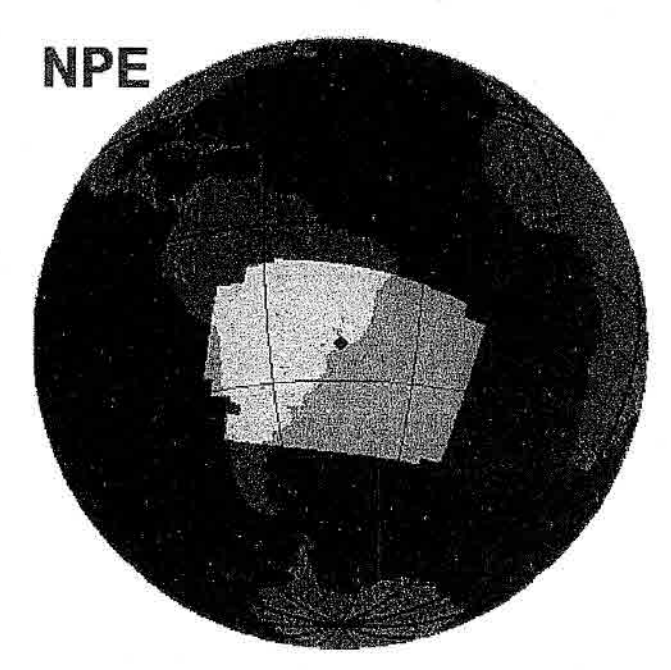

Fig. 3.5 — Área de cobertura da estação de recepção do INPE. FONTE: modificado de SEAWIFS (1999).

Existem restrições quanto ao uso de forma operacional dos dados do sensor SeaWiFS, mesmo no âmbito da pesquisa. Em uma estação de recepção como a do INPE, os dados só se tornam disponíveis para o processamento 15 dias após a sua aquisição. Isto ocorre porque os dados são encriptados e o código para a sua decriptação são enviados somente 15 dias depois. Os dados recebidos são pré-processados após estes 15 dias e enviados a um centro de armazenamento de dados do projeto SeaWiFS, o DACC (seção 3.1.4), onde ficarão a disposição dos usuários. Esta restrição é imposta para que se evite a comercialização dos dados e de produtos gerados operacionalmente a partir do

SeaWiFS, assegurando o caráter de pesquisa. Entretanto, mediante pagamento a OSC, é possível ter acesso aos dados em tempo quase real.

É importante ressaltar que para fins de pesquisa, a utilização dos dados do SeaWiFS é permitida somente para usuários autorizados. Para se tornar um usuário autorizado é necessário submeter ao projeto SeaWiFS uma descrição sucinta de um projeto especificando o propósito da utilização dos dados SeaWiFS, a área e o período de cobertura das imagens. Estas informações devem ser detalhadas num formulário, incluindo-se as informações pessoais e a assinatura do interessado.

#### **3.1.4 Dados Disponíveis do Sensor**

Os dados provenientes do projeto SeaWiFS estão concentrados no centro ativo de armazenamento e distribuição (DAAC - Distributed Active Archive Center) do GSFC/NASA (Goddard Space Flight Center). Este centro se destaca pelo acesso rápido e fácil de produtos e dados de satélite com alta qualidade (Vicente et al.,2000).

Os produtos gerados pelo SeaWiFS são armazenados pelo DAAC no formato HDF e são disponibilizados sob a forma de arquivos em três níveis de processamento.

Os dados de nível 1A (Levei 1A) são radiâncias brutas medidas pelo sensor nas 8 bandas e inclui também dados sobre as condições do satélite e de telemetria. No nível 1A LAC as imagens possuem resolução espacial de 1,13 km no nadir, abrangendo regiões específicas recebidas por uma estação de recepção ou de áreas de interesse definidas pelo Projeto SeaWiFS. Estas informações foram armazenadas na memória do satélite para posterior transmissão ao centro de controle do satélite. Já nos dados nível 1A GAC, possuem resolução espacial de aproximadamente 4,5 km no nadir, cobrindo a área de uma órbita do satélite. Exemplos podem ser observados nas Figuras 3.6a e 3.6b.

Os dados de nível 2 (Levei 2) são obtidos processando-se dados de nível '1A como entrada, isto é, aplica-se calibração do sensor e correção atmosférica e obtem-se parâmetros geofísicos (por exemplo, a concentração de clorofila). Nesse nível são produzidos somente imagens com resolução espacial de 4,5 km, semelhante a resolução dos dados armazenados no formato GAC cobrindo a área de uma órbita do satélite, como pode ser visto na Figura 3.6c.

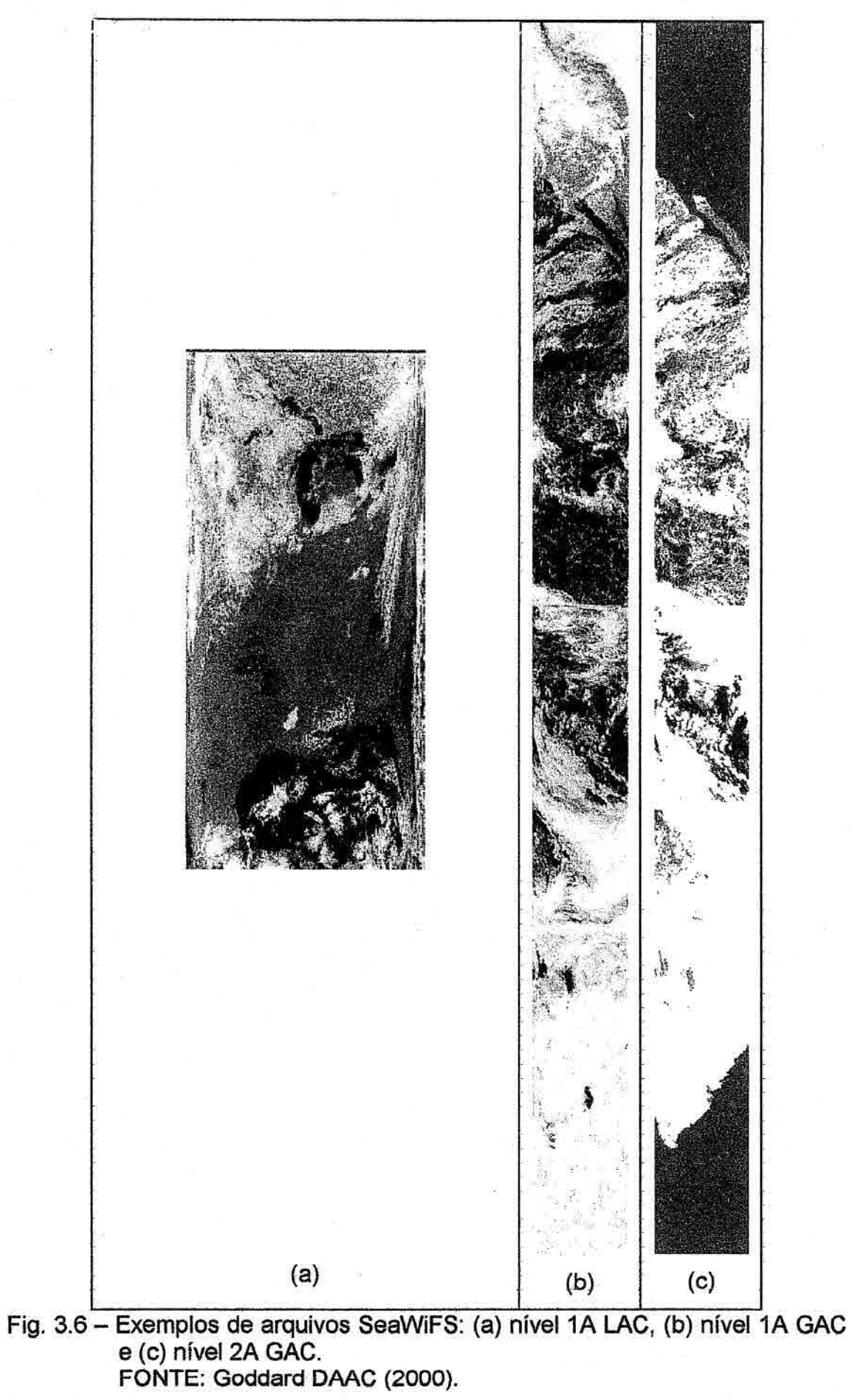

As informações de nível 3 correspondem a dados do globo todo que foram coletados estatisticamente. Estes dados são acumulados diariamente, semanalmente. mensalmente ou anualmente, numa grade de 9 x 9 km igualmente espaçada ou 0,09 x 0,09 graus. Para obter produtos do nível 3 são utilizados produtos do nível 2.

A Figura 3.7 mostra exemplos desse tipo de acúmulo de dados, onde podemos observar a escassez de dados no acumulado diário até chegar ao anual, que como pode ser observado, estão completamente preenchidos.

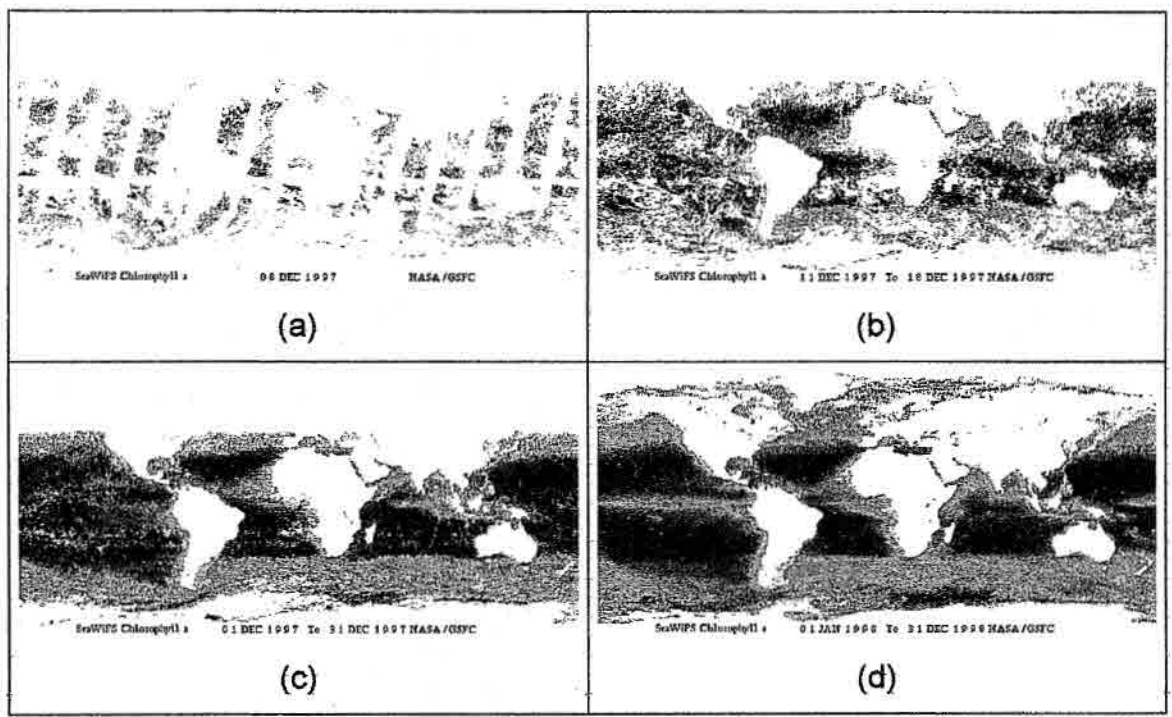

Fig 3.7 — Imagens da estimativa de clorofila do nível 3. (a) dados diários, (b) semanais, (c) mensais e (d) anuais. FONTE: Goddard DAAC (2000).

# **3.1.4.1 Padrão de Nomenclatura**

Os produtos disponibilizados pelo DAAC são armazenados em arquivos cujos nomes permitem identificar a data da passagem do satélite. Os nomes de arquivos seguem o seguinte padrão de nomenclatura:

Syyyydddhhmmss.<sufixo>

Onde:

S — significa que os dados são originários do SeaWiFS

yyyy — 4 dígitos denotando o ano

ddd — 3 dígitos denotando o dia juliano

hh — 2 dígitos denotando a hora em GMT

mm — 2 dígitos denotando os minutos

ss — 2 dígitos denotando segundos em que se iniciou a transmissão da primeira linha desta imagem)

Os sufixos descrevem os seguintes tipos de dados:

Dados do Nível 1A:

L1A GAC Dados do nível 1A GAC.

L1A\_LAC Dados do nível 1A LAC.<br>L1A SOL Dados de calibracão sola

L1A\_SOL Dados de calibração solar.<br>L1A\_LUN Dados de calibração lunar.

Dados de calibração lunar.

L1A TDI Dados de verificação de atraso e integração do tempo (TDI).<br>L1A BRS Amostra visual do nível 1A com composição colorida us

Amostra visual do nível 1A com composição colorida usando canais 1, 5 e 6.

L1A\_Hxxx Dados brutos de estações de recepção HRPT.

Dados do Nível 2:

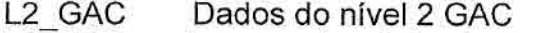

L2 BRS Amostra visual do nível 2 de dados derivados.

Dados do Nível 3:

L3b DAY Dados diários, mosaico de 8 dias, mensais e anuais em grade de 9 km igualmente espaçados.

L3b BRS Amostra visual do nível 3 de dados derivados.

As experiências científica e técnica adquiridas na missão SeaWiFS foram valiosas na preparação do projeto e com aplicações utilizando dados do sensor MODerate resolution Imaging Spectroradiometer (MODIS) do satélite TERRA e AQUA, que são formalmente conhecidos como EOS-AM e EOS-PM, respectivamente, do programa Earth Observing System (EOS).

Os dados do sensor MODIS são alocados em 12 bits, enquanto que os dados do SeaVViFS em 10 bits, logo o MODIS possui resolução radiométrica melhor que a do SeaWiFS. A resolução espacial do sensor MODIS é variável, conforme pode ser observado na Tabela 3.5.

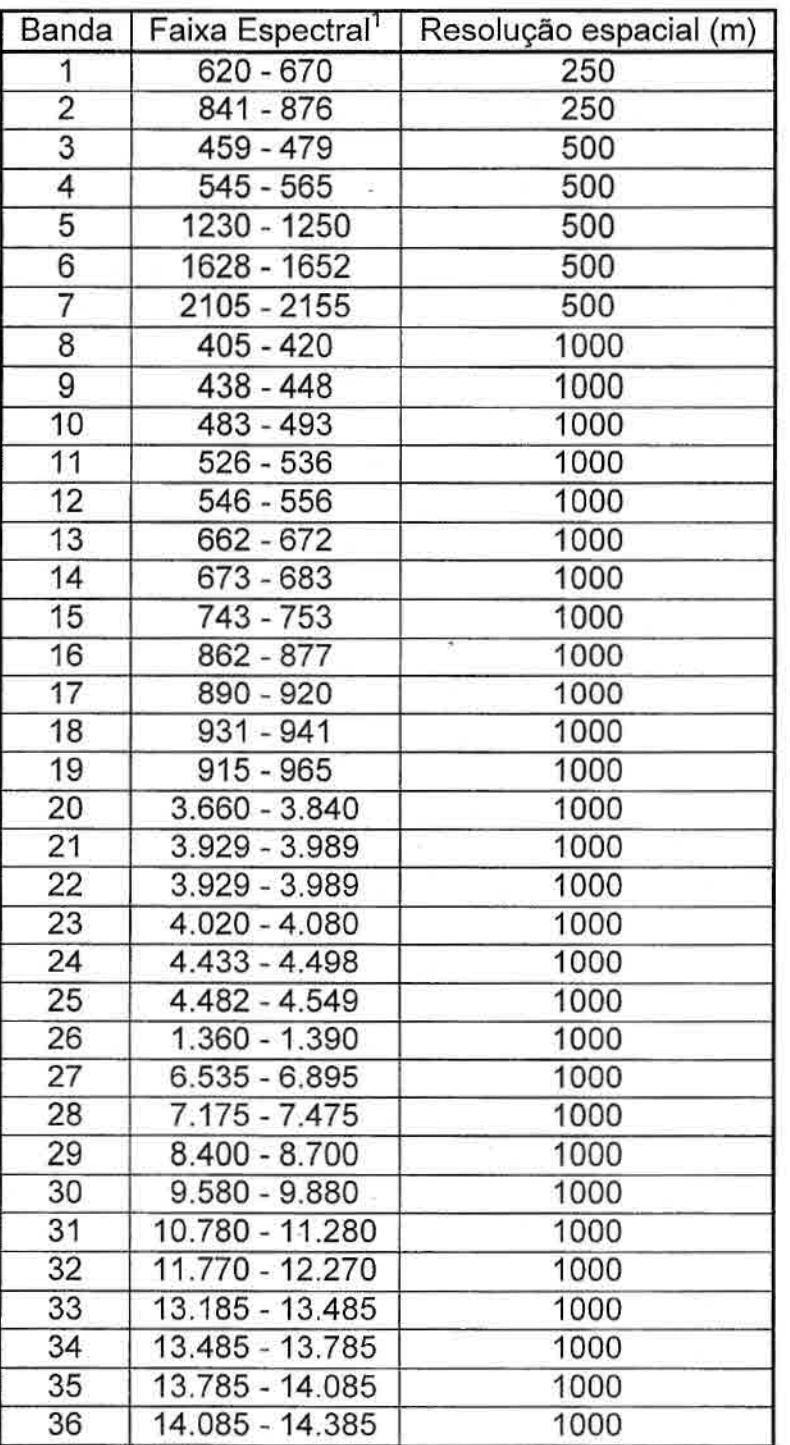

TABELA 3.5 - Características espectrais e espaciais do sensor MODIS

. Bandas 1 a 19 estão em nm; Bandas 20 a 36 estão em pm. FONTE: Adaptado de MODIS (2002).

O sensor MODIS possui muitas bandas com resolução espacial e espectral semelhantes ao SeaWiFS, com a vantagem de possuir 36 bandas. Possui também algumas bandas com melhor resolução espacial. Esta variedade de bandas espectrais despertou um grande interesse do INPE, nas áreas da

Coordenação-Geral de Observação da Terra (OBT) e do Centro de Previsão de Tempo e Estudos Climáticos (CPTEC) nos dados deste sensor. O INPE adquiriu uma estação de recepção de dados do sensor MODIS e se encontra instalado no INPE de Cuiabá, cujos dados são processados em Cachoeira Paulista.

# **3.2 Hierarchical Data Format (HDF)**

Os dados utilizados no meio científico são tipicamente de grande volume, pois são basicamente constituídos de imagens geradas por sensores remotos e sensores em geral. O gerenciamento, a distribuição e o processamento destas informações são complexos, não só pelo tamanho, mas devido à necessidade de torná-lo "portável" para uma variedade de plataformas computacionais. Neste contexto, a padronização comportando os vários formatos e diferentes tipos de metadados, tendem a facilitar a transferência dos arquivos.

O formato HDF foi desenvolvido pelo "National Center for Supercomputing Applications" (NCSA) da Universidade de Illinois com o intuito de compartilhar dados em ambientes distribuídos e orientado para dados científicos. Ele vem sendo adotado como padrão de armazenamento e de transferência no meio científico já a algum tempo. Isto significa que se um sistema estiver preparado para ler dados neste formato ele estará tecnicamente preparado para ler uma ampla classe de dados científicos.

#### **3.2.1 Tipos de Dados do Formato HDF**

O HDF é um formato que permite acomodar diferentes tipos de dados num único arquivo. Este formato foi criado para reduzir o tempo gasto na conversão de diferentes conjuntos de dados para um formato familiar. Entre várias informações, podem-se incluir neste formato de dados:

- imagens brutas,
- paleta de cores,

- conjunto de dados multidimensionais,
- anotações informativas,
- tabelas, e
- grupo de dados.

O formato HDF é auto-descritivo, isto é, para cada estrutura de dados HDF no arquivo, existe uma informação sobre o dado e a sua localização no arquivo. Esta informação é normalmente chamada de metadado. A Figura 3.8 mostra os diversos tipos de dados que podem estar contidos num arquivo neste formato.

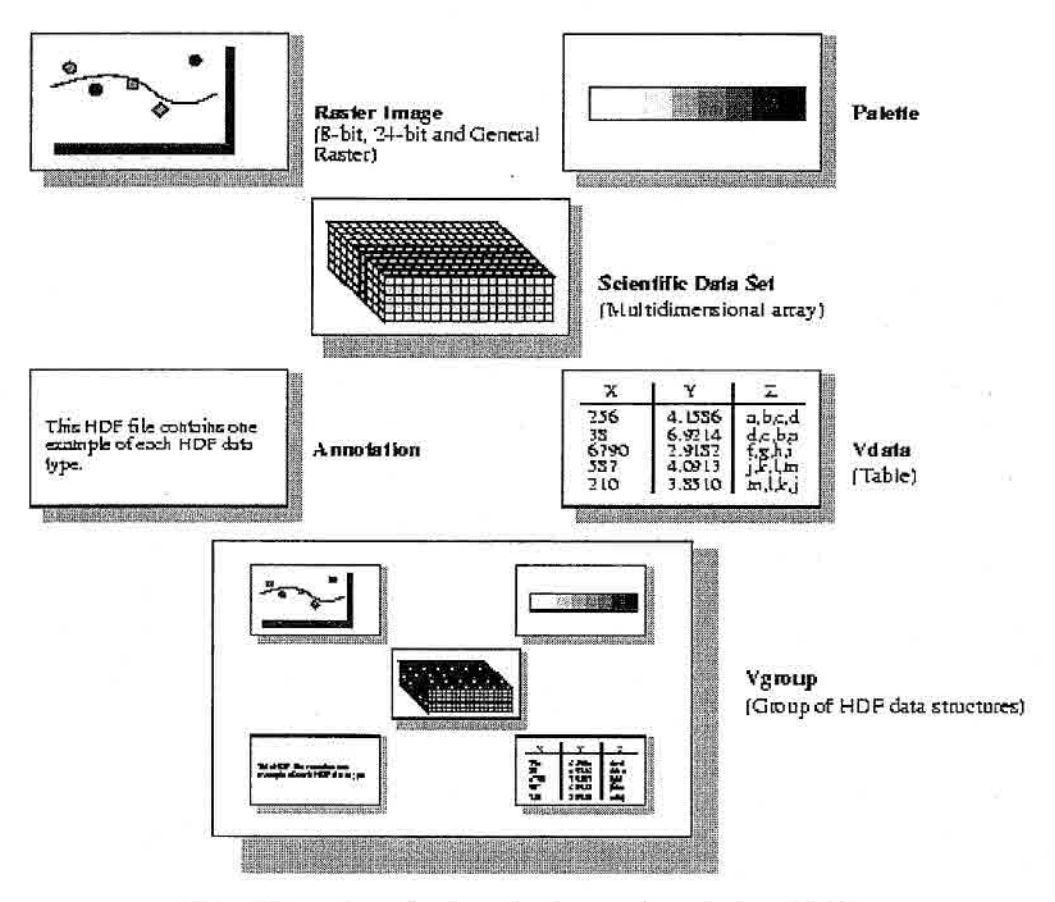

Fig. 3.8 - Possíveis estruturas dos dados HDF. FONTE: NCSA-HDF(1999).

## **3.2.2 Plataformas que Utilizam Bibliotecas HDF**

A NCSA colocou à disposição do público as bibliotecas de rotinas básicas para diversas plataformas, nas linguagens de programação C e FORTRAN-77, como apresentado na Tabela 3.6. Maiores informações sobre o formato HDF,

bem como as bibliotecas disponíveis podem ser encontradas na NCSA-HDF (1999).

| Máquina                          | Sistema Operacional       |
|----------------------------------|---------------------------|
| Sun Sun4                         | SunOS, Solaris            |
| SGI Indy, PowerChallenge, Origin | Irix                      |
| <b>H/P HP9000</b>                | <b>HPUX</b>               |
| SGI/Cray                         | <b>UNICOS</b>             |
| <b>DEC Alpha</b>                 | Digital Unix, OpenVMS     |
| <b>DEC VAX</b>                   | OpenVMS                   |
| PC                               | Solaris86, Linux, FreeBSD |
| PC                               | Windows NT/95             |
| Apple Power Macintosh            | MacOS                     |

TABELA 3.6 — Plataformas com bibliotecas HDF existentes.

FONTE: modificado de NCSA (2001)

Os sistemas computacionais que lidam com dados em formato HDF podem ser vistos como uma coleção de bibliotecas de rotinas computacionais (funções ou subrotinas), denominadas de API (Application Programming Interfaces), dispostos em níveis de interação (Figura 3.9). Estas rotinas manipulam as informações de um arquivo realizando operações, desde as mais elementares, como a extração de informações de campos do formato físico dos arquivos de dados científicos, até as operações mais elaboradas, como uma coleção de utilitários e aplicativos para a manipulação, visualização e análise de dados.

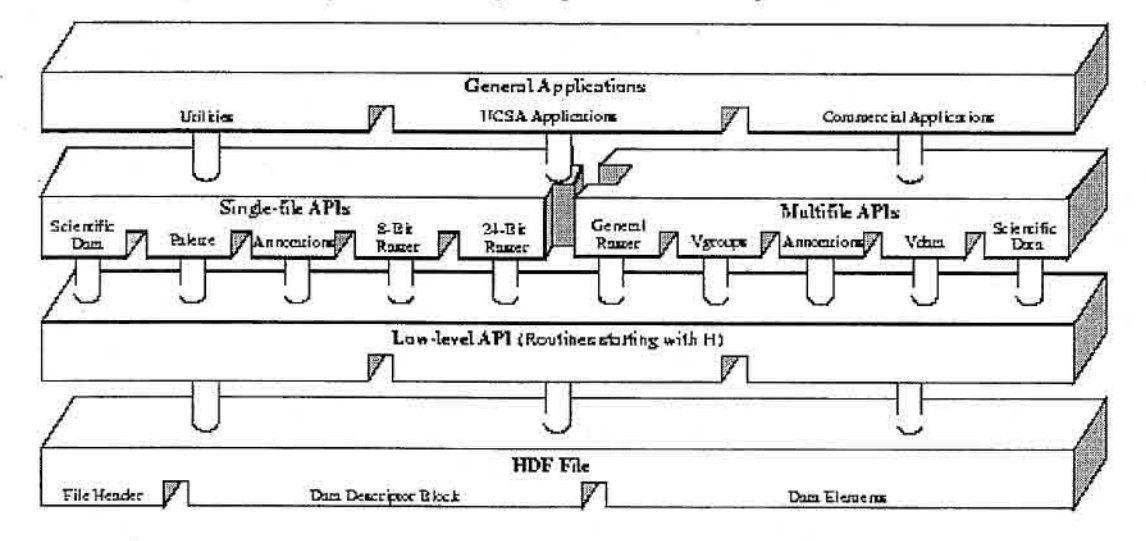

Fig. 3.9 — Os três níveis de interação do formato HDF. FONTE: NCSA-HDF(1999).

# **3.2.3 APIs HDF**

As APIs HDF são divididas em duas categorias: interfaces multiarquivo (novas) e interfaces de arquivo-único (antigas). As interfaces multiarquivo são definições de funções que permitem o acesso simultâneo a diversos arquivos de HDF dentro de uma aplicação. Esta é uma funcionalidade que supera as limitações das interfaces de arquivo-único. As interfaces antigas permanecem simplesmente pela necessidade de compatibilidade com versões anteriores.

A biblioteca HDF I/O é composta de rotinas, escritas em C e em Fortran-77, que permitem o acesso a estrutura de dados e informação associada. Embora haja uma diversidade de tipos de estrutura de dados com alguma sobreposição entre eles, na maioria dos casos uma AP1 opera sobre dados de um tipo apenas. Consequentemente, é necessário familiarizar-se somente com as APIs específicas, de acordo com as necessidades para o acesso de dados de arquivos HDF.

As Tabelas 3.7 e 3.8 apresentam de forma resumida todas as interfaces HDF disponíveis na versão HDF 4.R3 e os dados que cada interface suporta.

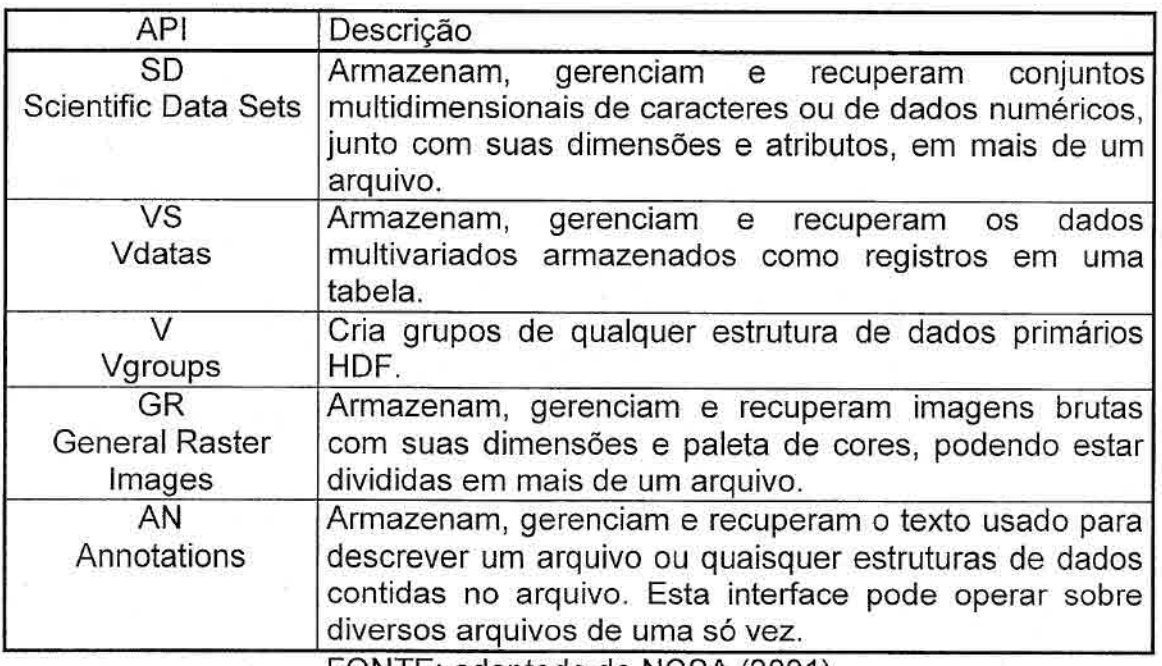

TABELA 3.7 —APIs HDF multiarquivo e suas descrições

FONTE: adaptado de NCSA (2001).

TABELA 3.8 — As APIs HDF para as interfaces do tipo arquivo-único

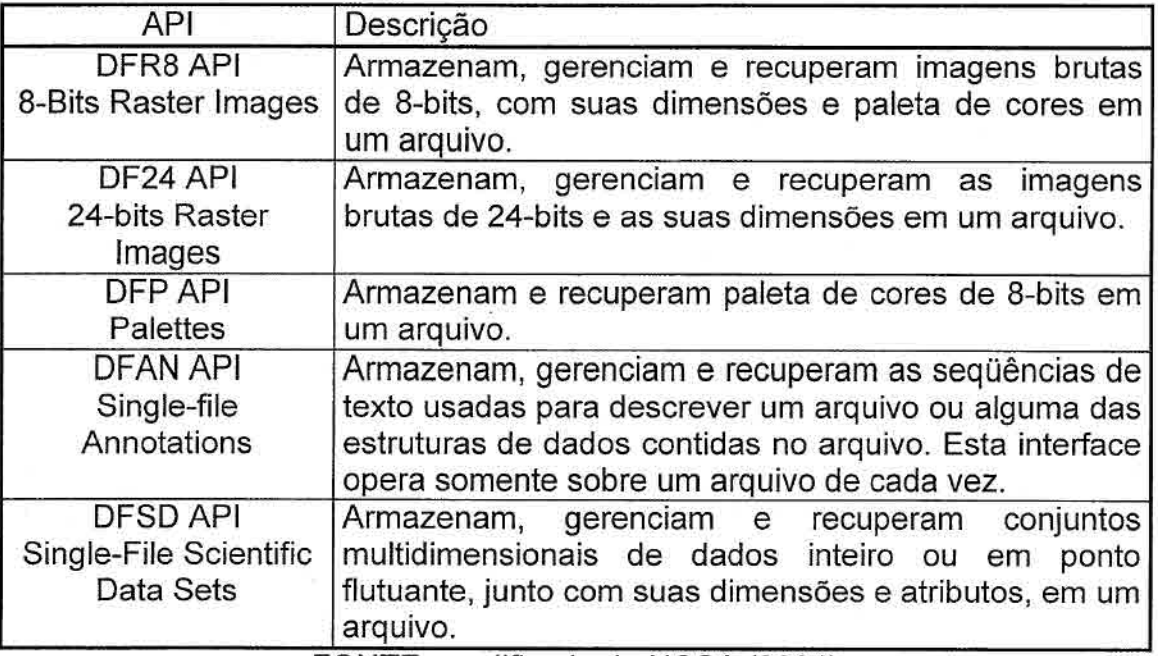

FONTE: modificado de NCSA (2001).

As imagens e dados dos sensores são armazenados numa estrutura chamada de conjunto de dados científicos (SDS - Scientific Data Sets), devido à necessidade de se agrupar dados de imagens e seus atributos. A API SD é usada para manipulação destes dados, pois, ela é provida de facilidades para a extração e decodificação desses dados.

A API VS permite a manipulação de dados multi-variados organizados como registros numa estrutura de tabela. Já a API V trabalha com grupo de dados organizados numa estrutura hierárquica. Tal estrutura é semelhante à estrutura de diretórios de arquivos onde um diretório pode conter arquivos e outros subdiretórios. Os arquivos por sua vez podem ser imagens, tabelas, anotações, etc.

A API GR é usada para a manipulação de elementos como imagens e paleta de cores. Tais elementos tanto podem estar contidos num só arquivo físico como também podem estar distribuídos em diversos arquivos.
A API AN é provido de facilidades para a manipulação de textos. Estes textos podem, por exemplo, conter referências aos dados existentes nos arquivos de dados.

Os tipos de dados padrões suportados pela biblioteca HDF podem ser vistos na Tabela 3.9. Alguns tipos como DFNT\_FLOAT (ou 5), DFNT\_UCHAR (ou 3), e DFNT, CHAR (ou 4) não foram adicionados a esta tabela, mas foram mantidos para manter a compatibilidade com as versões anteriores.

| HDF                 | Tipo de dado Valor e representação do Descrição<br>tipo de dado |                              |
|---------------------|-----------------------------------------------------------------|------------------------------|
| char <sub>8</sub>   | DFNT CHAR8 (4)                                                  | Caracter de 8-bits           |
| uchar <sub>8</sub>  | DFNT UCHAR8 (3)                                                 | Caracter de 8-bits sem sinal |
| int <sub>8</sub>    | <b>DFNT INT8 (20)</b>                                           | Inteiro de 8-bits            |
| uint <sub>8</sub>   | DFNT UINT8 (21)                                                 | Inteiro de 8-bits sem sinal  |
| int16               | <b>DFNT INT16 (22)</b>                                          | Inteiro de 16-bits           |
| uint16              | DFNT UINT16 (23)                                                | Inteiro de 16-bits sem sinal |
| int32               | <b>DFNT INT32 (24)</b>                                          | Inteiro de 32-bits           |
| uint32              | <b>DFNT UINT32 (25)</b>                                         | Inteiro de 32-bits sem sinal |
| float <sub>32</sub> | DFNT FLOAT32 (5)                                                | Real de 32-bits              |
| float64             | DFNT FLOAT64 (6)                                                | Real de 64-bits              |

TABELA 3.9 — Tipos de dados fundamentais suportados pelo HDF.

FONTE: modificado de NCSA (2001).

Os arquivos do sensor SeaVViFS no formato HDF possuem, além de imagens, informações úteis relacionadas a elas. Algumas destas informações são fundamentais para as correções geométricas, radiométricas e atmosféricas das imagens. Contém ainda informações globais sobre a estação de recepção, data e hora da aquisição das imagens, dimensão e localização da imagem, ganhos, etc., os quais serão detalhados no Capítulo 4.

O formato HDF foi adotado pela NASA como padrão para os dados provenientes dos novos satélites destinados aos estudos de recursos naturais como, por exemplo, os dados da missão Tropical Rainfall Measuring Mission (TRMM), do sensor SeaVViFS, dos sensores dos satélites Terra, Agua, entre outros.

A utilização do formato HDF não se limita aos dados provenientes de satélites, mas também é empregado como um repositório de dados para aplicações de visualização científica que normalmente trabalham com uma variedade de dados de grande volume, como os citados por Earnshaw e Wiseman (1992). A sua utilização independe da plataforma ou do "hardware" promovendo a interoperabilidade entre sistemas heterogêneos.

#### **3.2.4 Softwares que Utilizam o Formato HDF**

Podemos encontrar um grande número de softwares que utilizam este formato, porém grande parte deles utilizam como plataforma as estações de trabalho/Unix, o que inviabiliza a utilização em microcomputadores

Alguns softwares gratuitos existentes para microcomputadores permitem a visualização de dados na forma mais elementar (números), podendo ainda visualizar imagens quando estas estão armazenadas sob a forma de imagem. Entretanto, esta não é uma condição das imagens de satélites quando estes são tratados e utilizados como dados científicos. Entre os softwares gratuitos existentes disponíveis para microcomputadores podemos destacar o HDF Explorer da Space Research Inc. (http://www.space-research.pt/), no qual é possível visualizar os textos, os dados numéricos e imagens, desde que as imagens não tenham sido armazenadas como conjunto de dados científicos. Um outro programa gratuito que possui funcionalidades semelhantes é o HDFView do NCSA. É uma ferramenta baseada em JAVA que também não possibilita a visualização de imagens armazenadas como conjunto de dados científicos.

Existe ainda os softwares comerciais como por exemplo o IDL (Interactive Data Language) (http://www.rsinc.com/) . O IDL é um ambiente completo para análise e visualização interativa de dados de qualquer natureza. Ele integra o poder de uma linguagem de 4<sup>ª</sup> geração que agregam técnicas avançadas de tratamento numérico/estatístico e visualização em forma de funções e rotinas facilmente acessíveis ao usuário. Também oferece suporte para alguns formatos de dados incluindo CDF, netCDF e HDF. Ele é flexível permitindo o processamento dos

80

dados inteiramente dentro do seu ambiente. Destaca-se pela possibilidade de incorporar códigos fontes escritas em Fortran ou em C. O IDL está disponível em diversas plataformas, tais como:

- Unix (IBM-AIX,HP-UX,IRIX, Solaris,OSF-2),
- Windows95/98/NT,
- DEC Alpha com Windows NT,
- Macintosh,
- Linux e
- Solaris86 para PC.

Um outro software comercial que dispõe de facilidades para a extração de dados armazenados em HDF é o ENVI (Environment for Visualizing lmages). Ele é comercializado no Brasil exclusivamente pela SulSoft (http://www.sulsoft.com.br/) . Trata-se de um software completo para uso em processamento de imagens em Sensoriamento Remoto e em SIG (Sistema de Informação Geográfica). É de fácil utilização, proporcionando um alto desempenho e sofisticação, sem exigir um equipamento de alto custo. Ele opera em plataformas Windows, Unix e Macintosh. Como o ENVI é desenvolvido em IDL, ele permite o completo acesso dessa linguagem e também a expansão de suas funcionalidades ou mesmo o desenvolvimento de rotinas próprias.

Para o processamento dos dados SeaWiFS existe o SeaDAS (SeaWiFS Data Analysis System). É uma poderosa ferramenta desenvolvida pelo Grupo de Desenvolvimento do SeaDAS pertencente ao GSFC/NASA. Este grupo trabalha em conjunto com o projeto SeaWiFS (SeaDAS, 2000).

O SeaDAS é um pacote de análise de imagem para processar, visualizar e analisar todos os produtos do SeaWiFS. O SeaDAS permite também que se processe os dados dos sensores Ocean Color and Temperatures Sensor (OCTS), Modular Optoeletronic Scanner (MOS) e Coastal Zone Color Scanner (CZCS). Com relação aos dados do AVHRR SST (Sea Surface Temperature) e do MOD1S, o SeaDAS permite apenas a sua visualização. O código fonte

81

SeaDAS é de livre acesso e disponível via FTP (File Transfer Protocol) para o público em geral e também está aberto para a inclusão de novos algoritmos (Baith et al., 2001).

É possível encontrar versões do SeaDAS para estações de trabalho SUN e SGI, pois no inicio do projeto SeaWiFS a maioria dos seus potenciais usuários utilizavam estações de trabalho SUN, enquanto que o projeto SeaWiFS estava baseada em estações SGI. O projeto SeaWiFS passou a fornecer também uma versão do SeaDAS para a plataforma PC/Linux processar dados do SeaWiFS. Isto se deve ao fato de que os PCs de ponta estão mais poderosos que muitas estações de trabalho de modelos não muito atuais, também aliado à estabilidade proporcionado pelo Linux. Não há, entretanto, até o momento, um plano de implementação do SeaDAS na plataforma PC/Windows, o que acarreta dificuldade adicional para usuários habituados a essa plataforma.

O SeaDAS foi desenvolvido utilizando a linguagem IDL e, apesar de ser gratuito, a sua utilização dependia da aquisição de uma licença do IDL. A partir da versão 4.0, de novembro de 2000, este problema foi resolvido, pois o SeaDAS passou a incorporar uma versão encapsulada da licença do IDL.

## **CAPITULO 4**

# **DESCRIÇÃO DA FERRAMENTA DE PROCESSAMENTO DE IMAGENS DO SENSOR SEAWIFS EM FORMATO HDF PARA WINDOWS - WINSWHDF**

## **4.1 Introdução**

A Divisão de Sensoriamento Remoto (DSR) do INPE possui uma estação de recepção de dados do sensor SeaWiFS nas suas dependências, o que motivou o desenvolvimento do sistema WinSWHDF para a utilização destes dados. Além dos dados fornecidos por esta estação de recepção, é possível ter acesso aos dados de outras estações instaladas no mundo todo. Existem 124 estações de recepção SeaWiFS distribuidas pelo mundo, tal qual esquematizadas na Figura 4.1.

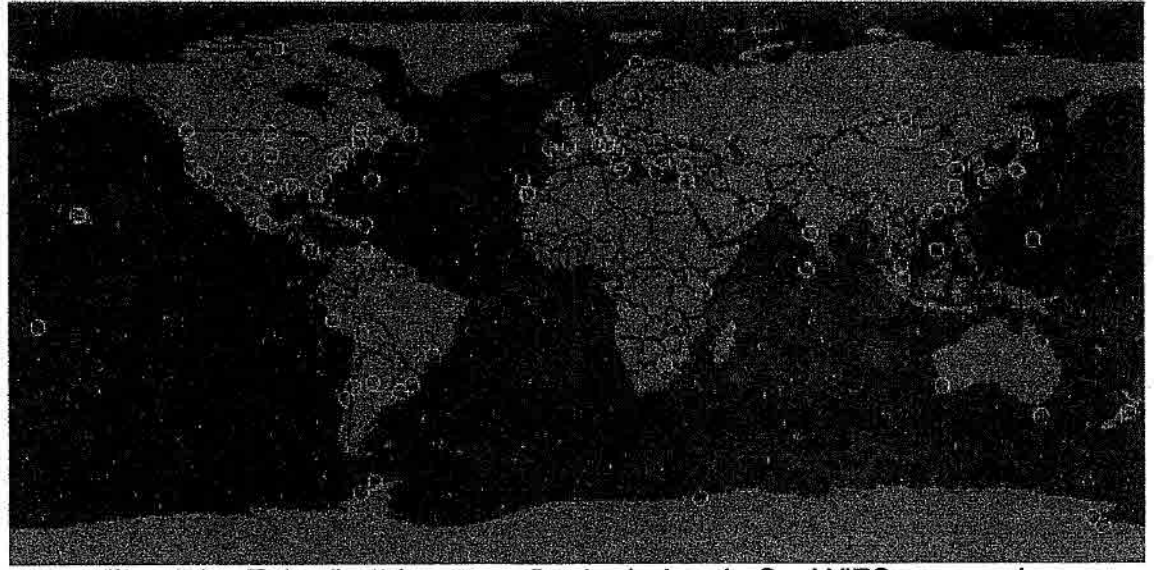

Fig. 4.1 - Estações de recepção de dados do SeaWiFS no mundo. FONTE: SeaWiFS (1999).

Este capítulo descreve os componentes do sistema que foram desenvolvidos para realizar a extração, a visualização e o processamento de imagens multiespectrais do sensor SeaWiFS.

A plataforma PC/Windows foi escolhida devido a sua ampla utilização e pela facilidade de sua aquisição, uma vez que as estações de trabalho que utilizam o sistema operacional Unix são de alto custo e de difícil manutenção e gerenciamento. Quanto ao Linux não está descartada a possibilidade de migração para este sistema operacional considerando a sua crescente popularidade, porém, no momento, os esforços estão concentrados no Windows com o objetivo de atender um número maior de usuários.

As principais funções do WinSWHDF são:

- a) Leitura das imagens nos formatos HDF e "raw".
- b) Visualização das imagens.
- c) Manipulação de imagens com recursos de ampliação, redução (zoom) e navegação em coordenadas geográficas.
- d) Sobreposição do contorno político do Brasil e dos estados brasileiros sobre as imagens.
- e) Conversão de projeção das imagens para projeção cilíndrica eqüidistante.
- f) Cálculo de índice de vegetação (NDVI) das imagens.
- g) Composição de mosaicos de imagens.

## *4.2 Arquitetura*

O sistema WinSWHDF foi construído tomando como base os elementos básicos necessários para um sistema computacional de processamento de imagens.

No diagrama da Figura 4.2 podemos observar os elementos de um sistema computacional para processamento de imagens. Este sistema incorpora as principais operações que podem ser efetuadas sobre uma imagem, tais como: aquisição, armazenamento, processamento e exibição (Marques Filho e Vieira Neto, 1999).

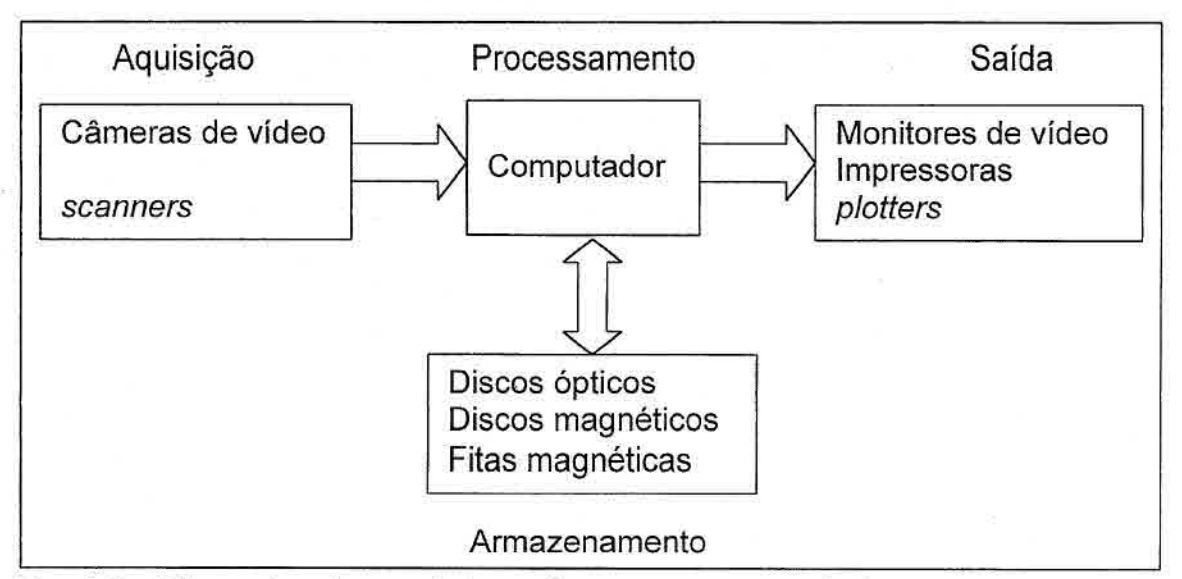

Fig. 4.2 — Elementos de um sistema de processamento de imagens. FONTE: Adaptado de Marques Filho e Vieira Neto(1999).

O WinSWHDF foi construido de maneira a possibilitar a inclusão de novos módulos e funções ao sistema. O usuário interage com o sistema através de uma interface gráfica de usuário (GUI — Graphical User Interface).

A interface gráfica permite que o usuário opere o WinSVVHDF usando as facilidades do sistema de janelas do Windows, onde as funções são acionadas através de menu e botões utilizando o mouse ou teclas de atalho. O usuário pode realizar a configuração dos parâmetros de processamento e fazer o uso das funções como a carga, o pré-processamento, o processamento e a visualização das imagens. A arquitetura funcional do sistema é resumida na Figura 4.3.

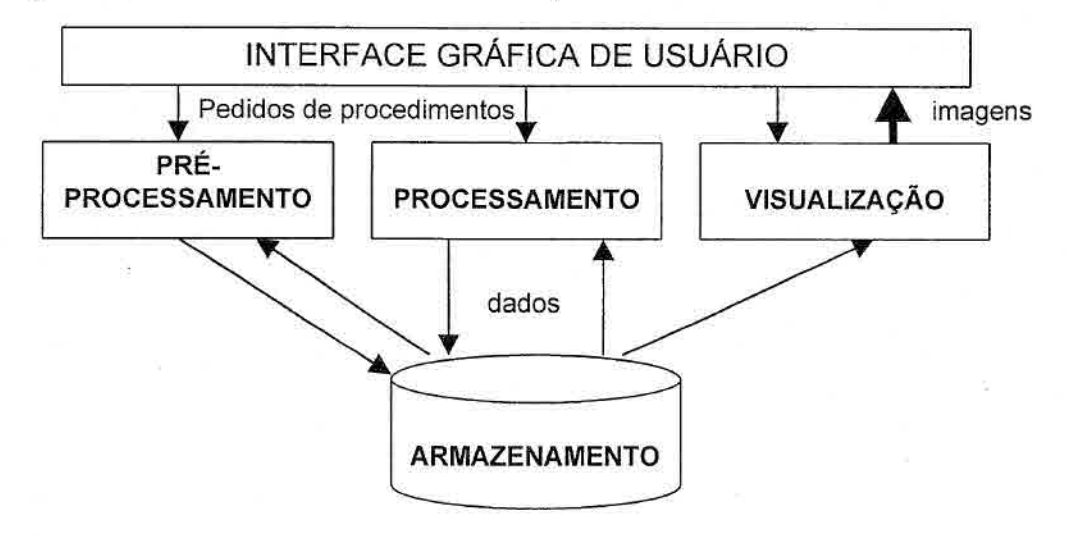

Fig. 4.3 — Arquitetura funcional do WinSWHDF.

## 4.3 Leitura e Decodificação dos Dados

Os dados de nível 1A LAC do sensor SeaWiFS foram escolhidos como sendo os dados de entrada do sistema por possuírem a melhor resolução espacial (1,13 km). Assim como todos os outros dados SeaWiFS, eles também estão codificados no formato HDF. O módulo de processamento de dados faz uso da biblioteca de baixo nível do HDF, na versão HDF4.1r4, no processo da decodificação de dados.

O formato HDF, como abordado no Capítulo 3, pode ser visto como uma estrutura hierárquica onde um elemento de um nível agrupa outros elementos menores num nível abaixo. Utilizando o programa "HDF Explorer" da Space Research Software, podemos observar na Figura 4.4, a estrutura de um arquivo do SeaWiFS nível 1A LAC, que possui diferentes tipos de dados. A raiz desta árvore é o próprio arquivo HDF onde os dados estão organizados em estruturas definidas pelo SeaWiFS. Os ícones representados como pasta amarela com um V são do tipo grupo de dados (Vgroup), do formato HDF, que contém qualquer estrutura de dados primários HDF, e são manipulados pela biblioteca de rotinas API Vgroup (Vgroup Application Programmer Interface).

| S2001219145803 L1A                                            |  |
|---------------------------------------------------------------|--|
| ED 199 Scan Line Attributes                                   |  |
| <b>El-19 Raw SeaStar Data</b>                                 |  |
| EL-EE sc_id: Spacecraft ID                                    |  |
| E sc_ttag: Spacecraft time tag                                |  |
| E sc_soh: Spacecraft state-of-health data                     |  |
| E Binst tim: SeaWiFS instrument telemetry                     |  |
| E-8 Ila_data: Level-1A data                                   |  |
| [4] Start_syn: Start-synch pixel                              |  |
| E stop_syn: Stop-synch pixel                                  |  |
| El Bark_rest: Dark-restore pixel                              |  |
| El-B gain: Band gain settings                                 |  |
| E Idi: Band time-delay and integration settings               |  |
| El-19 Converted Telemetry                                     |  |
| 白 . f Navigation                                              |  |
| Fi-Ed orb_vec: Orbit position vector at scan line time        |  |
| El-RE Lyert: Local vertical vector in ECEF frame              |  |
| <b>Ed-Bell</b> sun_ref: Reference Sun vector in ECEF frame    |  |
| El-El alt_ang: Computed yaw, roll, pitch                      |  |
| Fi-@ sen_mat ECEF-to-sensor-frame matrix                      |  |
| El-Es scan_ell: Scan-track ellipse coefficients               |  |
| El-B nflag: Navigation flags                                  |  |
| <b>E-19 Sensor Tilt</b>                                       |  |
| [3] EXXI ntilts: Number of scene tilt states                  |  |
| E DEE tilt_flags: Tilt indicators                             |  |
| id. Ed tilt_ranges: Scan-line number ranges of scene tilt st  |  |
| El-<br>ill_lats: Latitudes of tilt-range scan line end points |  |
| El-@ tilt_lons: Longitudes of tilt-range scan line end poin   |  |
| En  (V Calibration                                            |  |
| <b>Product Name</b>                                           |  |
| Title                                                         |  |

Figura 4.4 — Exemplo de estrutura de um arquivo HDF do SeaWiFS nível 1A, utilizando o software "HDF Explorer" da Space Research Software.

Os dados de imagem podem ser encontrados nesta estrutura dentro de um **Vgroup** cujo nome é Raw Seastar Data. Este é um grupo de dados que quando expandido contém 10 componentes do tipo Conjunto de Dados Científicos **(SDS),** e podem ser vistos na Figura 4.4 como ícones em verde. As imagens estão armazenadas no componente l1a data em três dimensões, possuindo o número de bandas e colunas constantes e o número de linhas variável de acordo com a passagem. O número de bandas é 8 e cada coluna possui 1285 pixels para dados LAC. Os dados GAC possuem também 8 bandas, mas apenas 248 pixels por linha.

Dentro da estrutura de dados, para facilitar a identificação dos dados contidos, os mesmos são agrupados em atributos globais e em atributos dos dados. Os atributos globais são constituídos de informações descritivas do arquivo, contendo nome do arquivo (Product Name), título (title), dados da estação de recepção, data e horário da aquisição, tipo do dado (GAC ou LAC), localização da passagem, etc. Estas informações, dentro da estrutura hierárquica, estão no primeiro nível, logo abaixo da raiz. O Apêndice A mostra os atributos globais e atributos dos dados científicos de urna imagem do sensor SeaWiFS L1A.

No grupo de atributos dos dados, cada componente **Vgroup** possui outros dados do tipo SDS, onde cada um deles possui atributos. Por exemplo, o **Vgroup** Raw Seastar Data possui o **SDS "li** a data", com atributos da imagem como a sua dimensão (número de bandas, linhas e colunas), tipo de dado de imagem (byte, inteiro sem sinal, inteiro com sinal, real, etc. — Tabela 3.9), valores válidos, etc. As imagens e os atributos são dados do tipo **SDS** que podem ser processadas pelas funções da API SD.

A API SD é um módulo da biblioteca de rotinas (ou funções) básicas do HDF que permite o acesso aos diferentes SDS e de seus atributos dentro de um arquivo HDF. A seguir. serão descritas algumas das funções utilizadas neste trabalho.

A função SDstart inicia a conexão do programa com o arquivo HDF, e o valor de retorno será o identificador da interface com o arquivo.

```
int SDstart(char *filename, int access mode)
```
onde:

filename - parâmetro de entrada.  $\rightarrow$  Nome do arquivo HDF.

access mode - – parâmetro de entrada.  $\rightarrow$  Modo de acesso ao arquivo.

Após realizada a conexão inicial com o arquivo HDF existe a necessidade de determinar o número de atributos globais e o número de SDS contidos no arquivo que pode ser obtido com a função SDfileinfo.

```
int SDfileinfo(int sd id, int *num datasets, int
              *num_global atr)
```
onde:

sd\_id — parâmetro de entrada. Identificador da interface obtido pelo SDstart. num\_datasets - parâmetro de saída. Número de SDS no arquivo. num\_global\_atr - parâmetro de salda. Número de atributos global no arquivo. Uma vez identificado o SDS de interesse é possível endereça-lo utilizando a função Sdnametoindex que terá como valor de retorno o índice do SDS desejado.

int SDnametoindex(int sd id, char \*sds name) onde:

sd id - parâmetro de entrada.  $\rightarrow$  Identificador da interface obtido pelo Sdstart. sds\_name - parâmetro de entrada.  $\rightarrow$  Nome do SDS de interesse.

Este índice será utilizado para o posicionamento do ponteiro de leitura de dados que é realizado através da função SDselect, e o valor de retorno é o ponteiro do SDS.

int SDselect(int sd\_id, int sds\_index)

sd id - parâmetro de entrada. -> Identificador da interface obtido pelo Sdstart. sds index - parâmetro de entrada.  $\rightarrow$  Índice obtido pelo Sdnametoindex.

Com o ponteiro posicionado nos dados de interesse é preciso definir as dimensões da imagem e do tipo de dado, para a alocação de memória no computador. A identificação das dimensões da imagem e do tipo de dado é realizado através da função SDgetinfo.

```
int SDgetinfo(int sds_id, char *sds_name, int *rank, int 
          dimsizes[ ], int *data_type, int *num_attrs)
```
onde:

sds id - parâmetro de entrada.  $-\rightarrow$ Índice obtido pelo Sdselect.

sds name - parâmetro de saída.  $-$  Nome do SDS.

rank - parâmetro de saída. --> Número de dimensões do SDS.

dimsizes - parâmetro de saída. -->Vetor contendo o tamanho de cada dimensão do SDS.

data type - parâmetro de saída.  $\rightarrow$  Tipo do dado armazenado no SDS.

num\_attrs - parâmetro de saída. -→ Número de atributos do SDS.

Devido ao fato das imagens possuírem grandes volumes de dados não é possível realizar a leitura de toda a imagem ou mesmo de todas as bandas de uma só vez. A função SDreaddata oferece a flexibilidade de se realizar a leitura das imagens de entrada informando o número de bandas, bem como as linhas e/ou colunas da região de interesse. Assim, numa só operação de leitura, obtém-se de uma só vez as linhas ou setores de imagens correspondentes a todas as bandas.

int SDreaddata(int sds\_id, int start[ ], int stride[ ], int edge[ ], VOIDP buffer)

onde:

sds id - parâmetro de entrada.  $\rightarrow$  Índice obtido pelo Sdselect.

start - parâmetro de entrada.  $\rightarrow$  Vetor especificando a localização inicial da leitura.

stride - parâmetro de entrada.  $\rightarrow$  Vetor especificando as amostragens da leitura de cada dimensão.

edge - parâmetro de entrada.  $-\rightarrow$  Vetor especificando o número de itens de cada dimensão a serem lidos.

buffer - parâmetro de saída. --> Buffer para armazenar os dados lidos.

Os atributos globais que foram extraídos utilizando as funções SDfindattr e Sdreadattr foram:

- Número de pixels por linha
- Número de linhas do arquivo
- Número do pixel inicial
- Amostragem de pixels
- Latitude mais ao norte
- Latitude mais ao sul
- Latitude mais a oeste
- Latitude mais a leste

int SDfindattr(int sd id, char \*attr name)

onde:

sd id - parâmetro de entrada.  $\rightarrow$  Identificador da interface obtido pelo Sdstart. attr\_name - parâmetro de entrada.  $\rightarrow$  Nome do atributo global de interesse.

int SDreadattr(int sd id, int attr index, VOIDP attr buf) onde:

sd id - parâmetro de entrada.  $\rightarrow$  Identificador da interface obtido pelo Sdstart.

attr index - parâmetro de entrada.  $\rightarrow$  Índice do atributo retornado pelo SDfindattr.

attr\_buf - parâmetro de saída.  $\rightarrow$  Buffer para os valor do atributo.

Todos esses dados são utilizados para definir a imagem que será processado pelo sistema WinSWHDF.

Além da extração dos dados de identificação e da imagem propriamente dita, foram extraídos dados de navegação (navigation), inclinação do sensor (sensor tilt) e calibração (calibration) que serão usados nas correções geométrica, radiométrica e atmosférica.

## **4.4 Visualização**

A visualização das imagens no sistema WinSWHDF é feita pela janela principal levando em consideração a resolução definida na configuração das propriedades de vídeo do Windows. A princípio, a janela de visualização do sistema está programada para ser apresentada na tela contendo 600x600 de área utilizável. Alternativamente, percebe-se um resultado melhor quando se utiliza uma configuração de vídeo para uma tela de 1024x768 pixels.

A resolução gráfica de um dispositivo é determinada pelo número de pixels visíveis na tela. Todos os dispositivos gráficos são constituídos de malha retangular com posições (pontos) endereçáveis. Se dividirmos o número de posições endereçáveis horizontalmente pelo número de posições endereçáveis verticalmente teremos o que é conhecido em computação gráfica por razão de aspecto. A razão de aspecto estabelece a proporção entre a largura e altura que deve permanecer constante para uma boa representação da resolução gráfica. A utilização da razão de aspecto igual ou próximo de 1 significa que o pixel tem as mesmas dimensões tanto na horizontal como na vertical, como é o caso de uma tela de 600x600. Enquanto que numa tela de 1024x768 pixels a razão de aspecto é de 4/3.

No desenvolvimento dos algoritmos de visualização houve o cuidado com relação à representação do Mundo no viewport (janela de visualização). Na computação gráfica o termo Mundo (World) é usado para representar o ambiente interativamente criado, que no nosso caso é a cena da imagem a ser apresentada para o usuário. Podemos observar um exemplo da distorção da representação do Mundo no viewport na Figura 4.5.

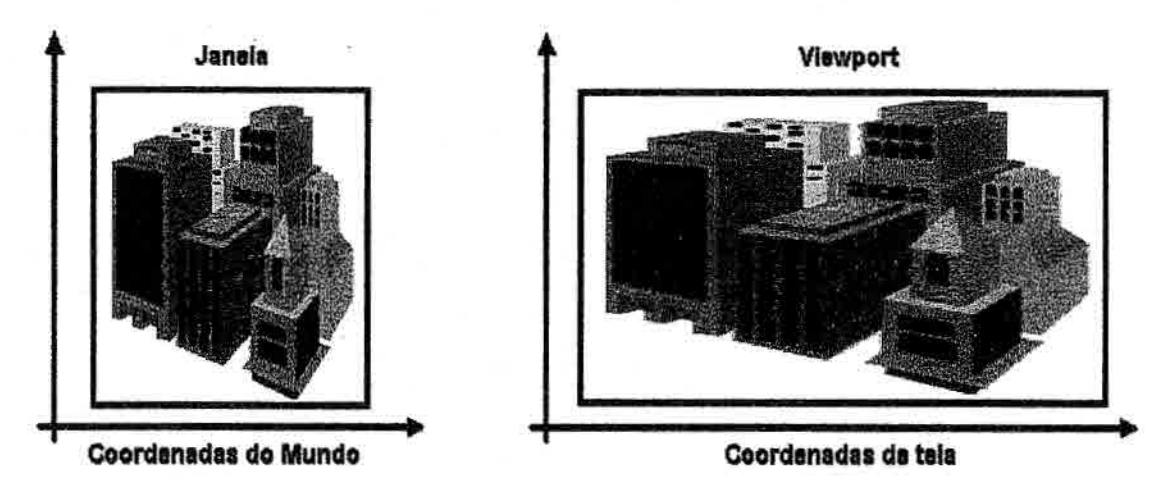

Fig.4.5 — Distorção da cena representando o mundo na viewport sem considerar a razão de aspecto.

Muito embora seja comum o uso de imagens onde não há a manutenção da razão de aspecto, neste trabalho, houve a preocupação de se mante-la na visualização das imagens na tela do computador, para que estas não apresentassem distorções após o processo da correção geométrica. A diferença entre as imagens que preservam a razão de aspecto e as que a ignoram pode ser percebida nas Figuras 4.6 (a) e (b).

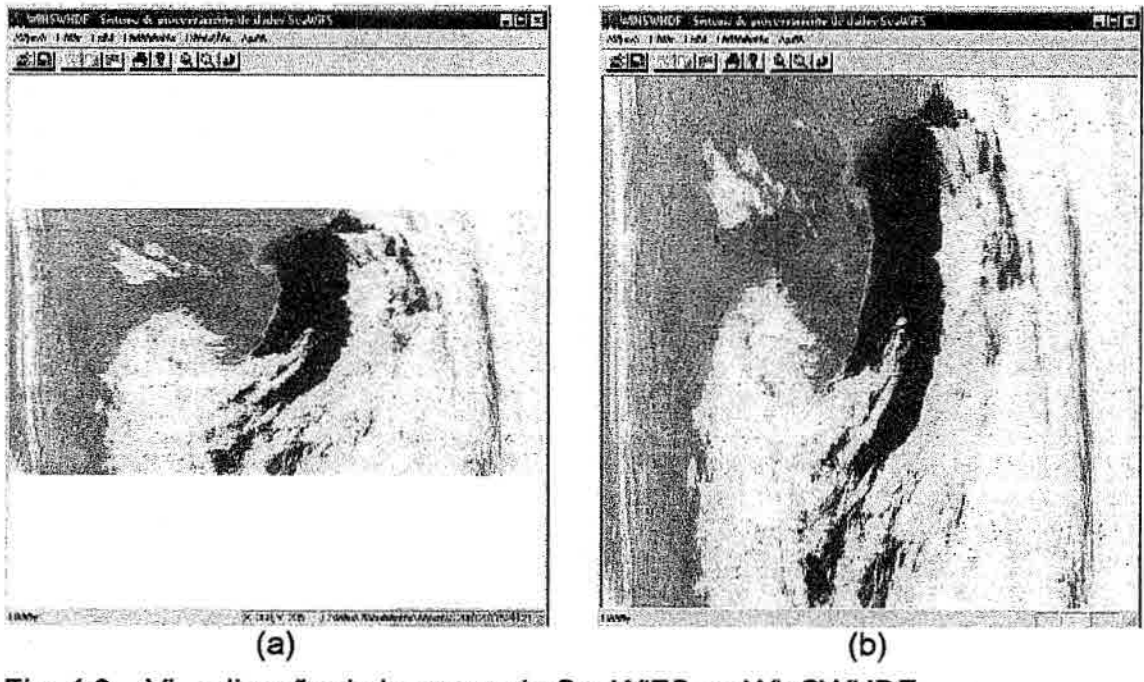

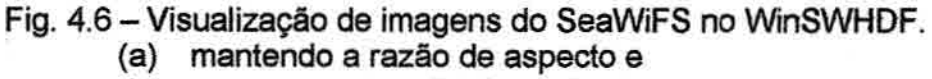

(b) sem a manutenção da razão de aspecto.

A razão de aspecto é mantida ao longo da interação do usuário com o sistema através de cálculos onde as coordenadas da imagem são ancoradas com as coordenadas de tela, e as dimensões da imagem são ajustadas toda vez que o tamanho da janela é alterado, ou quando a função de ampliação ou de redução é efetuada.

Se considerarmos as coordenadas do mundo como sendo: (mx1, my1), (mx2, my2) e as da tela como: (tx1, ty1), (tx2, ty2), como pode ser observado na Figura 4.7.

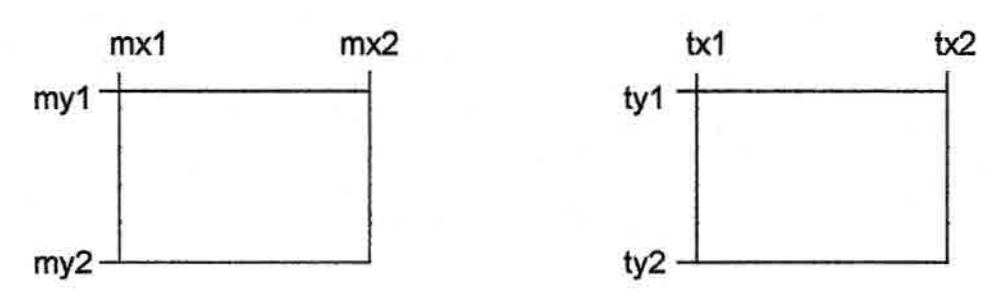

Fig. 4.7 — Coordenadas do mundo e da tela.

Então teremos que:

$$
mnc = mx2 - mx1 + 1
$$
  

$$
mnl = my2 - my1 + 1
$$
  

$$
tnc = tx2 - tx1 + 1
$$
  

$$
tnl = ty2 - ty1 + 1
$$

onde:

mnc = Número de colunas do mundo,

mnl = Número de linhas do mundo.

tnc = Número de colunas da tela,

tnl = Número de linhas da tela.

Calculando a razão de aspecto teremos:

 $ram = mnc / mnl$ rat = tnc  $/$  tnl

onde:

ram = Razão de aspecto do mundo,

rat = Razão de aspecto da teia

Se a razão de aspecto da tela é menor que a razão de aspecto do mundo, o fator de escala entre o mundo e a tela é calculado utilizando o número de colunas, atribuindo o número de colunas para o número de colunas e linhas da janela do mundo.

> fator  $=$  tnc / mnc  $j$ mnl =  $j$ mnc = mnc

onde:

fator = fator de escala,

jmn1 = número de linhas da janela do mundo,

jmnc = número de colunas da janela do mundo.

Caso a razão de aspecto do mundo seja menor que a razão de aspecto da tela, o fator de escala é calculado levando-se em conta o número de linhas do mundo e da tela, atribuindo o número de linhas para o número de colunas e linhas da janela do mundo.

> fator = tnl  $/$  mnl  $\text{imnc} = \text{imnl} = \text{mnl}$

Calculando-se o ponto central da tela e da janela do mundo, teremos:

 $ctx = \text{tnc}/2$  $ctv = \frac{tn}{2}$  $cmx =$  jmnc  $/2 + mx1$  $cmy =$  jmnl  $/2 + my1$ 

onde:

ctx = ponto central da tela em x,

cty = ponto central da tela em y,

cmx = ponto central da janela do mundo em x,

cmy = ponto central da janela do mundo em y.

O que permite determinar o ponto inicial da janela do mundo que será apresentado na tela, levando em consideração o ponto central da tela e da janela do mundo.

> $jmx1 = (0 - ctx) / fator + cmx$  $jmx1 = cmy - (tnl - cty)$  / fator

onde:

jmxl = coluna inicial da janela do mundo.

jmyl = linha inicial da janela do mundo,

O cálculo deste ponto inicial pode resultar em valor inicial jmx1 ou jmy1 negativo e as colunas ou linhas deverão ser preenchidas com valores nulos.

## **4.4.1 O "Zoom"**

Devido ao tamanho das imagens SeaWiFS, foi implementado funções de ampliação e redução (zoom-in e zoom-out) para observar melhor os detalhes da imagem, com a área a ser ampliada definida pelo usuário através do cursor.

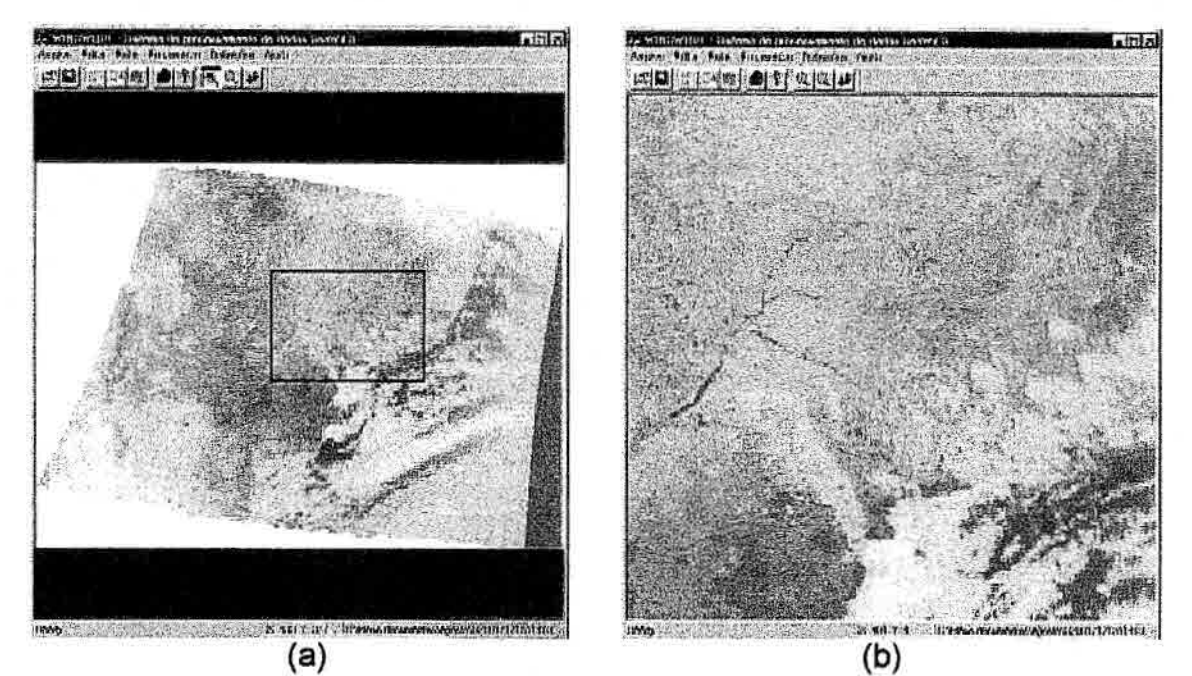

Fig. 4.8 - Ampliação de imagens do SeaWiFS no WinSWHDF. (a) definição da área de ampliação e (b) área ampliada.

A Figura 4.8 mostra um exemplo de ampliação, mantendo a razão de aspecto. Após a definição da área, as coordenadas da região a ser ampliada na tela são convertidas para coordenadas do mundo, sendo posteriormente apresentada ao usuário.

Com relação às cores das imagens SeaWiFS foi utilizada a composição colorida associando as cores azul, verde e vermelho às bandas 2, 5 e 6 respectivamente. Esta é a composição adotada pelo projeto SeaWiFS, na qual é possível obter bons resultados na visualização da imagem.

## 4.5 Pré-Processamento

Foram implementados no WinSVVHDF algoritmos para correções: geométrica, radiométrica e atmosférica. Na correção geométrica foi implementado um algoritmo para navegação das imagens SeaWiFS.

#### 4.5.1 Navegação

A precisão da navegação depende muito da qualidade das informações disponíveis da órbita e da atitude do satélite.

Para a determinação da órbita do satélite, o SeaStar possui à bordo receptores GPS (Global Position System) que calculam a posição e a velocidade do satélite a cada 10 segundos, com precisão de aproximadamente 50 metros. Além disso o projeto SeaWiFS faz uso de informações do Comando de Defesa Aeroespacial Norte-Americano (NORAD - North American Aerospace Defense Command) (NORAD, 2002) que acompanha todos os satélites e objetos em órbita no espaço usando radares.

O SeaStar também carrega a bordo sensores para medir a posição do sol, o horizonte da Terra e o campo geomagnético. Essas informações combinadas com a posição do sol (que é conhecida), o nadir da órbita e um modelo do campo magnético, determinam a atitude do satélite.

Essas informações enviadas pelo satélite são utilizadas nos procedimentos de navegação das imagens estabelecendo a relação entre linhas e colunas do satélite com latitudes e longitudes.

Patt e Gregg (1994) propõem um algoritmo de navegação onde é relacionado um sistema de coordenadas comum, também conhecida como estrutura "Earthcentred Earth-fixed - ECEF" (Escobal, 1965) com o sistema de coordenadas do sensor.

A estrutura ECEF é definida usando o polo Norte como o eixo Z e a intersecção do equador com o meridiano de Greenwich como o eixo X, como pode ser observado na Figura 4.9.

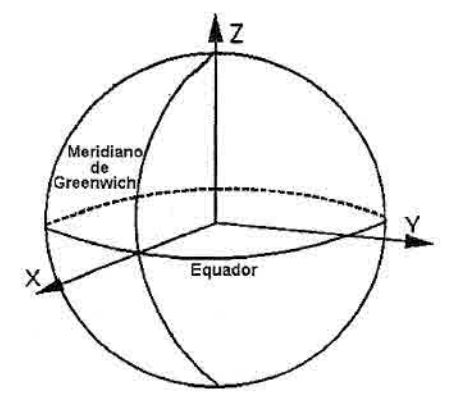

Fig. 4.9 — Representação do sistema de coordenadas ECEF. FONTE: Adaptado de Patt e Gregg (1994).

Levando-se em conta que a Terra não é um círculo perfeito e que se aproxima de um elipsóide, o vetor da direção da visada **D** é obtido a partir da subtração do vetor da posição da órbita **P** com o vetor da posição do pixel observado **G,**  como visto na Figura 4.10.

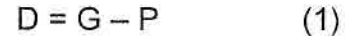

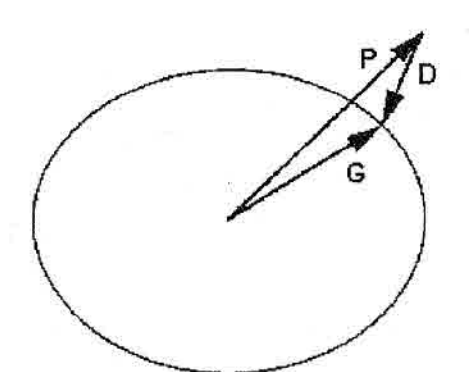

Fig. 4.10 — Relacionamento do vetor da posição do satélite (órbita) **P,** vetor da localização na superfície **G,** e vetor satélite-com-superfície **D.**  FONTE: Patt e Gregg (1994).

O vetor da posição da órbita **(P)** é obtido a partir do vetor orb\_vec extraído do **Vgroup** Navigation. Este vetor foi calculado pelo SeaStar utilizando os receptores GPS e informações do NORAD, que são recursos deste satélite para determinação da órbita, como visto anteriormente. Contudo, para determinar o vetor da localização na superfície (G), é necessário a determinação do vetor da visada (D) que é inicialmente desconhecido. Informação de visada é geralmente representado pelo ângulo da varredura, o qual é uma orientação angular no sentido do nadir. Além disso, o ângulo da varredura é representado no sistema de coordenada do sensor pela posição e orientação do sensor no satélite. Este sistema é semelhante ao da coordenada do satélite, diferindo somente por um conjunto de offsets de uma posição prédeterminada de referência do satélite. O sistema de coordenadas do satélite, por sua vez, pode ser relacionado com o sistema de coordenadas do nadir, o qual é geralmente definido em termos do nadir local e vetores de velocidade. Isto é representado por X', Y', e Z', onde os eixos são apresentados na Figura 4.11

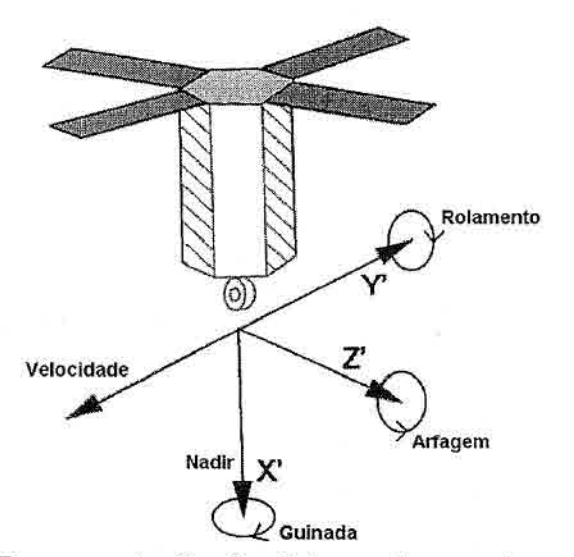

Fig. 4.11- Representação do sistema de coordenadas nadir. FONTE: Adaptado de Patt e Gregg (1994).

Uma solução para a equação (1) é encontrada se duas condições forem satisfeitas: a) que um vetor de visada Q(X',Y',Z') possa ser determinado dado um ângulo  $\alpha$  (Figura 4.12) e b) que o vetor de visada possa ser transformado para a estrutura ECEF, isto é D(X,Y,Z).

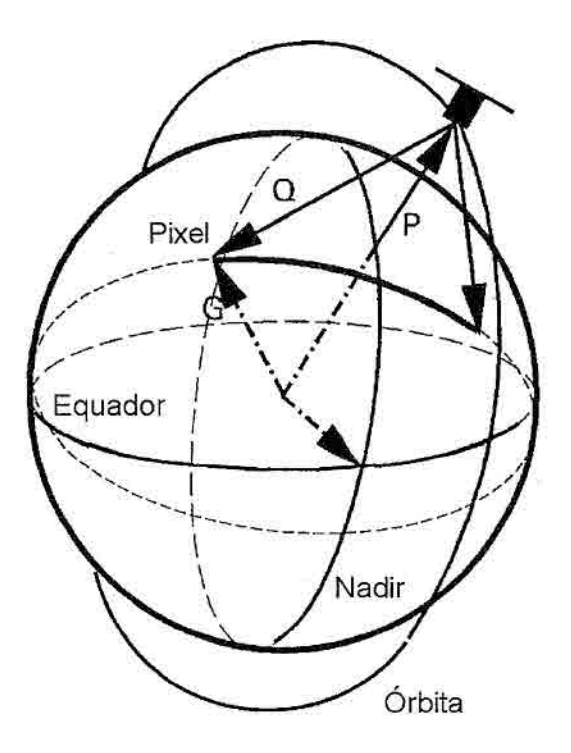

Fig. 4.12 — Geometria da linha varrida na superfície terrestre. FONTE: Adaptado de Patt e Gregg (1994).

A transformação é acompanhada pela introdução da matriz de transformação [M] chamada de matriz de orientação do sensor, que representa as três transformações de coordenadas: ECEF-para-nadir, nadir-para-satélite, e satélite-para-sensor. A matriz é a transformação da estrutura ECEF para a estrutura do sensor.

$$
Q = [M]D = [M](G-P) \tag{2}
$$

Rescrevendo a equação (2) temos:

$$
G = [M]^{-1} Q + P \tag{3}
$$

Como [M] é ortonormal,  $[M]^{-1} = [M]^{T}$ , portanto  $G = [M]^T Q + P$  (4)

Resolvendo individualmente para  $G_x$ ,  $G_y$  e  $G_z$  temos

- $G_x = M_{1,1} Q_{x'} + M_{2,1} Q_{y'} + M_{3,1} Q_{z'} + P_x$  (5)
- $G_y = M_{1,2} Q_{x'} + M_{2,2} Q_{y'} + M_{3,2} Q_{z'} + P_y$  (6)
- $G_z = M_{1,3} Q_x + M_{2,3} Q_y + M_{3,3} Q_z + P_z$  (7)

Onde (P<sub>x</sub>, P<sub>y</sub>, P<sub>z</sub>) são os componentes de P na estrutura rotacional geocêntrica (ECEF) e M<sub>ij</sub> é o elemento de [M] na i-ésima linha e j-ésima coluna. Essa matriz de transformação M é obtida a partir da matriz sen\_mat extraída do **Vgroup** Navigation, que se encontra nos dados nível 1A do sensor SeaWiFS, como foi mostrado na Figura 4.4.

A superfície elipsoidal é definida pelo raio equatorial  $r_e$  e pelo fator de achatamento f, portanto tem um raio polar  $r_p = r_e$  (1 – f). Para a Terra é usado  $r_e$ = 6378,137 km e f = 1 / 298,257. Como os componentes de **G** são conhecidos, para adaptar ao elipsóide, sabemos que:

$$
\left(\frac{G_x}{r_e}\right)^2 + \left(\frac{G_y}{r_e}\right)^2 + \left(\frac{G_z}{r_p}\right)^2 = 1
$$
 (8)

Substituindo-se os valores de  $G_x$ ,  $G_y$  e  $G_z$  das equações (5), (6) e (7) na equação (8), para expressar o elipsóide da superfície terrestre no sistema de coordenadas do sensor. A simplificação pode ser realizada aproveitando-se do fato de que muitos sensores de varredura da Terra varrem em um plano, ou seja, o plano X' — Z' (Figura 4.11). Desta maneira a componente Y' de **Q** pode ser desprezada nesta substituição.

$$
\frac{\left(M_{1,1}Q_{X'}+M_{3,1}Q_{Z'}+P_X\right)^2}{r_e^2}+\frac{\left(M_{1,2}Q_{X'}+M_{3,2}Q_{Z'}+P_Y\right)^2}{r_e^2}+\frac{\left(M_{1,3}Q_{X'}+M_{3,3}Q_{Z'}+P_Z\right)^2}{r_p^2}=1\,(9)
$$

Expandindo os termos entre parênteses, agrupando os termos  $Q_{x}$  e  $Q_{z}$ , e multiplicando todos por re; o resultado é

$$
AQ_{x}^{2} + BQ_{x}Q_{z'} + CQ_{z'}^{2} + DQ_{x'} + EQ_{z'} + F = 0
$$
 (10)

onde

$$
A = M21,1 + M21,2 + M21,3 (re/rp)2
$$
 (10a)

$$
B = 2M_{1,1} M_{3,1} + 2M_{1,2} M_{3,2} + 2M_{1,3} M_{3,3} (r_e/r_p)^2
$$
 (10b)

$$
C = M2_{3,1} + M2_{3,2} + M2_{3,3} (re / rp)2
$$
 (10c)

$$
D = 2M_{1,1} P_x + 2M_{1,2} P_y + 2M_{1,3} P_z (r_e/r_p)^2
$$
 (10d)

$$
E = 2M_{3,1} P_x + 2M_{3,2} P_y + 2M_{3,3} P_z (r_e/r_p)^2
$$
 (10e)

$$
F = P_x^2 + P_y^2 + P_z^2 (r_e/r_p)^2 - r_e^2
$$
 (10f)

Os valores de A, B, C, D, E e F para os dados do sensor SeaWiFS são conhecidos, pois são encontrados no vetor scan\_ell, também extraído do **Vgroup** Navigation.

A equação (10) representa a expressão geral para uma elipse em um plano. A intersecção do plano de varredura com a elipsóide da Terra pode ser reduzido para uma expressão de uma elipse.

Agora,  $Q_{x}$  e  $Q_{z}$  podem ser representados em termos do ângulo de varredura  $\alpha$ que é conhecido.

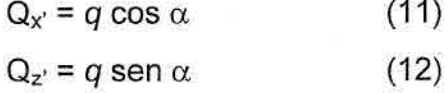

Onde q é um vetor de magnitude. Substituindo (11) e 12) em (10), temos: A(q cos  $\alpha$ )<sup>2</sup>+B(q cos  $\alpha$ )(q sen  $\alpha$ )+C(q sen  $\alpha$ )<sup>2</sup>+D(q cos  $\alpha$ )+E(q sen  $\alpha$ )+F=0 (13)

Isto pode ser rearranjado resultando uma equação quadrática em q: (A cos<sup>2</sup> $\alpha$ +B cos  $\alpha$  sen  $\alpha$ +C sen<sup>2</sup> $\alpha$ )  $q^2$  + (D cos  $\alpha$  + E sen  $\alpha$ )  $q$  + F = 0 (14)

Esta equação é usada para determinar q para todos os valores de  $\alpha$ , usando o menor valor das duas soluções da equação quadrática.

O vetor de visada Q(X',Y',Z') agora é conhecido, e G(X,Y,Z) é determinado pela aplicação direta de (4). Resta agora somente determinar as coordenadas de G no sistema geodésico, isto é, a latitude e a longitude geodésicas. A latitude geocêntrica pode ser determinada do vetor da posição geocêntrica G.

$$
\tan(lat_c) = \frac{G_z}{\left(G_x^2 + G_y^2\right)^{\frac{1}{2}}}
$$
 (15)

Onde lat<sub>e</sub> é a latitude geocêntrica. A latitude geodésica lat<sub>d</sub> pode ser calculada como:

$$
\tan(lat_d) = \frac{\tan(lat_c)}{(1-f)^2} \tag{16}
$$

A longitude geodésica é igual a longitude geocêntrica

$$
\tan (\text{lon}_d) = \tan(\text{lon}_c) = G_y/G_x \tag{17}
$$

Entretanto, se o número de pontos da superfície for grande, o cálculo de funções trigonométricas usando (16) é custoso em termos do tempo computacional. Uma aproximação alternativa pode ser obtida substituindo (15) em (16).

$$
\tan(lat_d) = \frac{G_Z}{(1-f)^2 \left(G_X^2 + G_Y^2\right)^{\frac{1}{2}}} \tag{18}
$$

E desse modo expressas a latitude geodésica diretamente em termos de vetor da posição geocêntrica.

Os sistemas das equações estão agora completos e uma solução exata para a latitude e a longitude geodésicas está disponível.

A avaliação direta do arco tangente em (17) renderá resultados somente no intervalo de -90 a 90, enquanto um intervalo de -180 a +180 é necessário. Cuidados devem ser tomados para se obter o quadrante apropriado. Alternativamente, a função atan2, disponível no compilador, eliminará o problema da ambigüidade do quadrante, se usado como:

$$
atan2 (x,y) = arctan(x/y)
$$
 (19)

#### **4.5.2 Conversão de Projeção**

As imagens do sensor SeaWiFS são transmitidas em uma projeção não definida, que as vezes são chamada de projeção do satélite. É necessário então que se realize uma mudança de projeção para tornar os dados compatíveis com os vários softwares de processamento de imagens e também com os diversos Sistemas de Informação Geográfica (SIGs).

Utilizando as informações dos atributos globais da imagem, as latitudes extremas mais ao norte e mais ao sul e as longitudes extremas mais a leste e oeste, delimita-se o retângulo envolvente que servirá de base para a nova imagem.

O algoritmo de navegação realiza o mapeamento do ponto P da imagem bruta de coordenada linha e coluna (1, c), para um ponto P' da imagem corrigida de coordenadas (i, j) dentro do retângulo envolvente. A Figura 4.13 exemplifica este processo que é denominado de mapeamento direto.

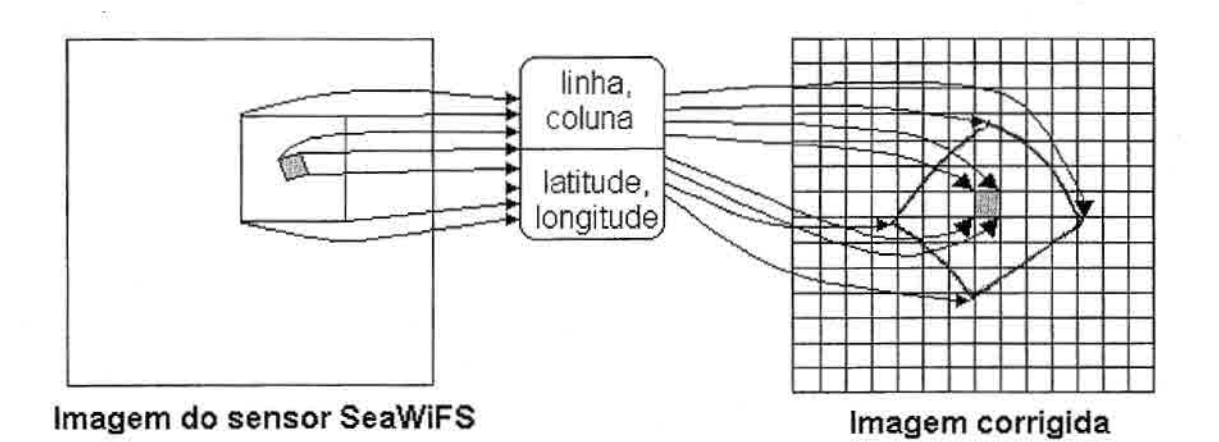

Fig. 4.13 — Mapeamento direto.

Caso a resolução espacial escolhida for próxima da resolução de 1,13 km. muitos pontos na imagem corrigida estarão vazios. Entretanto, fazendo o uso do mapeamento inverso, podemos compensar essa ausência de informação buscando os valores das latitudes e longitudes (i, j) da imagem original que correspondem às linhas e colunas (I, c) da imagem corrigida, com a ressalva de que serão aproveitados somente os valores considerados válidos.

Após esse processo, os pontos que permanecerem vazios, isto é, sem valores serão preenchidos por meio de interpolação utilizando a técnica do vizinho mais próximo ou vizinho próximo. Esta técnica foi escolhida pela vantagem da rapidez do processamento, enquanto a técnica de interpolação bilinear possui um tempo relativo de processamento bem maior, da ordem de dez vezes maior.

A mudança de projeção torna visível o problema da resolução espacial da imagem gerada, pois a resolução espacial dos dados LAC é de 1,13 km no nadir, tornando-se a deformação mais aparente à medida que se afasta do mesmo. Devido a este problema, foram realizados testes para se definir a área que poderia ser desprezada em diferentes resoluções espaciais.

Devido à geometria da Terra e a distorção panorâmica, muitas vezes a definição do retângulo envolvente, de uma forma automática, da imagem corrigida equivale a uma área muito mais extensa na imagem original. Isto ocorre principalmente na região das bordas, especialmente ao longo das colunas, onde há muita deformação. Estas distorções não podem ser corrigidas com simples interpolações. Neste trabalho foram testados as resoluções espaciais de 1, 1.5 e 2 km. Foi observado que uma certa porcentagem de cada extremidade desta área poderia ser desprezada como mostrado na Tabela 4.1. Entretanto, quando se pretende compor um mosaico com a imagem, nenhum ponto pode ser desprezado.

| Resolução<br>(km) | espacial Colunas (%) Linhas (%) |     |
|-------------------|---------------------------------|-----|
| 1.0               | 20                              | 4.0 |
| 1.5               | 15                              | 2.5 |
| 2.0               | 10                              | 1.5 |

TABELA 4.1 — Porcentagem de dados que podem ser desprezados.

#### 4.5.3 Contorno Político

Outra função que utiliza a navegação é a adição das divisões políticas dos estados brasileiros e do Brasil nas imagens após a conversão da projeção para melhor localizar as áreas de interesse.

Usando informações de uni arquivo contendo coordenadas geográficas (latitudes e longitudes) de pontos do mapa da divisão política do Brasil, foi implementado um algoritmo para o "casamento" do contorno político com a imagem. Estes pontos contêm início e fim de retas e devem ser interpolados

para preencher os pontos que não existem no arquivo, porém existentes na imagem.

Um exemplo desta funcionalidade pode ser observado na Figura 4.14 que mostra uma imagem do sensor SeaWiFS com as divisões políticas do Brasil processadas no WinSWHDF.

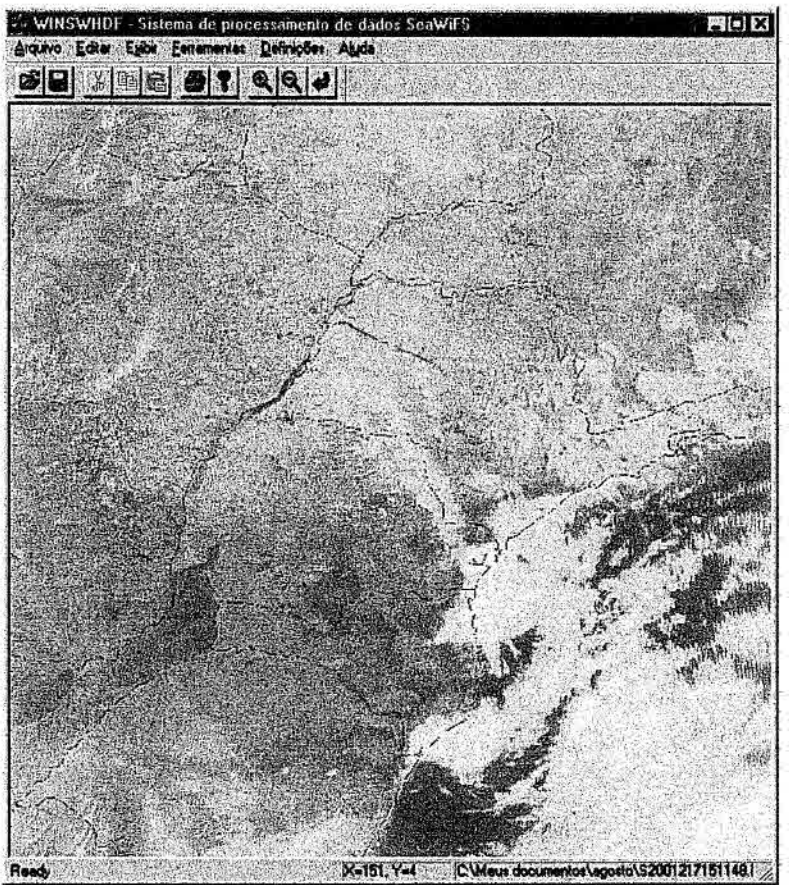

Fig. 4.14 — Exemplo de imagem com o mapa de divisão política do Brasil no WinSWHDF.

## **4.5.4 Correção Radiométrica**

Com o passar do tempo, os detetores dos sensores remotos tendem a se degradar, prejudicando assim a qualidade radiométrica dos dados. Para amenizar este problema, é necessário que se efetue uma calibração dos detetores para que essa degradação não altere quantitativamente as informações contidas nas imagens. Behrenfeld et al. (2001) citam que através do estudo utilizando imagens lunares mensais adquiridas pelo SeaWiFS, percebe-se uma diminuição progressiva da sensibilidade menor que 1% para as seis bandas no visível e de mais de 10% nas duas bandas no infravermelho próximo do SeaWiFS.

Neste trabalho foi implementado um algoritmo de correção utilizando-se de uma tabela de calibração. Esta tabela foi gerada através da análise contínua de uma seqüência de calibração lunar e é fornecida pelo projeto SeaWiFS.

A tabela de calibração do sensor é formada por um conjunto de parâmetros necessários para se efetuar a calibração do sensor nos dados brutos (Nível-1A). Ela é armazenada como um arquivo físico HDF e se encontra disponível como um produto do SeaWiFS com o nome de SEAWIFS\_SENSOR\_CALTBL.

Esta tabela da calibração é atualizada com freqüência pelo projeto SeaWiFS. Neste processo novos dados são incorporados ao arquivo e disponibilizado para o acesso público com um novo número de versão. A organização do projeto realiza estudos para verificar se as atualizações são necessárias para melhorar os valores de parâmetros de calibração anteriores bem como para esclarecer mudanças nas características do sensor.

A correção é realizada de acordo com a data da imagem que é comparada com as datas definidas na tabela onde é verificado a necessidade da correção e quais os parâmetros a utilizar. Dentro do arquivo de calibração existe uma tabela de datas e horários de atualizações dos parâmetros a serem utilizados na correção, como pode ser visto na Tabela 4.2.

| Ano<br>inicial | Dia<br>inicial | mseg<br>inicial | Ano<br>final | Dia final | mseg final |
|----------------|----------------|-----------------|--------------|-----------|------------|
| 1992           | 100            | 23322           | 1997         | 212       | 86399999   |
| 1997           | 213            | 0               | 1999         | 2         | 86399999   |
| 1999           | 3              | 0               | 1999         | 327       | 86399999   |
| 1999           | 328            | 0               | 2000         | 243       | 86399999   |
| 2000           | 244            | 0               | 2001         | 38        | 86399999   |
| 2001           | 39             | 0               | 2001         | 211       | 86399999   |
| 2001           | 212            | 0               | 0            | 0         |            |
|                |                |                 |              |           |            |

TABELA 4.2 — Intervalos de atualizações do arquivo de calibração.

Para cada intervalo de data e horário desta tabela existe no arquivo valores de ganho e offset para cada banda. Existindo também valores de coeficientes de correções de temperatura, caso queira utilizar esta grandeza.

#### **4.5.5 Correção Atmosférica**

A correção atmosférica tem como objetivo reduzir o efeito da interferência da atmosfera sobre os valores registrados em uma cena. A atmosfera afeta o sinal registrados pelos detetores dos sensores a bordo de satélites.

O algoritmo de correção atmosférica implementada neste trabalho foi baseado no conceito do espalhamento Rayleigh. A atmosfera afeta as imagens por espalhamento, absorção e refração da luz, sendo a influência do primeiro dominante. O espalhamento da radiação eletromagnética é causada pela interação desta com gases e partículas atmosféricas em suspensão, afetando principalmente os comprimentos de ondas mais curtos. Foi Lorde Rayleigh (1842-1919) que demonstrou, em 1871, que a intensidade de espalhamento é inversamente proporcional à quarta potência do comprimento de onda da radiação luminosa.

O algoritmo original foi cedido por Kuring (2001) e adaptado para este sistema. Esta rotina, no entanto, não faz as correções relativas às influências causadas pelos aerossóis, pelo relevo, etc. Ela apenas obtém valores de refletância medida na superfície e não no topo da atmosfera.

Os resultados obtidos por este algoritmo, embora limitados, permitem que se façam análises comparativas dos índices NDVI com e sem a correção no Capítulo 5.

#### **4.5.6 Filtragem de Nuvem**

Conforme pode ser observado na Figura 4.15, cada alvo apresenta uma resposta espectral diferente para uma mesma condição ambiental.

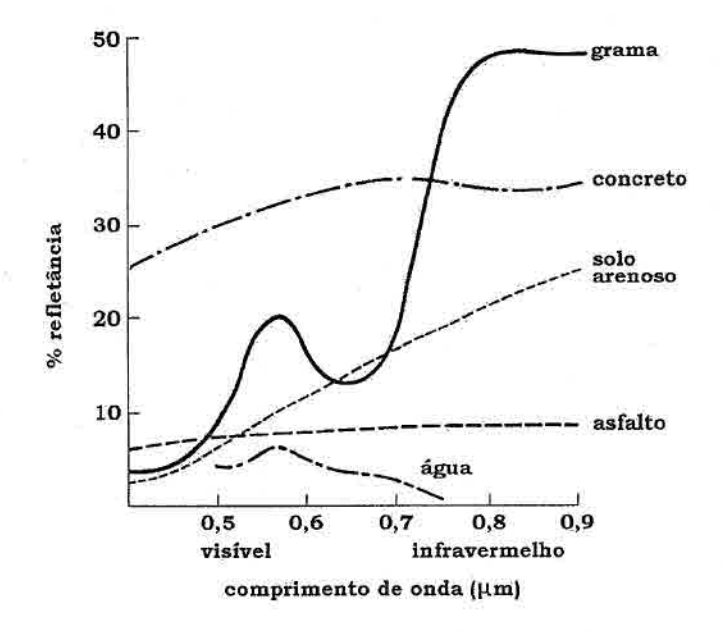

Fig. 4.15 - Assinaturas espectrais de alvos comuns na superfície terrestre. FONTE: adaptada de Kennie e Matthews (1985, p. 9).

É possível também verificar que o concreto possui reflectância espectral maior que 20%, porém como a resolução espacial do SeaWiFS é de 1,13 km a possibilidade de encontrarmos pixels contendo somente concreto é bastante pequena, mesmo nas áreas urbanas.

Na Figura 4.16 podemos observar o comportamento espectral das nuvens altas. Em casos de nuvens baixas a reflectância espectral tendem a valores mais baixos. Na região do visível, na faixa espectral de 446 a 500 nm (azul), é constatado que a reflectância espectral do solo pode apresentar valor maior do que a reflectância de nuvens baixas, isto pode causar confusão na discriminação entre nuvem e solo. A banda 2 do SeaWiFS, se encontra nesta faixa, de 433 a 453 nm.

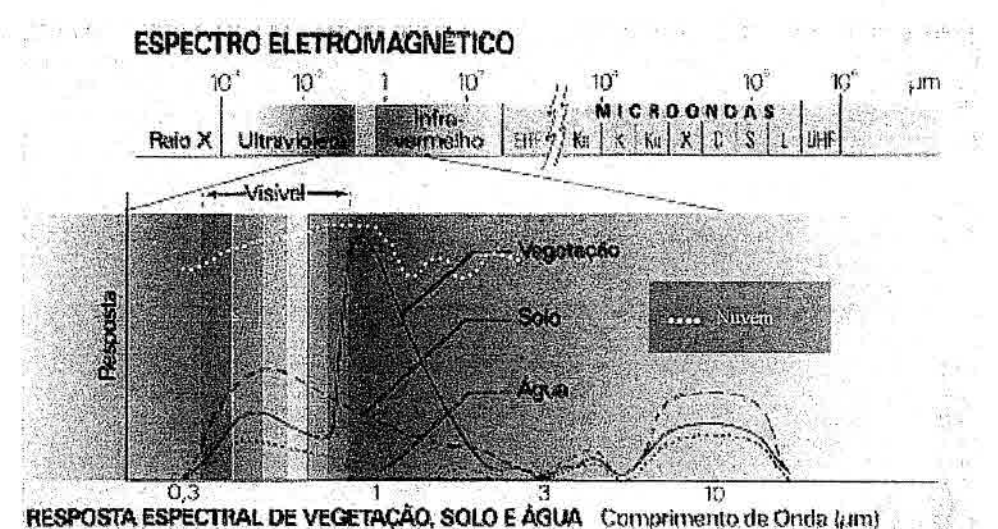

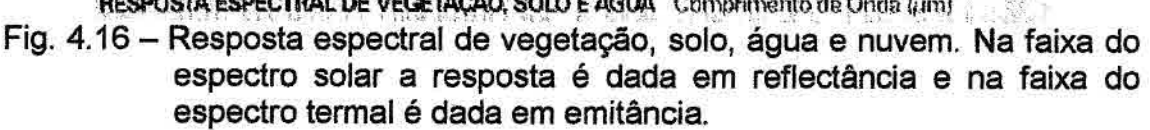

O estudo realizado por Epiphanio et ai. (1992), mostra que os diferentes tipos de solos no estado de São Paulo não possuem refiectância espectral maiores que 20% na faixa espectral de 446 a 500 nm (azul).

Uma tentativa de filtragem de nuvem foi realizada utilizando esse limiar na banda 2, que nas imagens testadas pode se chegar até 15% sem prejuízo de perda de informações.

## **4.6 Leitura de Pixel**

O módulo de leitura de pixel foi implementada para visualizar o valor do pixel sob o cursor, mostrando valores dos canais RGB e também coordenadas geográficas e coordenadas do "mundo" (Figura 4.17). Esses valores são representados em níveis de cinza, pois para a visualização das imagens é necessário a conversão de qualquer grandeza para nível de cinza.

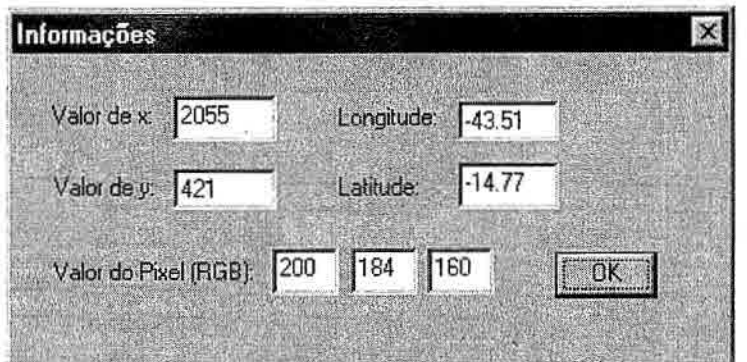

Fig. 4.17 - Janela com informações da imagem do WinSWHDF.

## 4.7 Cálculo de NDVI

Como visto no Capitulo 2, o NDV1 é obtido através da seguinte expressão:

$$
NDVI = \frac{(IVP - V)}{(IVP + V)}
$$

onde; 1VP = é a energia refletida na região do infravermelho próximo e Vé a energia refletida na região do vermelho do espectro eletromagnético.

Um produto já validado e muito aceito são os NDVI calculados a partir de imagens do sensor AVHRR, que possuem resolução espacial semelhante ao do SeaWiFS. Para este fim são utilizadas imagens nas bandas 1 e 2 do AVHRR, porém as faixas espectrais destas bandas são bastante largas.

A banda 1 (580-680 nm) do AVHRR se encontra na região do vermelho correspondendo a banda 6 (660-680 nm) do SeaWiFS. O SeaWiFS possui duas bandas na região do infravermelho próximo que podem ser utilizados para a estimativa do NDVI (Arai et al., 2001), pois estão dentro da faixa da banda 2 (725-1000 nm) do AVHRR. que são as bandas 7 (745-785 nm) e 8 (854-885 nm).

A escolha de qual banda da região infravermelho a ser utilizada foi baseada em estudo realizado por Van Leeuwen et al.(1998), onde utilizou as bandas 6 e 8 para simular as bandas 1 (620-670 nm) e 2 (841-876 nm) do MODIS (Moderate-resolution Imaging Spectroradiometer). Os comprimentos de ondas, das bandas citadas destes sensores, podem ser comparados na Tabela 4.3.

TABELA 4.3 — Comparação dos intervalos dos comprimentos de onda na região do vermelho e do infravermelho próximo dos sensores AVHRR. SeaWiFS e MODIS.

| Banda do<br><b>AVHRR</b> | Comp.<br>Onda<br><b>AVHRR</b><br>(nm) | Banda do<br>SeaWiFS | Comp.<br>Onda<br>SeaWiFS<br>(nm) | Banda do<br><b>MODIS</b> | Comp.<br>Onda<br><b>MODIS</b><br>(nm) |
|--------------------------|---------------------------------------|---------------------|----------------------------------|--------------------------|---------------------------------------|
|                          | 580 - 680                             | 6                   | $660 - 680$                      |                          | 620 - 670                             |
|                          | 725 - 1000                            |                     | 745 - 785                        | 2                        | 841 - 876                             |
|                          |                                       | 8                   | 854 - 885                        |                          |                                       |

O cálculo de NDVI pode ser realizada com correção atmosférica ou não, podendo ser previamente definido selecionando a opção "Filtro de Nuvem e Corr. Atmos." do menu "Definições", como pode ser visto na Figura 4.18.

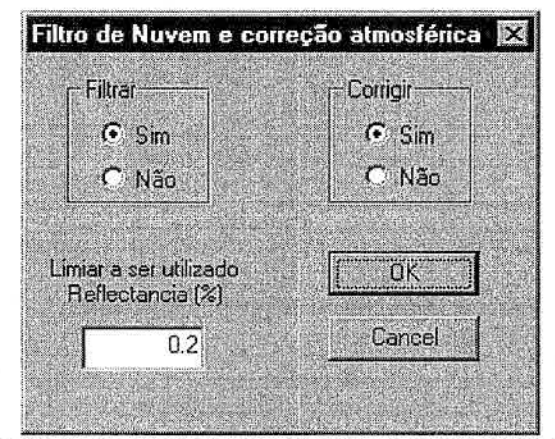

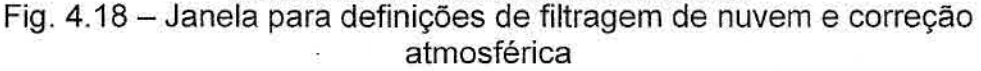

Para melhor visualização dos valores de NDVI foi utilizado a associação de cores para diferentes intervalos do NDVI, como pode ser visto na Figura 4.19.

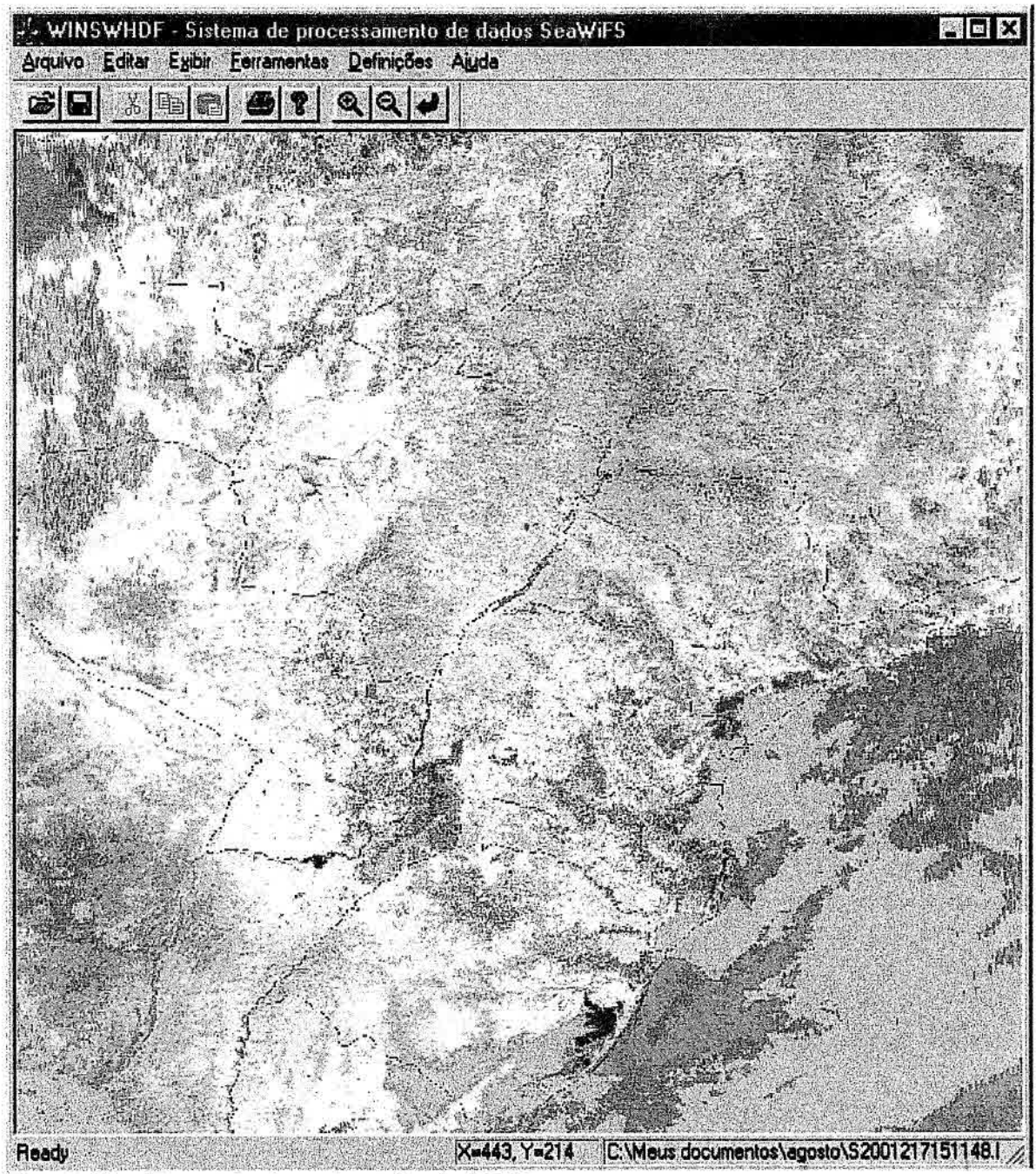

Fig. 4.19 — Exemplo de coloração de NDVI.

## *4.8 Mosaico*

A função mosaico tem por objetivo produzir uma imagem NDVI composta por várias imagens NDV1 geradas a partir de imagens adquiridas pelo satélite no período de tempo considerado. Fazem parte da composição do mosaico apenas os pontos cujos valores sejam de NDVI válidos selecionados entre as diversas passagens sobrepostas. Um exemplo de mosaico gerado pelo WinSWHDF pode ser visto na Figura 4.20.

A forma de seleção de valores para o mesmo ponto em diferentes imagens é a utilização do maior valor de NDVI, pois a provável influência de nuvem resulta em valores mais baixos (Holben, 1986).

![](_page_107_Picture_2.jpeg)

Fig. 4.20 - Exemplo do mosaico produzido pelo WinSWHDF.

## **4.9 Armazenamento**

As imagens processadas, resultante da interação do usuário com o sistema, podem ser armazenadas no formato HDF e no formato bruto (raw). Assim, o usuário pode permitir que outros interessados possam aproveitá-las em outros sistemas de forma transparente.
# **4i0 Área de Estudo**

A área de estudo considerado para análise do produto NDVI foi definida dentro da área de cobertura da estação de recepção do INPE, como foi mostrado nas Figuras 3.5 e 4.20. Foi escolhido o estado de São Paulo (Figura 4.21), pois possui áreas com diferentes tipos de cobertura para se analisar, como: mata Atlântica, pastagem, cultura, floresta e área urbana.

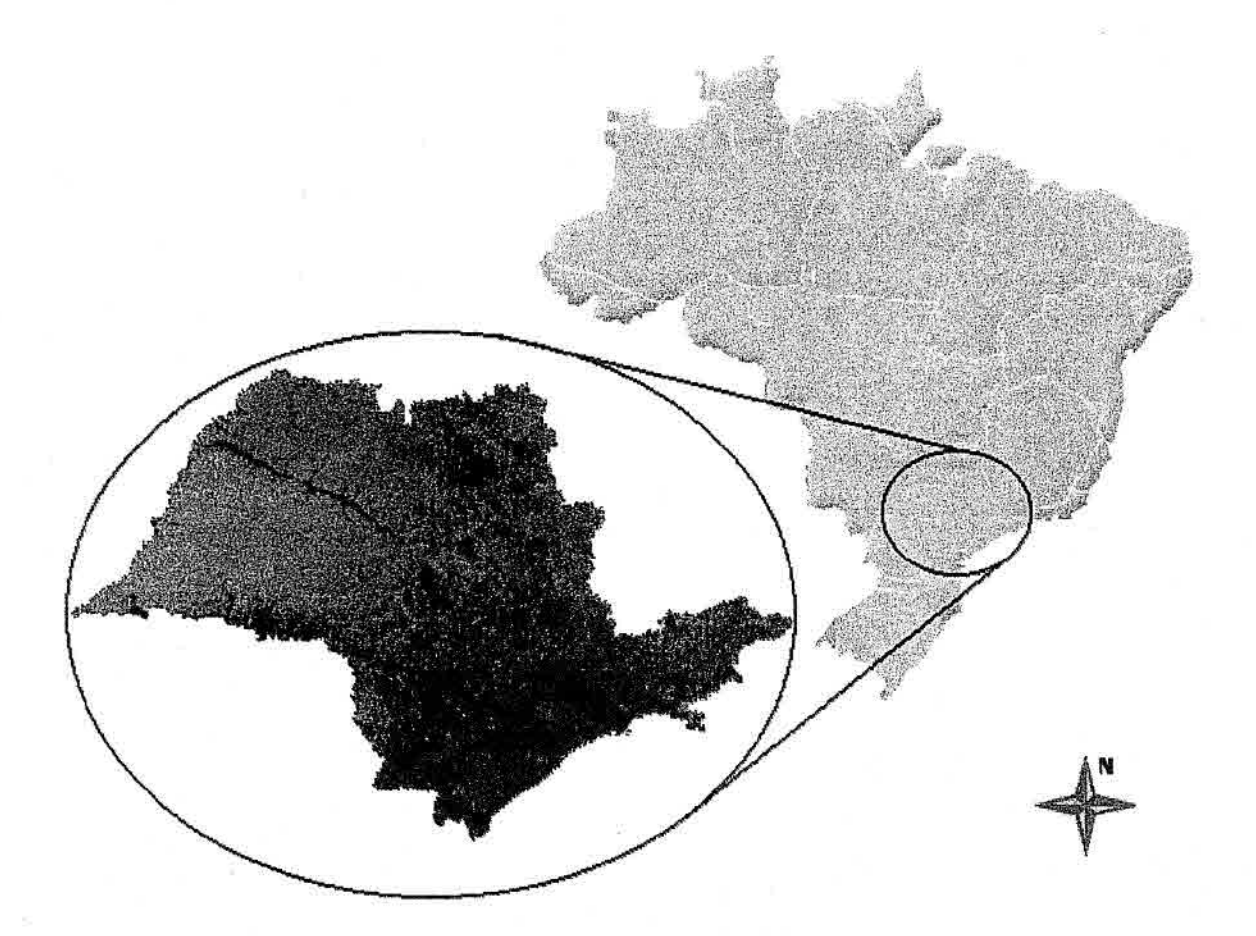

Fig. 4.21 — Mapa do Brasil com a localização da área de estudo.

As imagens processadas foram do mês de agosto de 2001. A razão da escolha deste mês, deve se ao fato de possuir um produto NDVI do sensor AVHRR para o mês de agosto de 1993. Embora exista a diferença interanual, procurou se manter as mesmas características de sazonalidade. Foram processadas então 39 imagens utilizando o WinSWHDF para calcular o NDVI e compor o mosaico para realizar as comparações.

# CAPÍTULO 5

## RESULTADOS E DISCUSSÕES

Neste capítulo serão apresentados os resultados obtidos no desenvolvimento e no uso da ferramenta WinSWHDF. Inicialmente serão discutidos os resultados comparativos entre o AVHRR e o SeaWiFS tanto em termos de navegação como de registro.

Tomando por base a própria ferramenta WinSWHDF, foi feito um estudo sobre o índice de vegetação NDVI como uma das possíveis aplicações a que ela se destina. Por fim, um comparativo de desempenho do sistema em diferentes configurações de microcomputadores.

#### 5.1 Navegação das imagens

Um dos problemas que comumente ocorrem com as imagens oriundas dos sensores AVHRR e SeaWiFS é a dificuldade de se ralizar uma correção geométrica precisa. O processo de correção geométrica envolve a navegação dessas imagens, isto é, linhas e colunas das imagens são convertidas em latitudes e longitudes.

Para que se realize uma navegação precisa é necessário que se conheça a posição, velocidade e atitude do satélite no momento da varredura. Tais informações servirão de parâmetros de entrada para os modelos matemáticos de navegação implementados sob a forma de algoritmos.

A grande maioria dos algoritmos existentes para navegação do sensor AVHRR não possui a precisão esperada e, geralmente após a realização do processo de navegação durante a correção geométrica, é necessário que se realize o registro de imagens fazendo o uso de pontos de controles para se obter bons resultados. As causas da falta de precisão estão associadas à ausência de parâmetros iniciais e/ou da informação sobre o modelo utilizado.

Para avaliarmos a navegação dos dados SeaWiFS, realizamos uma comparação de um mosaico de NDVI, gerado pelo pacote de processamento de imagens AVHRR chamado GMS (GIMMS Mapping System), desenvolvido pelo Global Inventory Monitoring and Modeling Studies (GIMMS) da NASA, com um mosaico de NDVI gerado pelo WinSVVHDF processando imagens do SeaWiFS.

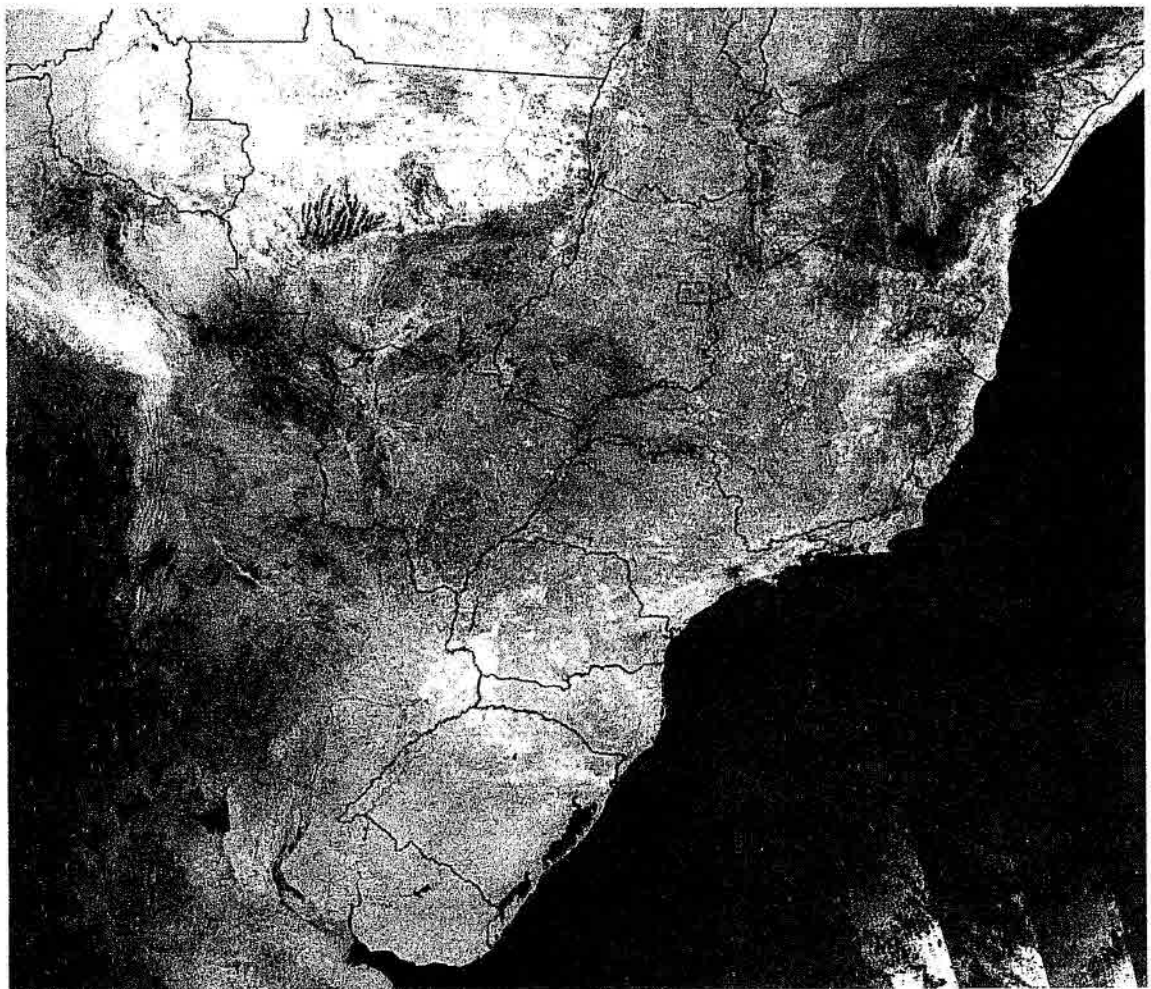

Fig. 5.1 - Mosaico de NDVI de imagens do sensor AVHRR.

As Figuras 5.1 e 5.2 nos proporcionam uma comparação visual desses produtos. Percebe-se uma clara diferença de qualidade de navegação entre as imagens, muito embora a versão do GMS utilizado para o processamento dos dados AVHRR seja antigo.

xiste uma nova versão do sistema GMS chamado GAPS (Global Area Processina System). porém não foi possível a aquisição de um mosaico com resolução espacial de 1,1 km processado por este sistema.

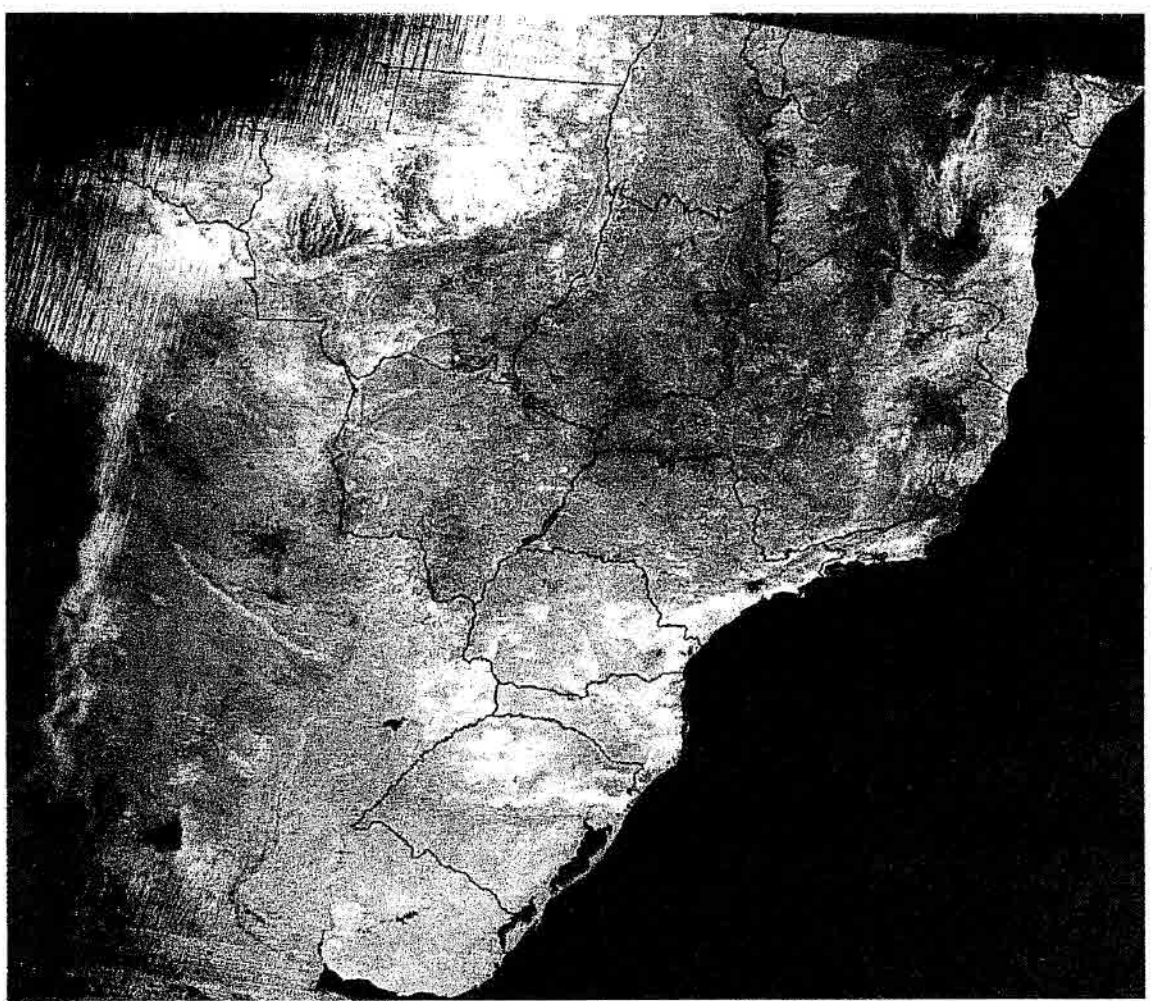

Fig. 5.2 - Mosaico de NDVI de imagens do sensor SeaWiFS.

A comparação dos mosaicos corrigidos geometricamente foram realizados com o ENVI. A referência utilizada para realizar esta comparação foi um mapa contendo os contornos políticos do país e dos estados brasileiros de um arquivo proveniente do IBGE.

As duas imagens se encontram na projeção cilíndrica eqüidistante e foram inseridas no ENVI com as coordenadas definidas pelo sistema que as geraram. Ambas possuem a mesma resolução espacial de 1,1 km e não receberam nenhum tipo de correção geométrica além das efetuadas pelos softwares que as geraram (GIMMS e WinSWHDF), para possibilitar a análise da qualidade da navegação.

Inicialmente foi analisado a região delimitada pelas coordenadas geográficas 8°00' e 35°00' de latitude Sul e 67°00' e 35°00' de longitude Oeste, como pode ser observado no mapa da Figura 5.3.

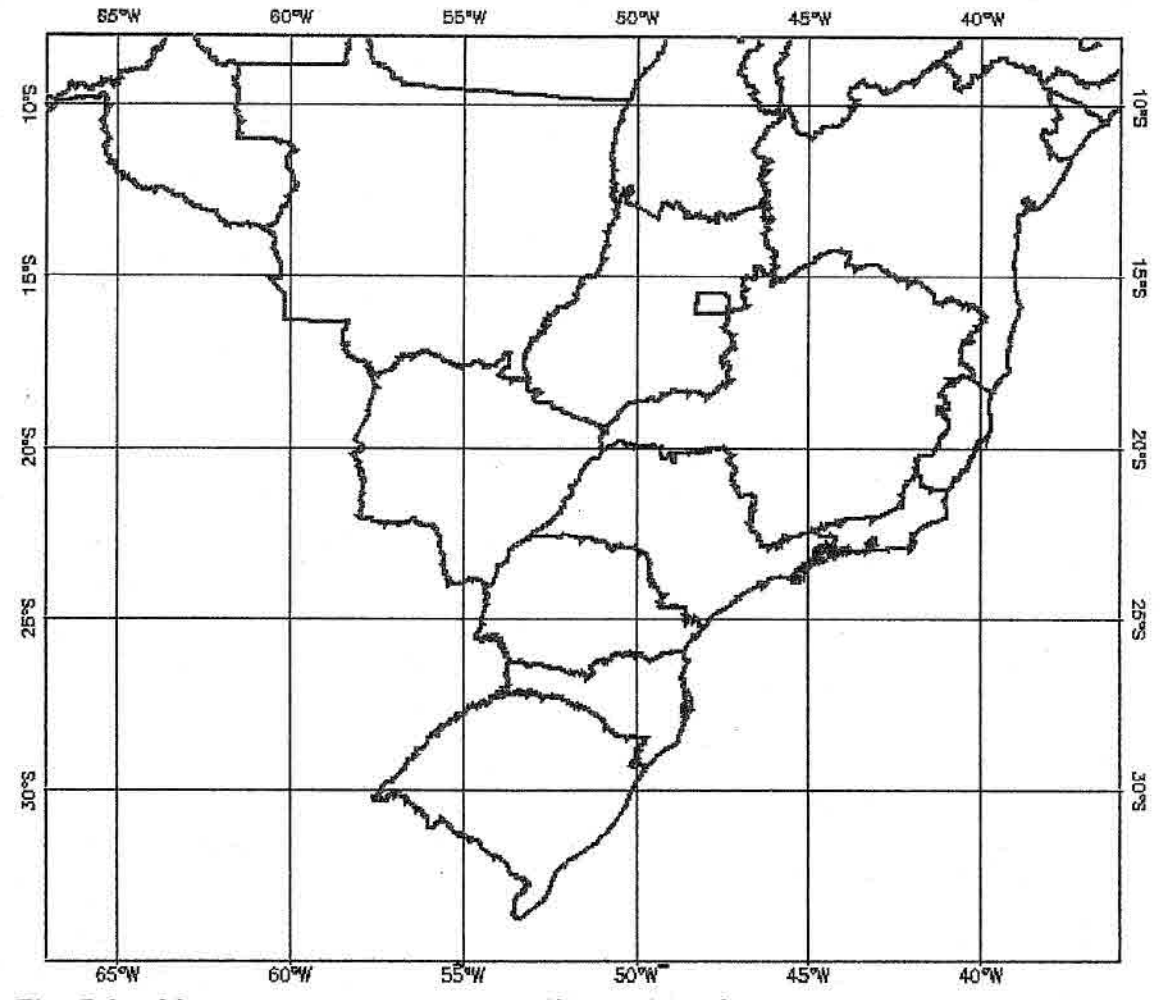

Fig. 5.3 — Mapa com os contornos políticos do país e dos estados brasileiros.

O procedimento adotado no **ENVI** foi o registro de imagem para mapa, identificando pontos de controle na costa brasileira, principalmente nas regiões sul e sudeste.

Na resolução espacial de 1,1x 1,1 km, o trabalho de identificação de pontos de controle no continente é difícil e árduo, tendo ainda o agravante da diferença dos anos quando as imagens AVHRR e SeaWiFS foram adquiridas.

Foram selecionados 7 pontos de controle na imagem AVHRR e os mesmos pontos no mapa, distribuídos conforme apresentado na Figura 5.4.

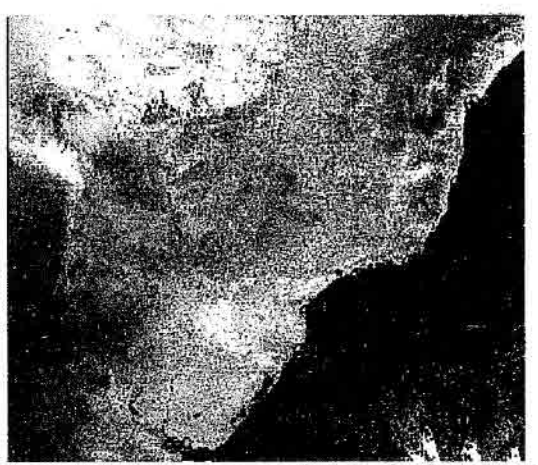

Fig. 5.4 - Pontos de controle para o registro da imagem mosaico do sensor AVHRR com o mapa.

A lista dos pontos de controle adquiridos na imagem de NDVI do sensor AVHRR são apresentados na Tabela 5.1. As duas primeiras colunas indicam as coordenadas do mapa, as duas posteriores as coordenadas da imagem AVHRR, seguida das coordenadas previstas para a imagem. Os erros estimados em X e em Y são apresentados, resultando no erro médio quadrático (RMS - Root Mean Square) para cada ponto. Muito embora alguns desses pontos possuam erros muito alto, foi constatado que tais pontos não possuem erros de localização visível.

O erro médio quadrático total (RMS total) estimado pelo ENVI para estes pontos foi de 3,049469.

TABELA 5.1 - Pontos de controle da imagem para o registro da imagem mosaico do sensor AVHRR com o mapa.

| N <sup>o</sup> | MAPA            | MAPA<br>$-17$ | <b>AVHRR</b> | <b>AVHRR</b> | Previs-<br>to X                       | Previs-<br>to Y | Erro<br>em X | Erro<br>em Y   | Erro<br><b>RMS</b> |
|----------------|-----------------|---------------|--------------|--------------|---------------------------------------|-----------------|--------------|----------------|--------------------|
|                | 1840.00         | 2084.50       | 2460.00      | 3476.00      | 2463.81                               | 3480.10         | 3.81         | 4.10           | 5.59               |
| <u>2</u>       | 928.25          | 2672.00       | 1674.00      | 4044.00      | 1673.00                               | 4043.13         | $-1.00$      | $-0.87$   1.33 |                    |
| 3              | 2185.50         | 1591.50       | 2792.50      | 3004.50      | 2788.76 3003.00                       |                 | $-3.74$      | $-1.50$   4.03 |                    |
| 4              | 2868.50         | 488.50        |              |              | 3492.25   1956.00   3494.10   1957.73 |                 | 1.85         |                | $1.73$   2.54      |
| 5              | 2541.25 1491.25 |               | 3118.50      |              | 2924.75 3118.96 2924.44               |                 | 0.46         | $-0.31$ 0.56   |                    |
| 16             | 2818.25         | 981.00        | 3411.75      | 2440.50      | 3409.84                               | 2438.66         | $-1.91$      | $-1.84$ 2.65   |                    |
|                | 1869.25         | 1837.50       | 2494.50      |              | 3233.75 2495.03 3232.45               |                 | 0.53         | $-1.30$        | 1.41               |

Os mesmos 7 pontos de controle utilizados no AVHRR, foram selecionados na imagem SeaWiFS e relacionados no mapa, como mostrado na Figura 5.5.

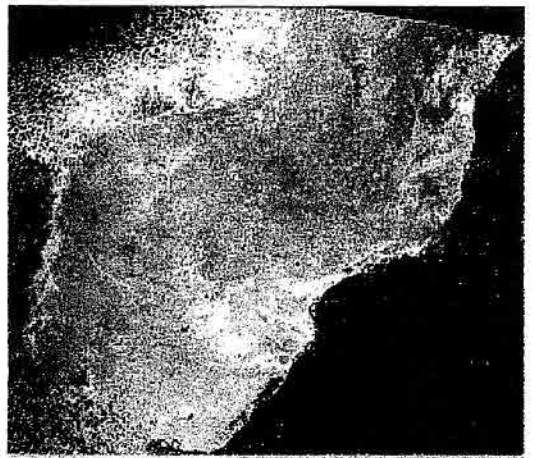

Fig. 5.5 - Pontos de controle para o registro da imagem mosaico do sensor SeaWiFS com o mapa.

A Tabela 5.2 apresenta a posição dos pontos de controle adquiridos na imagem e no mapa, a posição prevista e o erro de cada ponto, juntamente com o erro médio quadrático.

O erro médio quadrático total RMS de todos os pontos calculado pelo ENVI foi de 0,391500.

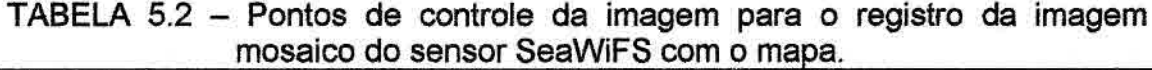

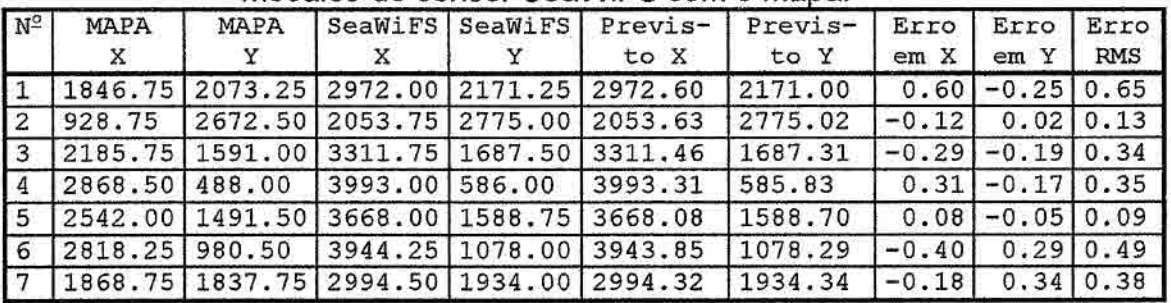

Como pode ser observado nos resultados obtidos nos registros das duas imagens com o mapa, a correção geométrica da imagem do sensor SeaWiFS, apresenta uma qualidade superior.

O maior erro médio quadrático (RMS) apresentado nos pontos de controle da imagem SeaWiFS foi de 0,65, com o RMS total de 0,391500. Enquanto que para o AVHRR o maior RMS chegou a 5,59, sendo o RMS total de 3,049469.

Para a análise comparativa dos valores de NDVI obtidos dos sensores AVHRR e SeaWiFS foi necessário o registro dos dois mosaicos para que os mesmos pontos fossem analisados. Em seguida, foi realizado o registro de imagem para imagem. Os pontos de controle utilizados podem ser observados na Figura 6.6.

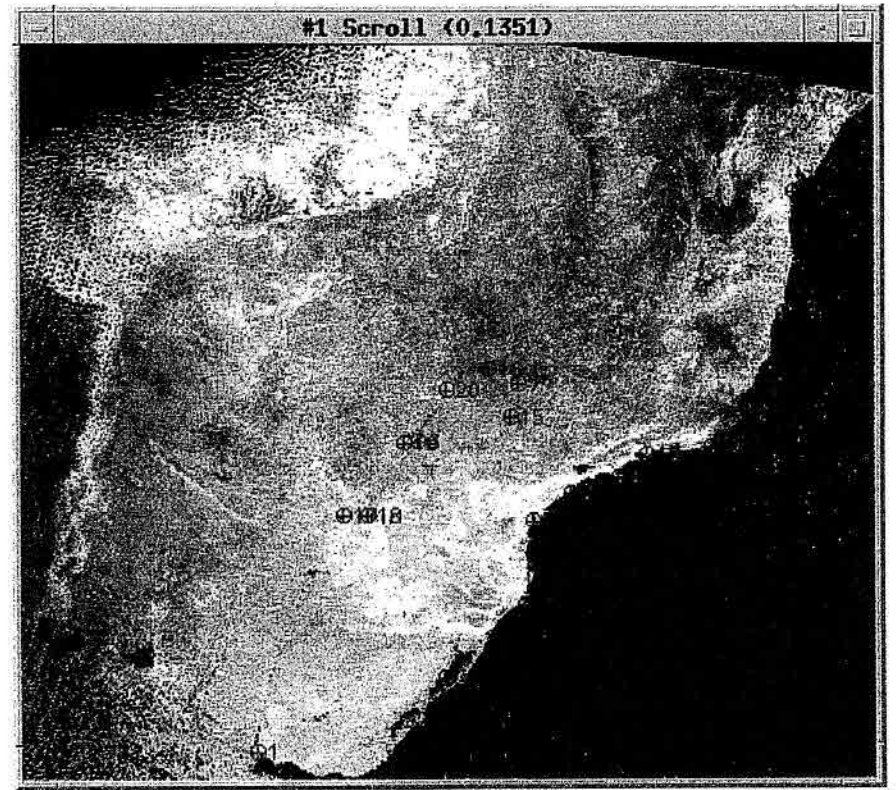

Fig. 5.6 — Pontos de controle para registro da imagem SeaWiFS com AVHRR.

A necessidade da obtenção de um resultado preciso fez com que se utilizasse uma quantidade maior de pontos de controle. Foram utilizados 20 pontos de controle, os quais são listados na Tabela 5.3. O erro médio quadrático total obtido foi de 4,697856.

| $N^2$          | SeaWiFS<br>X | SeaWiFS<br>Υ | <b>AVHRR</b><br>X | <b>AVHRR</b><br>Y | Previs-<br>to X | Previs-<br>to Y | Erro<br>X | Erro<br>Υ | Erro<br>RMS |
|----------------|--------------|--------------|-------------------|-------------------|-----------------|-----------------|-----------|-----------|-------------|
| 1              | 1993.50      | 2726.25      | 1626.00           | 3998.50           | 1620.75         | 3994.72         | $-5.25$   | $-3.78$   | 6.47        |
| $\overline{2}$ | 2540.25      | 2603.00      | 2081.75           | 3876.00           | 2084.76         | 3882.41         | 3.01      | 6.41      | 7.08        |
| 3              | 2680.00      | 2450.50      | 2204.50           | 3732.00           | 2207.00         | 3735.27         | 2.50      | 3.27      | 4.12        |
| $\overline{4}$ | 2971.75      | 2171.50      | 2465.00           | 3465.50           | 2467.88         | 3468.36         | 2.88      | 2.86      | 4.06        |
| 5              | 3007.50      | 1867.75      | 2509.75           | 3170.75           | 2510.61         | 3172.47         | 0.86      | 1.72      | 1.93        |
| 6              | 2580.75      | 1571.50      | 2134.00           | 2871.50           | 2135.48         | 2869.74         | 1.48      | $-1.76$   | 2.30        |
| 7              | 2954.50      | 1354.50      | 2484.25           | 2665.00           | 2481.43         | 2669.28         | $-2.82$   | 4.28      | 5.13        |
| 8              | 3323.00      | 1701.00      | 2800.75           | 3019.25           | 2800.42         | 3018.90         | $-0.33$   | $-0.35$   | 0.48        |
| 9              | 3148.00      | 1758.00      | 2642.25           | 3066.75           | 2640.60         | 3069.31         | $-1.65$   | 2.56      | 3.04        |
| 10             | 3428.50      | 1622.50      | 2901.75           | 2946.75           | 2899.89         | 2945.76         | $-1.86$   | $-0.99$   | 2.10        |
| 11             | 3661.25      | 1589.75      | 3113.50           | 2926.75           | 3112.33         | 2921.16         | $-1.17$   | $-5.59$   | 5.71        |
| 12             | 3753.00      | 1473.75      | 3206.00           | 2816.75           | 3204.16         | 2811.82         | $-1.84$   | $-4.93$   | 5.27        |
| 13             | 3929.50      | 1096.75      | 3397.00           | 2459.25           | 3397.04         | 2453.81         | 0.04      | $-5.44$   | 5.44        |
| 14             | 3964.75      | 640.75       | 3466.00           | 2009.50           | 3469.61         | 2015.36         | 3.61      | 5.86      | 6.88        |
| 15             | 2925.75      | 1477.50      | 2453.00           | 2784.75           | 2450.95         | 2788.59         | $-2.05$   | 3.84      | 4.35        |
| 16             | 2838.50      | 1303.75      | 2381.00           | 2611.75           | 2376.59         | 2615.64         | $-4.41$   | 3.89      | 5.88        |
| 17             | 2308.75      | 1843.25      | 1886.25           | 3135.75           | 1888.79         | 3129.19         | 2.54      | $-6.56$   | 7.03        |
| 18             | 2395.50      | 1839.25      | 1965.50           | 3131.75           | 1966.13         | 3127.65         | 0.63      | $-4.10$   | 4.15        |
| 19             | 2531.75      | 1574.75      | 2089.25           | 2872.75           | 2091.08         | 2871.41         | 1.83      | $-1.34$   | 2.27        |
| 20             | 2688.50      | 1372.50      | 2235.25           | 2677.75           | 2237.26         | 2677.88         | 2.01      | 0.13      | 2.01        |

TABELA 5.3 - Registro do SeaWiFS com AVHRR

#### **5.2 Valores de NDVI**

Após o registro da imagem mosaico de NDVI do sensor AVHRR com o mosaico de NDVI do sensor SeaWiFS foi então selecionado o setor que abrange o estado São Paulo para se analisar especificamente o produto NDVI do SeaWiFS. Essas imagens possuem 760 linhas e 1215 colunas, cobrindo a área limitada pelas coordenadas geográficas 19° 30' e 27° 01'de latitude Sul e 540 59' e 42°59' de longitude Oeste, como pode ser observado na Figura 5.7.

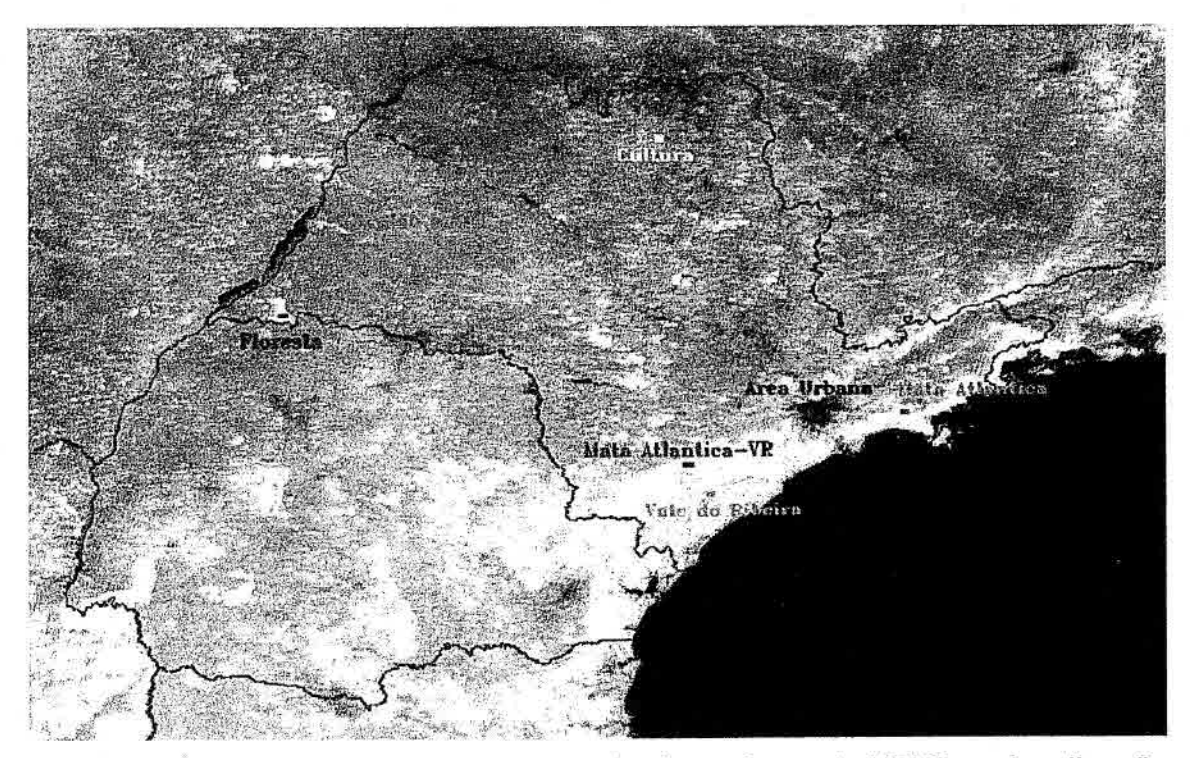

Fig. 5.7 — Setor utilizado para comparação dos valores de NDVI e a localização das amostras. Mosaico de NDVI utilizando imagens do SeaWiFS de agosto de 2001.

Para a comparação dos produtos NDVI foi considerado como referência o mosaico gerado pelo GMS utilizando imagens do sensor AVHRR correspondente ao mês de agosto de 1993. As imagens do sensor SeaWiFS foram processadas utilizando a ferramenta WinSWHDF, gerando dois mosaicos de NDVI; um utilizando a correção atmosférica, ao qual denominamos SW-cc nos gráficos, e outro sem a correção atmosférica (SWsc).

Os valores de NDV1 do mosaico do sensor AVHRR estavam em níveis de cinza, variando de O a 255. Para efeito de comparação, os valores de NDVI do SeaWiFS, que foram originalmente calculados em valores reais, foram convertidos para níveis de cinza e reescalonados linearmente no intervalo radiométrico entre O e 255.

## **c.2.1 Comparação da amostra de Floresta**

A amostra correspondente a área de fioresta foi selecionada no Pontal do Paranapanema, no oeste do estado de São Paulo, mais especificamente no Parque Estadual Morro do Diabo (Figura 5.8).

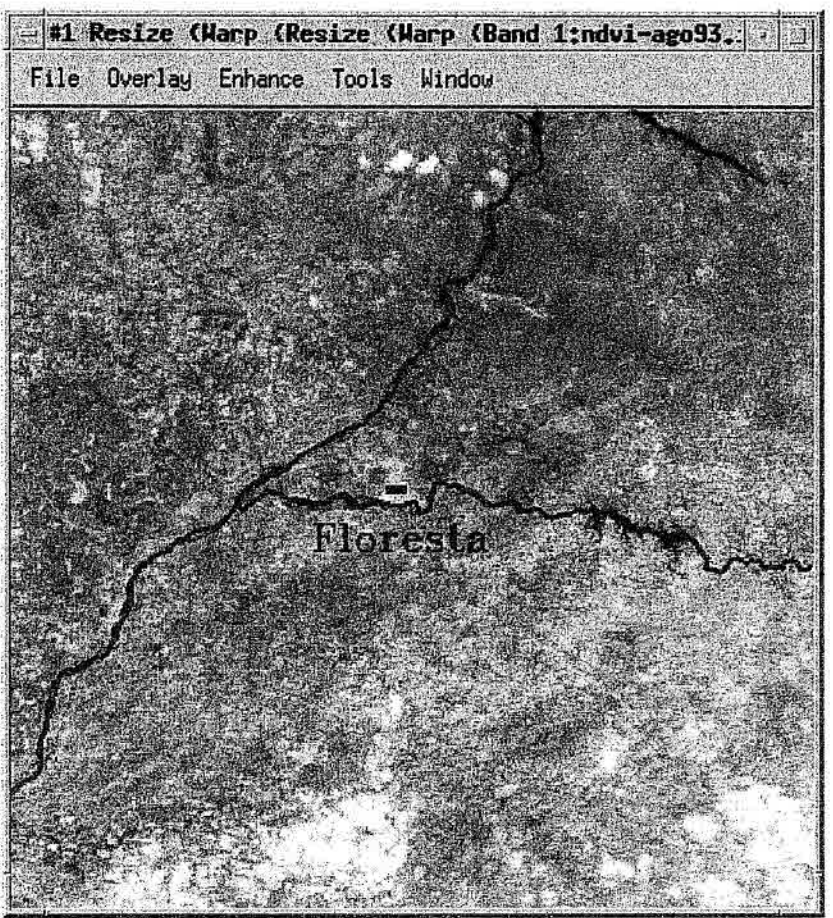

Fig. 5.8 — Amostra de floresta sobre o Parque Estadual Morro do Diabo.

O Parque (Figura 5.9), administrado pelo Instituto Florestal de São Paulo, é limitado ao sul pelo Rio Paranapanema e constitui-se em uma das mais significativas éreas de floresta natural do interior de São Paulo.

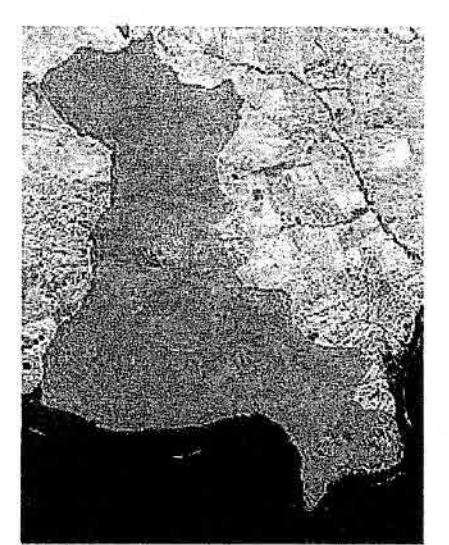

Fig. 5.9 – Parque estadual Morro do Diabo mostrado na imagem do sensor TM do satélite Landsat5.

Na classificação obtida por Galo e Novo (1998), as classes predominantes do Parque são: Mata Primitiva Densa, Mata Primitiva, Mata Residual/Vegetação Invasora e Vegetação em regeneração. A Tabela 5.4 apresenta os tipos de cobertura predominantes na área com os valores médios de NDVI. Neste estudo foi utilizado a imagem do sensor TM/Landsat adquirida no dia 30 de julho de 1985, cuja data se aproxima do mês de agosto, o mês das imagens que compõem os mosaicos que estão sendo analisados.

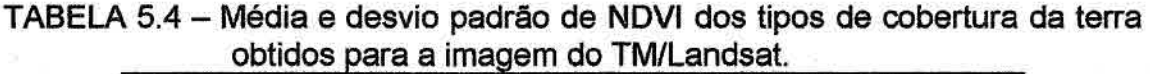

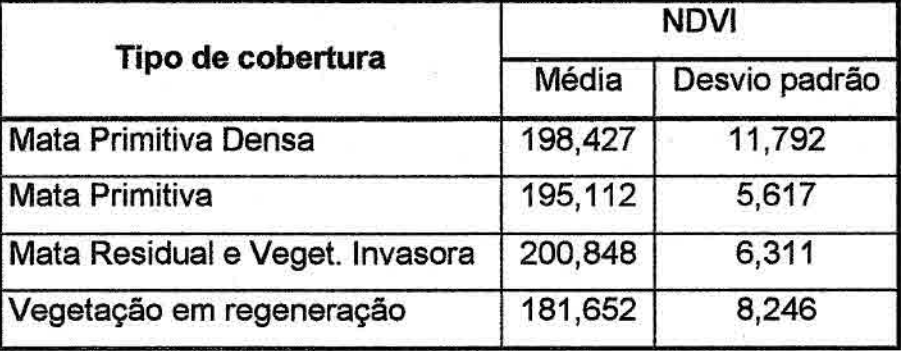

FONTE: Adaptada de Galo e Novo (1998).

Calculando então a média das médias destas classes obtemos o valor de **NDVI**  igual a 194. Comparando com os valores mínimos e máximos de **NDVI** obtidos da amostra de floresta, o que mais se aproxima é o das imagens SeaWiFS sem correção, com a média ficando entre o AVHRR e SeaWiFS sem correção. Vale ressaltar que o sensor TM possui resolução espacial, espectral e radiométrica diferente dos sensores AVHRR e SeaVViFS, porém para efeito de comparação superficial é válido pelo estudo realizado na região onde foi coletado a amostra.

TABELA 5.5 – Comparação dos intervalos dos comprimentos de onda na região do vermelho e do infravermelho próximo dos sensores SeaWiFS e TM

| Banda do<br>SeaWiFS | Comp.<br>Onda<br>SeaWiFS<br>(nm) | Banda do<br>TM | Comp.<br>Onda TM<br>(nm) |
|---------------------|----------------------------------|----------------|--------------------------|
| 6                   | 660 - 680                        | 3              | 630 - 690                |
|                     | 745 - 785                        |                | 760 - 900                |
| 8                   | 854 - 885                        |                |                          |

Carvalho et al. (1995) analisando a vegetação no estado de São Paulo utilizando imagens do sensor AVHRR, concluíram que as áreas florestais possuem valores de NDVI variando entre 0,34 a 0,64, que correspondem ao intervalo de 170 a 209 respectivamente, se aproximando ao intervalo do NDVI calculado com imagens do sensor SeaVViFS sem correção atmosférica.

TABELA 5.6 – Valores mínimo, máximo, média e desvio padrão de NDVI da amostra da Floresta para os três mosaicos.

| Floresta / NDVI          |     | Mínimo   Máximo | Média   | Desvio padrão |
|--------------------------|-----|-----------------|---------|---------------|
| <b>AVHRR</b>             | 174 | 186             | 181.225 | 2.787219      |
| SeaWiFS s/ correção atm. | 188 | 204             | 198.850 | 3.293739      |
| SeaWiFS c/ correção atm. | 215 | 231             | 226.525 | 3.004164      |

A Tabela 5.6 e o gráfico da Figura 5.10, nos leva a concluir que os valores calculados de NDVI com imagens do sensor SeaWiFS possuem valores maiores que os do sensor AVHRR, provavelmente devido a largura de faixa das bandas do SeaVViFS serem mais estreitas e melhores posicionadas no espectro eletromagnético.

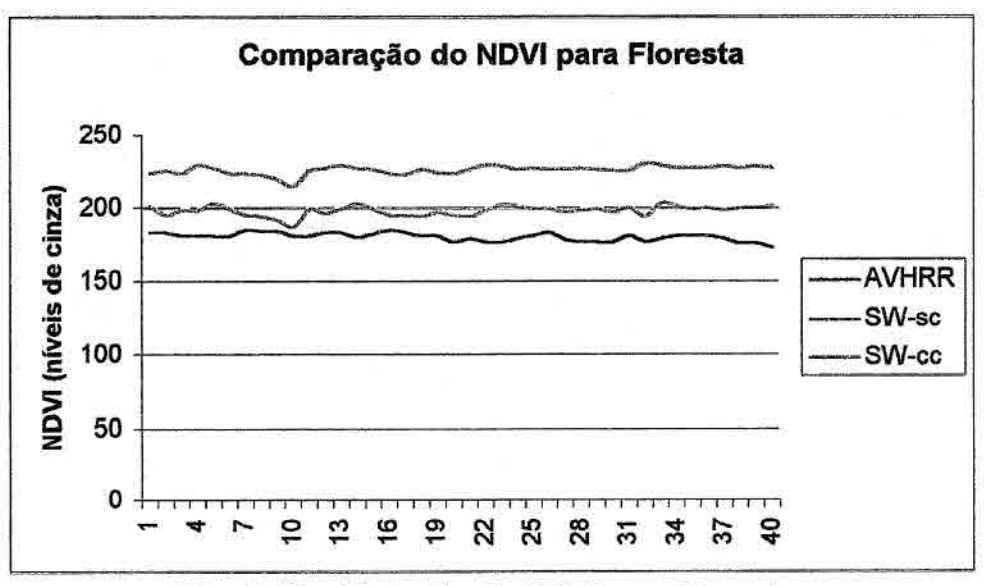

Fig. 5.10 - Variação do NDVI para Floresta.

#### 5.2.2 Comparação da amostra de Mata Atlântica

Para analisar a Mata Atlântica foi escolhido duas amostras, uma entre os municípios de Salesópolis e Paraibuna (Figura 5.11), e outra próximo ao município de Registro no Vale do Ribeira (Figura 5.13).

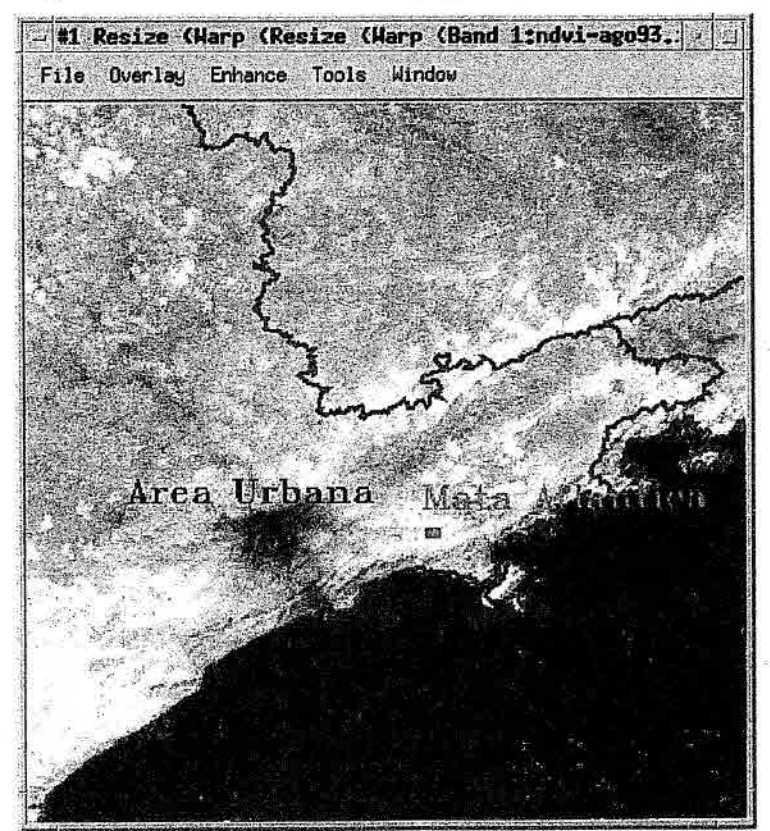

Fig. 5.11 - Amostra de Mata Atlântica e área urbana (cidade de São Paulo).

Os valores de NDVI obtidos do SeaWiFS são maiores que os valores de NDVI do AVHRR, porém podemos observar no gráfico da Figura 5.12 que os valores de NDV1 SeaWiFS sem correção se aproxima mais dos valores de NDVI AVHRR.

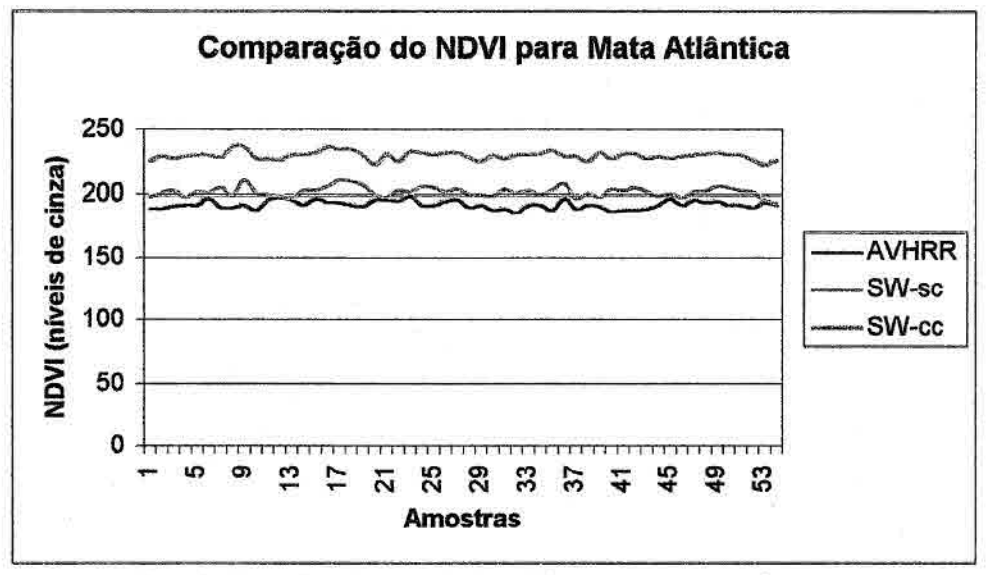

Fig. 5.12— Variação do NDVI para Mata Atlântica.

Agarez et al. (2001) processou imagens digitais LANDSAT5 TM de 09/09/1997 para analisar a Mata Atlântica no município de Sooretama no Espírito Santo utilzando NDV1. Uma das áreas analisados foi a Reserva Biológica de Sooretama, onde foram obtidos valores de NDVI entre 0,40 a 0,54 com valor médio de 0,47 que corresponde a 187. Esse valor médio está mais próximo aos valores do AVHRR, como pode ser observado na Tabela 5.7.

TABELA 5.7- Valores mínimo, máximo, média e desvio padrão de NDVI da amostra de Mata Atlântica para os três mosaicos.

| <b>NDVI</b>              | Mínimo | Máximo | Média   | Desvio padrão |
|--------------------------|--------|--------|---------|---------------|
| Mata Atlântica           |        |        |         |               |
| <b>AVHRR</b>             | 187    | 200    | 193.315 | 3.143271      |
| SeaWiFS s/ correção atm. | 194    | 212    | 203,056 | 3.636382      |
| SeaWiFS c/ correção atm. | 223    | 238    | 230,556 | 3.345888      |

## **5.2.3 Comparação da amostra de Mata Atlântica do Vale do Ribeira**

A amostra na Mata Atlântica do Vale do Ribeira (Figura 5.13) foi coletada próximo ao município de Registro, possuindo 72 pontos, com seu centro localizado na coordenada geográfica 24° 05' S e 48° 02'W.

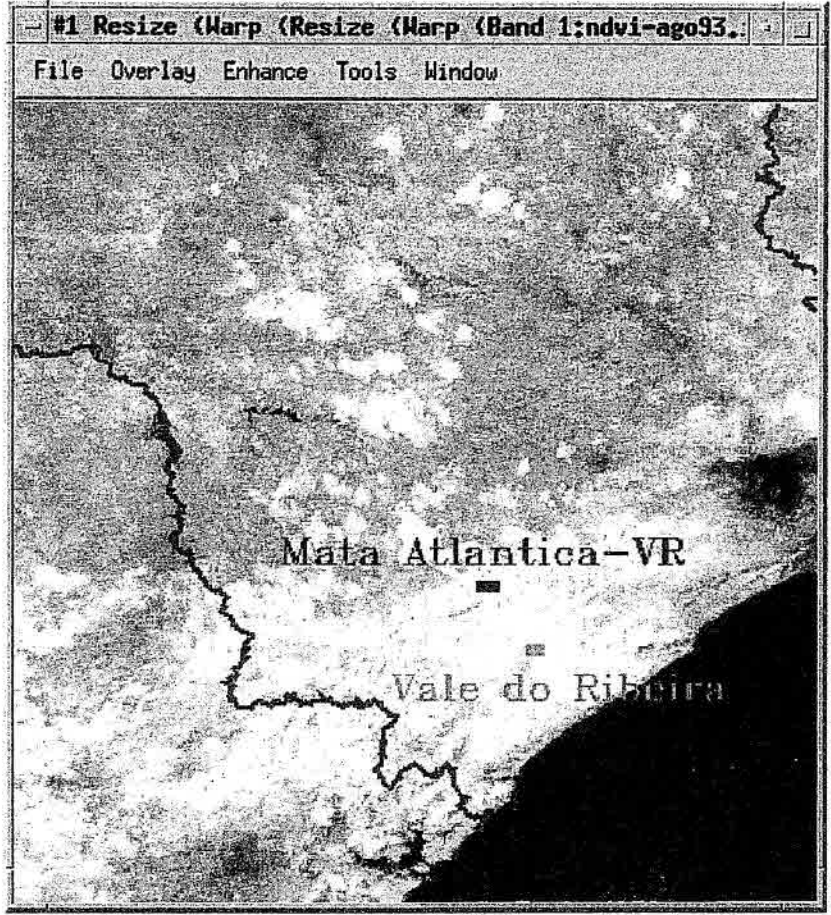

Fig. 5.13 — Amostra de Mata Atlântica e Vale do Ribeira.

A amostra obteve valores e distribuição semelhantes aos da amostra da Mata Atlântica de Salesópolis e Paraibuna, como podem ser visto na Figura 5.14 e Tabela 5.8.

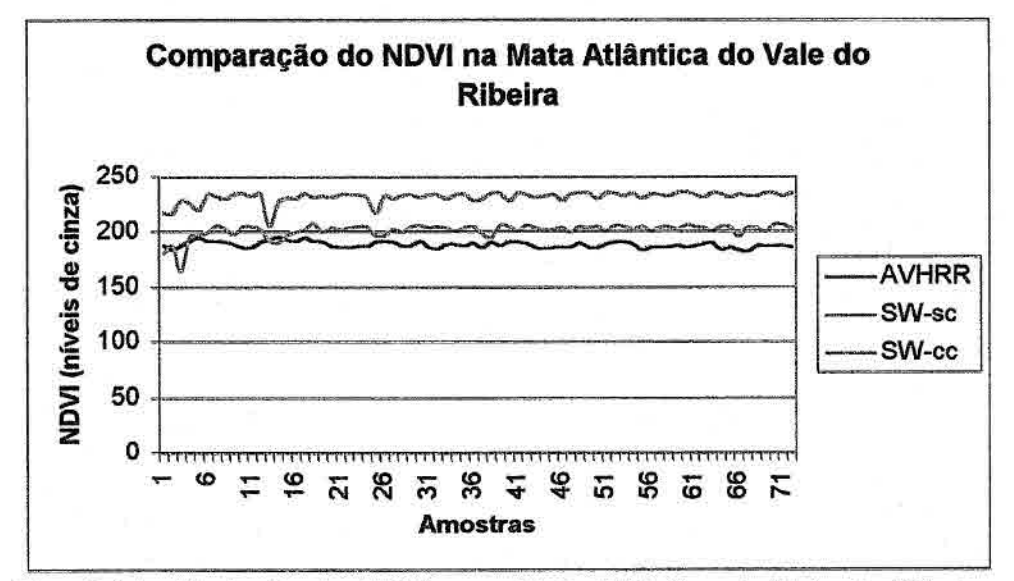

Fig. 5.14 — Variação do NDVI para Mata Atlântica do Vale do Ribeira.

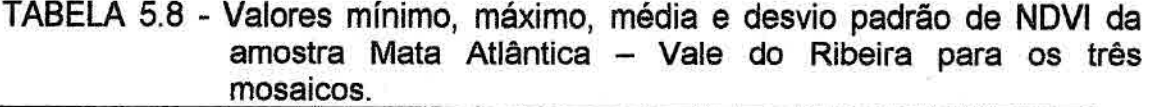

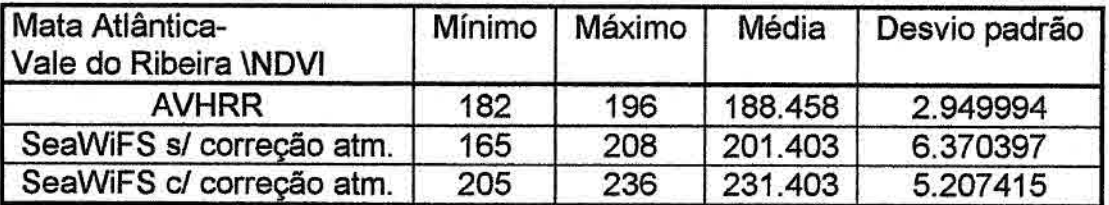

### **5.2.4 Comparação da amostra do Vale do Ribeira**

A amostra Vale do Ribeira (Figura 5.13), abrange uma área heterogênea, onde estão presentes vegetação e área sem vegetação, e mostram que o NDVI calculado utilizando imagens SeaWiFS com e sem correção produzem valores maiores que o NDVI calculado utilizando imagens AVHRR, como pode ser visto na Figura 5.15 e Tabela 5.9.

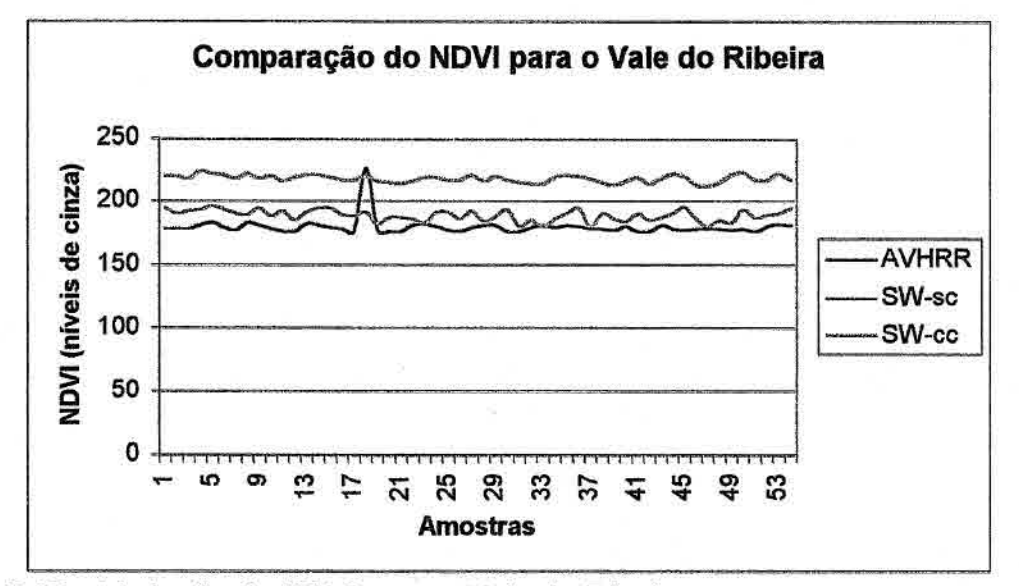

Fig. 5.15 — Variação do NDVI para o Vale do Ribeira.

TABELA 5.9 - Valores mínimo, máximo, média e desvio padrão de NDVI da amostra Vale do Ribeira para os três mosaicos.

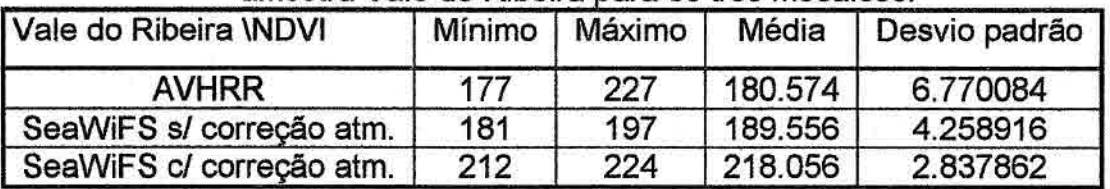

#### **5.2.5 Comparação da amostra de área urbana**

A amostra de área urbana foi selecionada na cidade de São Paulo pela facilidade de identificação na imagem (Figura 5.11).

Shimabukuro et al. (1997), analisando uma imagem NDVI obtido do processamento da imagem do sensor AVHRR do dia 22 de junho de 1993, apresenta o valor médio de NDVI para a cidade de São Paulo de -0,06 que corresponde a 120. Essa média se aproxima a média do NDVI calculado utilizando imagem do sensor SeaWiFS sem a correção atmosférica, como pode ser visto na Tabela 5.10.

TABELA 5.10 - Valores mínimo, máximo, média e desvio padrão de NDVI da amostra área urbana para os três mosaicos.

| Cidade de São Paulo\NDVI Mínimo |     | <b>Máximo</b> | Média   | Desvio padrão |
|---------------------------------|-----|---------------|---------|---------------|
| <b>AVHRR</b>                    | 130 | 138           | 132.475 | 2.037941      |
| SeaWiFS s/ correção atm.        | 109 | 137           | 118,475 | 6.664054      |
| SeaWiFS c/ correção atm.        | 140 | 167           | 149.850 | 6.510544      |

No gráfico da Figura 5.16 podemos observar que os valores de NDV1 obtidos do mosaico de NDVI de imagens SeaWiFS sem correção atmosférica, possuem valores inferiores ao do sensor AVHRR, que por sua vez possuem valores inferiores ao NDVI de imagens SeaWiFS com correção atmosférica.

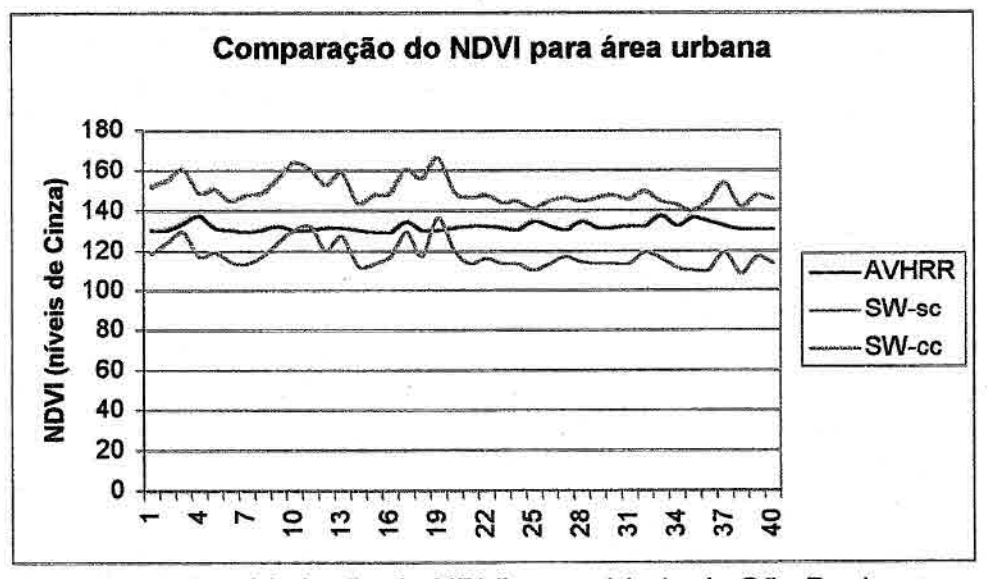

Fig. 5.16 — Variação do NDVI para cidade de São Paulo.

# 5.2.6 Comparação da amostra da região oeste do Estado de São Paulo

Para a aquisição da amostra na região oeste do Estado de São Paulo, onde existe a predominância de área de pastagens, foi selecionado uma amostra contendo quarenta pontos próximo ao município de Tupi Paulista. A localização da amostra pode ser vista na Figura 5.17.

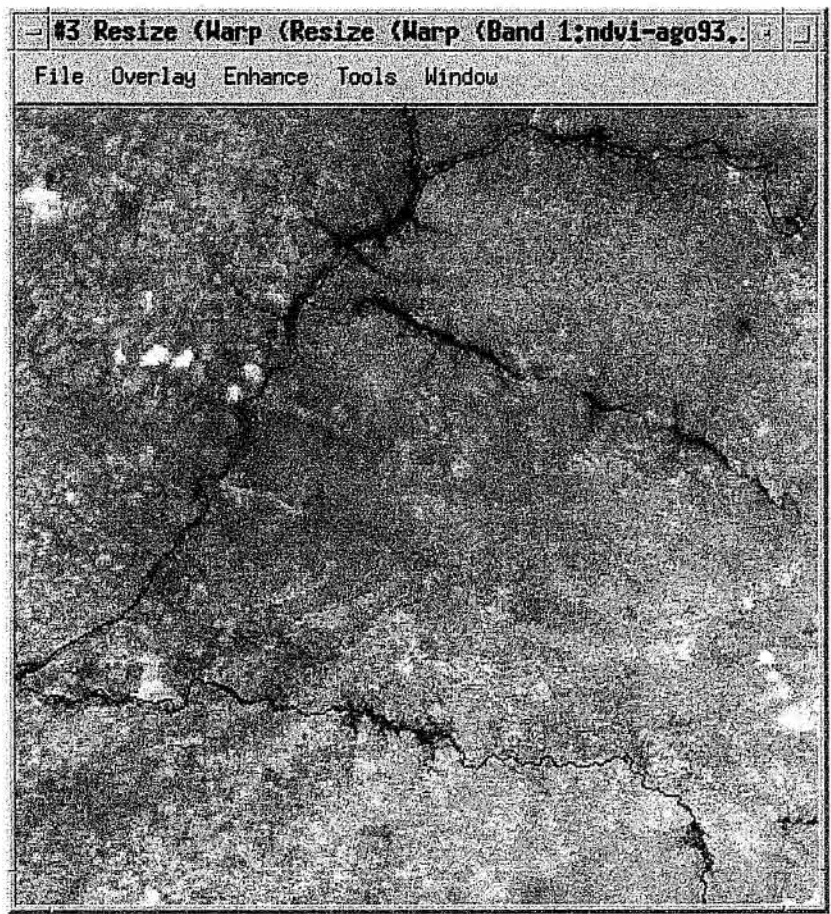

Fig. 5.17 - Amostra na região oeste do Estado de São Paulo.

Pode-se observar no gráfico da Figura 5.18 que os valores do AVHRR são próximos aos valores do SeaWiFS sem correção atmosférica. Enquanto que o SeaWiFS com correção atmosférica possui valores maiores.

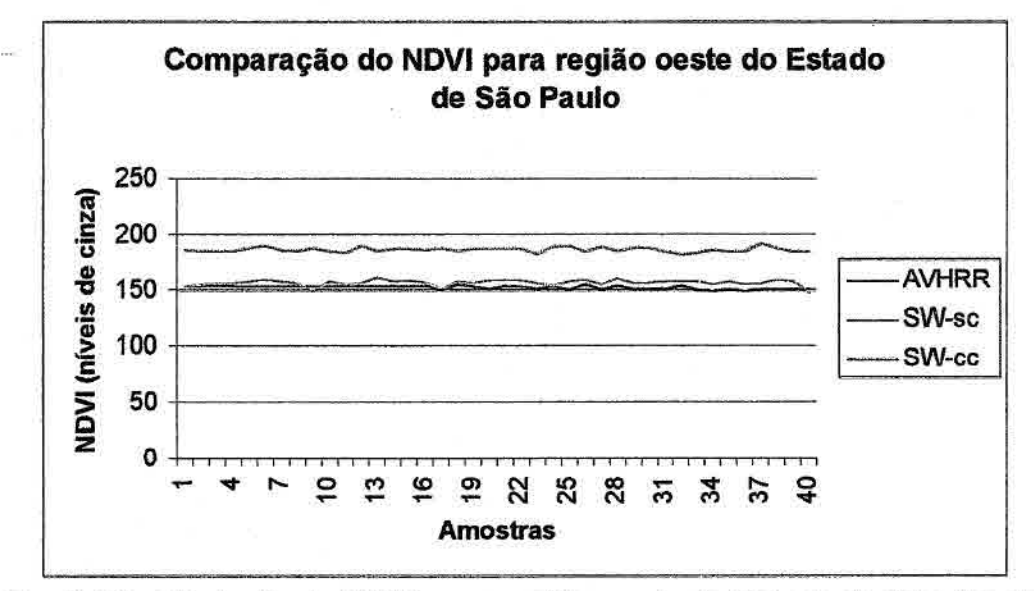

Fig. 5.18 — Variação do NDVI para região oeste do Estado de São Paulo.

Apesar da proximidade entre os valores do AVHRR e SeaWIFS sem correção, a média do AVHRR é menor que a do SeaWiFS sem correção, como observado na Tabela 5.11.

Shimabukuro et al. (1997) em sua análise obteve valor médio de NDV1 para esta região de 0,19 que corresponde a 152 que se aproxima muito da média obtida no mosaico do sensor AVHRR.

TABELA 5.11 - Valores mínimo, máximo, média e desvio padrão de NDVI da amostra da região oeste do Estado de São Paulo para os três mosaicos\_

| Região oeste do<br>Estado de São Paulo\NDVI | Mínimo | Máximo | Média   | Desvio padrão |
|---------------------------------------------|--------|--------|---------|---------------|
| <b>AVHRR</b>                                | 150    | 155    | 152.700 | 1.202561      |
| SeaWiFS s/ correção atm.                    | 149    | 162    | 156,825 | 2.725826      |
| SeaWiFS c/ correção atm.                    | 182    | 193    | 187,200 | 2.366432      |

#### 5.2.7 **Comparação da amostra de cultura**

Para a amostra de cultura foi selecionado uma área próxima ao município de Jaboticabal (Figura 5.19), contendo 72 pontos.

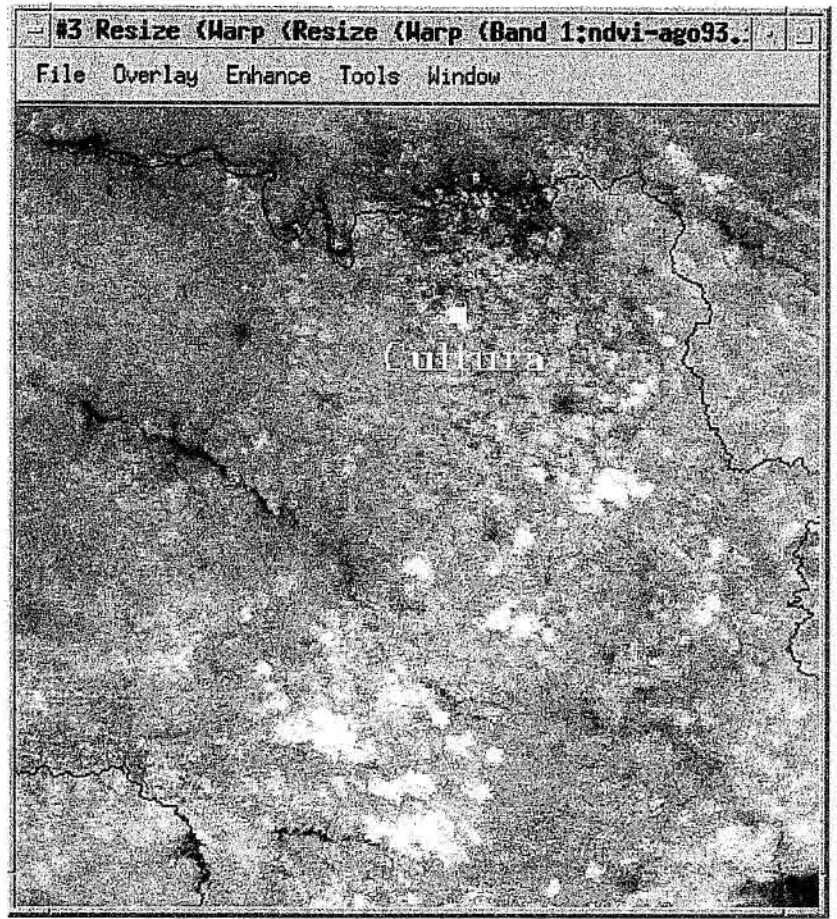

Fig. 5.19 - Localização da amostra de cultura.

Como pode ser observado no gráfico da Figura 5.20, os valores de NDVI desta amostra se sobrepõem, e por se tratarem de anos diferentes fica difícil a comparação dos valores de NDVI, pois podemos ter diferentes culturas em diferentes fases vegetativa.

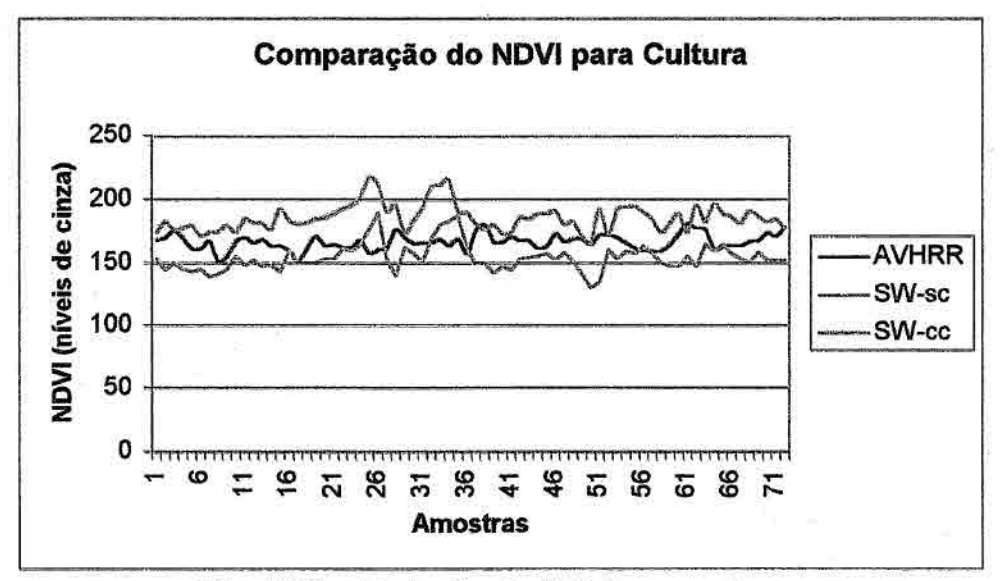

Fig. 5.20 - Variação do NDVI para cultura.

A Tabela 5.12 apresenta os intervalos sobrepostos dos intervalos mínimos e máximos para os três mosaicos.

| amostra cultura para os tres mosalcos. |        |        |         |               |  |  |
|----------------------------------------|--------|--------|---------|---------------|--|--|
| Cultura\NDVI                           | Mínimo | Máximo | Média   | Desvio padrão |  |  |
| <b>AVHRR</b>                           | 152    | 182    | 166.847 | 6.059935      |  |  |
| SeaWiFS s/ correção atm.               | 131    | 190    | 154.875 | 10.822430     |  |  |
| SeaWiFS c/ correção atm.               | 166    | 218    | 186.097 | 10.704954     |  |  |

TABELA 5.12 - Valores mínimo, máximo, média e desvio padrão de NDVI da

## 5.2.8 Comparação da amostra para água

A amostra de água selecionada no oceano com 40 pixels pode ser vista na Figura 5.21.

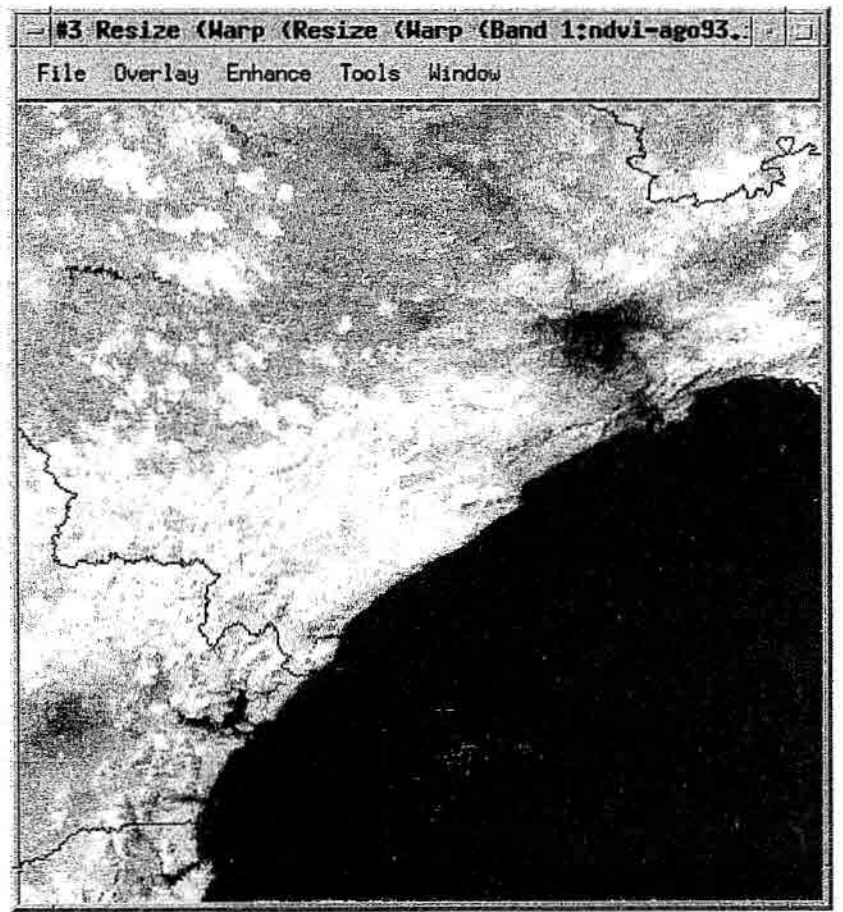

Fig. 5.21 - Amostra de água no oceano.

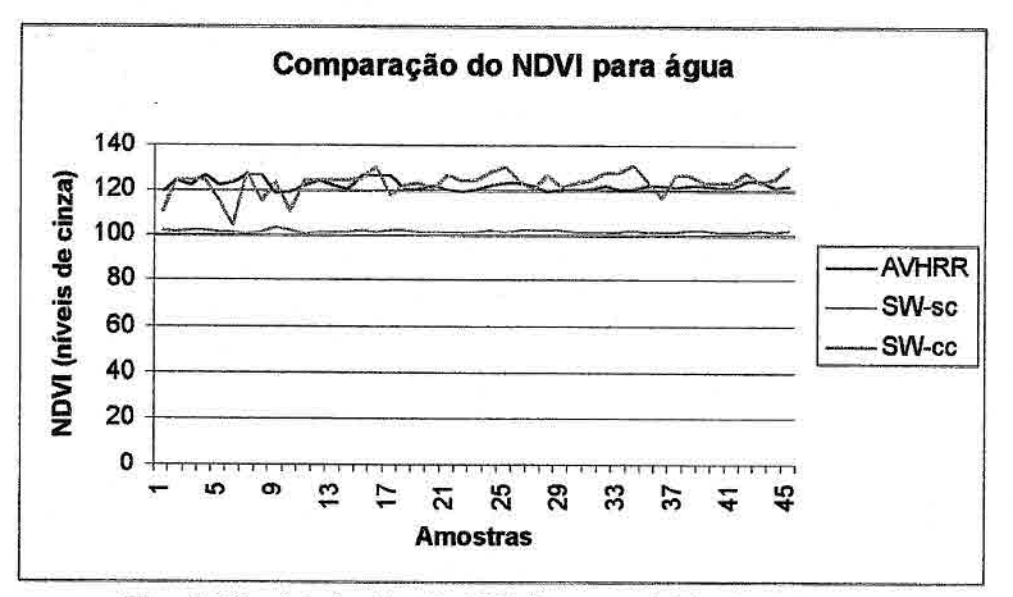

Fig. 5.22 — Variação do NDVI para o Vale do Ribeira.

Os valores obtidos no mosaico do SeaWiFS sem correção atmosférica são inferiores aos outros dois. O SeaWiFS com correção atmosférica apresenta muitas oscilações na água, o que indica que a correção é inapropriada para água.

O valor médio de NDVI para água do oceano obtido por Shimabukuro et al. (1997) foi de —0,52 que corresponde a 61, que é um valor baixo se comparado aos valores médios da Tabela 5.13, obtidos nas imagens analisadas neste estudo.

TABELA 5.13 - Valores mínimo, máximo, média e desvio padrão de NDVI da amostra da áaua para os três mosaicos

| Agua \ NDVI              | Mínimo | Máximo | Média   | Desvio padrão |
|--------------------------|--------|--------|---------|---------------|
| <b>AVHRR</b>             | 119    | 127    | 122,889 | 2.186968      |
| SeaWiFS s/ correção atm. | 101    | 104    | 102.378 | 0.613814      |
| SeaWiFS c/ correção atm. | 105    | 132    | 123.867 | 5.396127      |

Observando todos os gráficos, verificamos que os valores de NDVI do mosaico gerado com imagens do sensor SeaWiFS com correção atmosférica estão superestimando em todos eles, com exceção da amostra da água.

Comparando os mosaicos de NDVI gerados com as imagens do sensor SeaWiFS sem correção atmosférica e com imagens do sensor AVHRR tem-se

que para vegetação mais densa, como floresta e Mata Atlântica, os valores do SeaWiFS sem correção são mais altos que o do AVHRR, porém para área urbana e água os valores do SeaVViFS sem correção são menores que o do AVHRR. Isto quer dizer que temos uma variação maior no SeaWiFS sem correção.

Essa variação maior nos valores do sensor SeaWiFS pode ser devido ao fato de que as bandas do SeaWiFS estarem em uma faixa bem mais estreitas que as bandas do AVHRR, isto é, a resolução espectral do SeaWiFS é bem melhor que do AVHRR.

## 5.3 Comparação do tempo de processamento

Comparação do tempo gasto no processamento de carga de imagem e da estimativa de NDVI utilizando dois micros: um Pentium com 32 M Bytes de memória RAM e processador de 166 MHz e um outro Pentium III com 256 M Bytes de memória RAM e processador de 1 GHz.

| Arquivo            | Tamanho<br>em |         | Tempo de carga<br>(mm:ss) | Tempo de<br>processamento<br>NDVI (mm:ss) |             |  |
|--------------------|---------------|---------|---------------------------|-------------------------------------------|-------------|--|
|                    | <b>KBytes</b> | Pentium | Pentium<br>Ш              | Pentium                                   | Pentium III |  |
| S2001215152529.L1A | 41.282        | 0:16    | 0:02                      | 08:11                                     | 00:47       |  |
| S2001216142847.L1A | 63.298        | 0:36    | 0:04                      | 14:28                                     | 01:13       |  |
| S2001217151148.L1A | 52.939        | 0:24    | 0:03                      | 11:26                                     | 01:01       |  |
| S2001219145803.L1A | 63.146        | 0:35    | 0:04                      | 14:18                                     | 01:13       |  |
| S2001222152903.L1A | 39.812        | 0:15    | 0:01                      | 07:57                                     | 00:45       |  |
| S2001226150118.L1A | 65.482        | 0:41    | 0:04                      | 14:50                                     | 01:16       |  |
| S2001227140645.L1A | 56.896        | 0:31    | 0:03                      | 12:29                                     | 01:05       |  |
| S2001229153203.L1A | 20.586        | 0:08    | 0:01                      | 03:11                                     | 00:24       |  |
| S2001230143507.L1A | 61.892        | 0:34    | 0:03                      | 13:35                                     | 01:12       |  |
| S2001231152442.L1A | 13.969        | 0:06    | 0:01                      | 02:13                                     | 00:16       |  |
| S2001241141232.L1A | 59.232        | 0:33    | 0:03                      | 12:50                                     | 01:08       |  |
| S2001242145421.L1A | 58.107        | 0:33    | 0:03                      | 12:25                                     | 01:06       |  |

TABELA 5.14 - Tempo de processamento de imagens em dois micros.

O tempo de processamento do NDVI descrito na Tabela 5.14 corresponde ao tempo utilizado para a correção geométrica com conversão da imagem para projeção cilíndrica eqüidistante, as correções radiométricas e atmosféricas, e o cálculo do NDVI.

Como podemos observar na Tabela 5.14, o tempo gasto para processar imagens no Pentium III é de aproximadamente 9% do tempo gasto no Pentium. Isto, logicamente não se deve somente ao fato do processador, mas também da quantidade de memória RAM disponível. Se analisarmos as imagens menores, como as de 20,5 e 13,9 Mbytes, que podem ser carregados nos 32 Mbytes da memória RAM do Pentium, o tempo gasto no PIII foi aproximadamente 12% do tempo gasto pelo Pentium.

# **CAPITULO 6**

# **CONSIDERAÇÕES FINAIS**

O principal objetivo deste trabalho foi alcançado com sucesso, uma vez que a ferramenta VVinSVVHDF, desenvolvida e implementada em ambiente PC/Windows, é capaz de extrair e processar dados do sensor SeaWiFS no formato HDF.

Foi possível também constatar que o formato HDF é capaz de armazenar imagens e suas informações de forma consistente e eficiente, sendo organizados de forma a facilitar a extração dos dados. Ele é facilmente portável para várias plataformas e sistemas operacionais devido a disponibilidade de bibliotecas validadas nessas plataformas. Existe ainda a necessidade de estudos mais detalhados para o melhor aproveitamento de seus recursos e facilidades.

Quanto ao sensor SeaWiES, podemos concluir que a qualidade dos dados de telemetria e parâmetros orbitais enviados, juntamente com os dados de imagem, são bem confiáveis, facilitando o trabalho de navegação. Com isso melhora consideravelmente o desempenho da correção geométrica, praticamente eliminando a necessidade de correção adicional para a utilização das imagens corrigidas em SIGs.

As imagens do sensor SeaWiFS são adquiridas em 6 bandas espectrais no visível (402 — 422 nm; 433 -453 nm; 480 — 500 nm; 500 — 520 nm; 545 — 565 nm; 660 — 680 nm) com largura de banda de 20 nm e as duas bandas no infravermelho próximo (745 — 785 nm; 845 — 885 nm) com largura de banda de 40 nm. Comparado com o sensor AVHRR que possui uma banda espectral no visível (580 — 680 nm) com largura de banda de 100 nm e a banda no infravermelho próximo (725 a 1000 nm) possui largura de banda 275 nm, a característica espectral do SeaWiFS, possibilita a obtenção de resultados mais detalhados, devido a melhor definição dos alvos nas imagens SeaWiFS.

A comparação preliminar dos mosaicos de NDVI obtidos com o processamento das imagens do sensor SeaWiFS e do sensor AVHRR, mostrou diferenças que podem ser atribuídas as características da largura e da faixa espectral das bandas dos dois sensores analisados. Aparentemente, a estreita largura da faixa espectral das bandas do sensor SeaWiFS produz imagens com melhor qualidade, para o objetivo proposto, sendo possível obter maior sensibilidade nos produtos desse sensor, como o NDVI analisado. Neste contexto, existe ainda a necessidade de testes e estudos mais detalhados em relação a essas características.

A necessidade de uma correção atmosférica de melhor qualidade ficou evidente, pois na análise de todas amostras, com exceção da água, os valores de NDVI do mosaico com correção atmosférica são superiores aos dos mosaicos AVHRR e sem correção.

Utilizando os valores de NDVI calculado com imagens do sensor AVHRR como referência, podemos observar na Tabela 6.1 que a correção atmosférica implementada mostrou-se satisfatória somente na amostra da água, concluimos que como o sensor SeaWiFS foi concebido para estudo dos oceanos, a correção mostrou-se eficiente para este propósito, porém para o continente os valores calculados sem realizar a correção mostrou resultados mais satisfatórios.

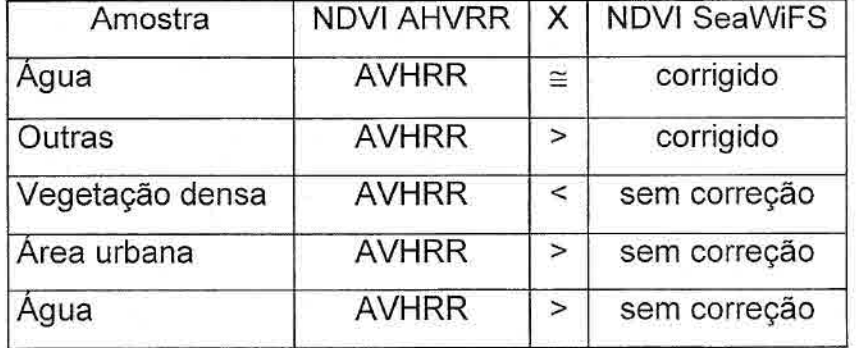

Tabela 6.1 — Comparação dos resultados de NDVI.

O programa também se mostrou mais eficiente em computadores com maior quantidade de memória RAM, pois as imagens deste sensor são normalmente muito grandes, com aproximadamente 60 Mbytes. Naturalmente, o processador torna o processamento mais rápido, porém foi possível verificar que em imagem com tamanho menor que a memória disponível, observa-se uma diferença considerável no tempo de processamento.

Finalizando, podemos dizer que as informações adquiridas com os dados do sensor SeaVViFS são de boa qualidade e os conhecimentos adquiridos no processamento desses dados poderão ser aplicados na análise dos dados do sensor MODIS.

Como forma de prosseguimento ao trabalho realizado, podemos apresentar as seguintes sugestões:

- 1. A implementação de outros tipos de correções atmosféricas.
- 2. Uma avaliação mais detalhada dos produtos de NDVI gerados, sob o ponto de vista de aplicação.
- 3. A possibilidade do sistema processar também dados do MODIS, pois não sabemos se o projeto SeaWiFS terá continuidade.
- 4. Aperfeiçoar o gerenciamento de memória pelo sistema WinSWHDF.
- 5. Implementação de outras projeções.
- 6. Implementações de outros formatos, como TIF, BMP. GIF, JPG, etc.

 $\tau^{-2}$ 

## **REFERÊNCIAS BIBLIOGRÁFICAS**

- Agarez, F. V.; Vicens, R. S.; Cruz, C. B. M.; Nogueira, C. R.; Garay, I. Utilização de índice de vegetação na classificação integrada de fragmentos florestais em Mata Atlântica de Tabuleiros no Município de Sooretama, ES. [CD-ROM]. In: X Simpósio Brasileiro de Sensoriamento Remoto, Foz do Iguaçu, 2001.
- Aqua Welcome to the Aqua website. [online]. <http://aqua.gsfc.nasa.gov/>. 6 Mai. 2002.
- Arai, E.; Rodriguez, A. C. M.; Rudorff, B. F. **T.;** Shimabukuro, Y. E.; Moreira, M. A. Comparação dos índices de Vegetação (NDVI) obtidos através de Imagens AVHRR-NOAA e SeaWIFS -SeaStar para os Estados de São Paulo e Paraná. [CD-ROM]. In: X Simpósio Brasileiro de Sensoriamento Remoto, Foz do Iguaçu, 2001.
- Baith, K.; Lindsay, R.; Fu, G.; McClain, C. R. Data Analysis System Developed for Ocean Color Satellite Sensors. **EOS, TRANSACTIONS, AMERICAN GEOPHYSICAL UNION,** v. 82, n. 18. [on line]. <http://www.agu.org/eos\_elec/00289e.html>. Mai. 2001.
- Baret, F.; Guyote, G. Potencials and limits of vegetation indices for LAI and APAR assessment. **Remote Sensing of Environment,** v. 35, n.2-3, p. 161- 173, Jan. 1991.
- Baret, F.; Guyote, G.; Major, D. TSAVI:A vegetation index wich minimizes soil brightness effects on LAI or APAR estimation. In: 12<sup>th</sup> Canadian Symposium on Remote Sensing and IGARSS 1990. Vancouver, Canada, Jul. 1989.
- Behrenfeld, M. J.; Randerson, J. T.; McClain, C. R.; Feldman, G. C.; Los, S. O.; Tucker, C. J.; Falkowski, P. G.; Field, C. B.; Frouin, R.; Esaias, W. E.; Kolber, D. D.; Pollack, N. H. Biospheric primary production during an ENSO Transition. **Science,** v. 291, p. 2594-2597, 2001.
- Carvalho, V. C.; Shimabukuro, Y. E.; Lee, D. C. L.; Ruddorf, B. F. T. Analise fisionômica da vegetação do Estado de São Paulo, em nível global e regional, através de imagens AVHRR. In: Simpósio Latinoamericano de Percepcion Remota, 7., Puerto Vallarta, México, 1995. p. 565-574.
- Clevers, J. G. P. W. The derivation of a simplified reflectance model for the estimation of leaf area index. **Remote Sensing of Environment,** v. 35, p. 53-70, 1988.
- Crosta, A. P. **Processamento digital de imagens de sensoriamento remoto.**  Campinas, 1992. 164 p.
- D'Alge, J. C. L. **Cartografia para Geoprocessaento.**  <http://www.dpi.inpe.br/gilberto/livro/introd/cap6-cartografia.pdf>, 1999. 32 p.
- Earnshaw, R. A.; Wiseman, N. An Introductory Guide to Scientific Visualization. Berlin, Alemanha. 1992. 156 p.
- Eastman, J. R. Idrisi for Windows Manual do usuário. Versão digital, Porto Alegre, 1998. 245 p.
- Epiphanio, J. C. N; Formaggio, A. R.; Valeriano, M. M.; Oliveira, J. B. Comportamento Espectral de solo do estado de São Paulo. São José dos Campos: INPE, 1992. 132 p. (INPE 5424 -PRP/172).

Escobal, P. R.; Method od Orbit Determination. New York, USA. 1965.

- Fernandes, A. E. Sistema computacional de detecção de queimadas com imagens AVHRR/NOAA. São José dos Campos. 107 p. (INPE-6715- TD1/631). Dissertação (Mestrado em Computação Aplicada) - Instituto Nacional de Pesquisas Espaciais, 1996.
- Flennigan, M. D.; Vonder Haar, T. H. Forest fire monitoring using NOAA satellite AVHRR. Canadian Journal of Forest Research, n. 16, p. 975-982, 1986.
- Fonseca, L. M. G.; Processamento Digital de Imagens, <http://www.dpi.inpe.br/~leila/cap224/cap224.html>, Jun. 2000. 44 p.
- Galo. M. 1. B. T.: Novo, E. M. L. M. índices de paisagem aplicados à análise do Parque Estadual Morro do Diabo e entorno. [CD-ROM]. In: IX Simpósio Brasileiro de Sensoriamento Remoto, Santos, 1998.
- Goddard DAAC (Distributed Active Archive Center) Data Set Readme for the<br>Sea-viewing Wide Field-of-view Sensor (SeaWiFS). [on line]. Wide Field-of-view Sensor (SeaWiFS). [on line]. <http://daac.gsfc.nasa.gov/CAMPAIGN\_DOCS/OCDST/seawifs\_readme.htm l>. Jun. 2000.
- Gonzalez, R. C.; Woods, R. E. Digital Image Processing. Estados Unidos da América, 1992. 716 p.
- Gower, J. F. R.; Denman, K. L.; Holyer, R. J. Phytoplankton patchines indicator the flutuaction spectrum of mesoscale oceanic structure. Nature, v. 288, n. 5787, p. 157-159, 1980.
- Gurgel, H. C. Variabilidade espacial e temporal do NDVI sobre o Brasil e suas conexões com o clima. São José dos Campos. 117 p. Dissertação (Mestrado em Sensoriamento Remoto) - Instituto Nacional de Pesquisas Espaciais, 2000.
- HEASARC High Energy Astrophysics Science Archive Research Center Imagine the Universe, Sun-synchronous orbits. [on line]. <http://imagine.gsfc.nasa.gov/docs/askastro/answers/970613a.html>. 2001.
- Holben, B. N. Characteristics of maximum-value composite images from temporal AVHRR data. International Journal of Remote Sensing, v. 7, p. 1417-1434, 1986.
- Huete, A. R. A Soil-Adjusted Vegetation lndex (SAVI). Remote Sensing of Environment, v. 25, p. 295-309, 1988.
- Huete, A. R.; Didan, K.; Shimabukuro, Y. E.; Ferreira, L.; Rodriguez, E. Regional Amazon basin and global analyses of MODIS vegetation índices: early results and comparisons with AVHRR. In: IGARSS 2000 Symposium. Honolulu, Hawaii, Jul. 2000.
- INPE-DPI SPR1NG, Manual do usuário. [on lme]. <http://www.dpi.inpe.br/spring/usuario/pdi\_con.htm >. São José dos Campos 2002.
- Ippoliti-Ramilo, G. A. Imagens TM/Landsat-5 da época de pré-plantio para a previsão da área de culturas de verão. São José dos Campos. 183 p. (INPE-7116-TDI/668). Dissertação (Mestrado em Sensoriamento Remoto) - Instituto Nacional de Pesquisas Espaciais, 1998.
- Jackson, R. D.; Huete, A. R. Interpreting vegetation indices. Preventive Veterinary Medicine, n. 11, p. 185-200, 1991.
- Jordan, C. F. Derivation of leaf area index from quality of light on the forest floor. Ecology, v. 3, p. 663-666, 1969.
- Kennie, T. J. M.; Matthews, M. C. Remote sensing in civil engineering. Estados Unidos da América, 1985. 357 p.
- Kriegler, F. J.; Malila, W. A.; Nalepka, R. F.; Richardson, W. Preprocessing transformations and their effects on multispectral recognition. Proceedings of the Sixth International Symposium on Remote Sensing of Environment. University of Michigan, Ann Arbor. p. 97-131, 1969.
- Kuring, N. Algoritmo para transformação dos valores de radiância de uma imagem SeaWiFS para reflectáncia. (Goddard Space Flight Center, Greenbelt, 2001). Comunicação pessoal.
- Lillesand, T. M.; Kiefer, R. W. Remote sensing and image interpretation. New York, 1987. 721 p.
- Machado e Silva. A. J. F. Modelos de correção geométrica para imagens HRV — SPOT. São José dos Campos. 239 p. (INPE-5001-TDL/395). Dissertação (Mestrado em Computação Aplicada) - Instituto Nacional de Pesquisas Espaciais, 1988.
- Marques Filho, O.; Vieira Neto, H. Processamento digital de imagens. São José dos Campos, 1999.
- MODIS **MODIS Web.** MODIS Technical Spectifications [on line]. <http://modis.gsfc.nasa.gov/>. Fev. 2002.
- Moreira, M. A. **Fundamentos do sensoriamento remoto e metodologias de aplicação.** São José dos Campos: Editora Com DEUS, 2001. 250 p.
- NCSA (National Center for Supercomputing Applications). **HDF User's Guide:**  Illinois, 2001. v. 4.1R5.
- NCSA\_H DF **The NCSA HDF Home Page.** [on Une]. <http://hdf.ncsa.uiuc.edu/>. Dez. 1999.
- NOAASIS **NOAASIS Satellite Information Gateway**. [on line]. <http://noaasis.noaa.gov/NOAASIS/ml/gateway.html >. 2002.
- NORAD **North American Aerospace Defense Command.** [on line]. <http://www.norad.mil/>. Mai. 2002.
- Novo, E. M. L. M. **Sensoriamento remoto: princípios e aplicações.** São Paulo: Edgard Blucher, 1989. 308 p.
- Novo, E. M. L. M.; Shimabukuro, Y. E. Aplicação do modelo de mistura na decomposição do espectro de reflectância de água em espectro de seus componentes opticamente ativos: uma avaliação. In: Simpósio Brasileiro de Sensoriamento Remoto, 7., Curitiba, 1993. **Anais.** São José dos Campos: INPE, 1993. v. 3, p. 96-108.
- ORBIMAGE **Orbital Imaging Corporation.** [on line]. <http://www.orbimage.com/>. 2000.
- Patt, F. S.; Gregg, W. W. Interpreting vegetation indices. **International Journal of Remote Sensing,** v. 15, p. 3719-3734, 1994.
- Richardson, A. J.; Wiegand, C. L. Distinguishing vegetation from soil background information. **Photogrammetric Engineering and Remote Sensing,** v. 43, p. 1541-1552, 1977.
- Rodriguez Yi, J. L. **Mapeamento e monitoramento da vegetação do estado do Mato Grosso através de imagens AVHRR-NOAA.** São José dos (INPE-6816-TDI/638). 135 p. Dissertação (Mestrado em Sensoriamento Remoto) - Instituto Nacional de Pesquisas Espaciais, 1997.
- Rouse, J. W.; Haas, R. H.; Schell, J. A. Deering, D. W; Monitoring vegetation system in the great plains with ERTS. Trird ERTS Symposium, NASA SP-351, v. 1, p. 309-317, 1973.
- Rouse, J. W.; Haas, R. H.; Deering, D. W; Schell, J. A. Monitoring the vernel advancement and retrogradation (green wave effect) of natural vegetation. Austin: Texas A. M. University, College Station, 1974.
- SeaDAS **SeaWiFS Data Analysis System.** [on line]. <http://seadas.gsfc.nasa.gov/>. Dez. 2000.
- SeaWiFS (Sea-viewing Wide Field-of-view Sensor) **SeaWiFS Project Information Page.** [on line]. <http://seawifs.gsfc.nasa.gov/SEAWIFS.html>. Abr. 1999.
- Shimabukuro, Y. E.; Amaral, S.; Ruddorf, B. F. T. Comparação dos índices de vegetação NDVI e GEMI derivados de imagens AVHRR/NOAA na região Centro-Sul do Brasil. **Boletin de ia Sociedad Latinoamericana de Percepción Remota,** n. 41, p. 28-35, 1997.
- Terra The First EOS Morning Satellite. [on line]. <http://terra.nasa.gov/Brochure/Sect\_4-7.html>. Nov. 2001.

Terra(EOS-AM) [on line]. <http://www.sulsoft.com.br/utilidades/Terra/terra.html>. Jan. 2002.

Ullman, R. Status and Plans for HDF-EOS, NASA's Format for EOS Standard Ullman, R. Status and Plans for HDF-EOS, NASA's Format for EOS Standard<br>[on [on line]. <http://hdfeos.gsfc.nasa.gov/hdfeos/HDFEOS status/HDFEOSStatus.htm>.Jul. 2001.

- Van Leeuwen. W. J. D.; Huete, A. R.; Laing, T. W., Evaluation of the MOD1S vegetation index compositing algorithm using SeaWiFS data. Geoscience and Remote Sensing Symposium Proceedings, v. 3, p. 1445-1447, July and Remote Sensing Symposium (IGARSS'98).
- Vianna, A. C.; **Fundamentos de Computação Gráfica Aplicada.** [on line]. <http://www.tecgraf.puc-rio.br/~lfm/compgraf-012/>. Out. 2001.

Vicente, G.; Teng, W.; Serafino, G.; Rui, **H.;** Chiu, L.; Bonk, J.; Hrubiak, P.; Pollac, N.; Yang, R.; Liu, Z.; **The NASA/GSFC Distributed Active Archive Center (Goddard-DAAC) quick and easy access to high quality satellite**  data and products. The 2000 EUMETSAT Meteorological Satellite Data<br>Users' Conference. [on line]. <http://www.eumetsat.de/en/area2/proceedings/eump29/pdf/session\_3/verba 1/vicente.pdf>. 2000.

Virtual Science Centre Project. Spaceborne Remote Sensing. [on line]. <http://www.sci-ctr.edu.sg/ssc/publication/remotesense/spacebrn.htm >. Out. 1997.
## **APÊNDICE A**

## **ATRIBUTOS DE UMA IMAGEM SEAWIFS L1A NO FORMATO HDF**

Este apêndice apresenta os atributos globais e os conjuntos de dados científicos (SDS) e seus atributos dos dados do arquivo S2001217151148.L1A que contém uma imagem do sensor SeaWiFS do dia 03 de agosto de 2001.

O arquivo possui 69 atributos globais e 53 SDSs que são descritos a seguir.

\*\*\*\*\* ATRIBUTOS GLOBAIS \*\*\*\*\*

1 - Product Name: S2001217151148.L1A\_HNPE

2 - Title: SeaWiFS Levei-1A Data

3 - Data Center: INPE, Sao Paulo, Brazil

4 - Station Name: INPE, Sao Paulo, Brazil

5 - Station Latitude: -23.129999

6 - Station Longitude: -45.520000

7 - Mission: SeaStar SeaWiFS

8 - Mission Characteristics: Nominal orbit: inclination = 98.2 (Sun-synchronous); node = 12 noon local (descending); eccentricity =  $<$ 0.002; altitude = 705 km; ground speed = 6.75 km/sec

9 - Sensor: Sea-viewing Wide Field-of-view Sensor (SeaWiFS)

10 - Sensor Characteristics: Number of bands  $= 8$ ; number of active bands =  $8$ ; wavelengths per band (nm) = 412, 443, 490, 510. 555, 670, 765, 865; bits per pixel = 10; instantaneous field-of-view = 1.5835 mrad; pixels per scan = 1285; scan rate = 6/sec; sample rate = 7710/sec

11 - Data Type: HRPT

12 - Replacement Flag: ORIGINAL

13 - Software ID: 3.0

14 - Processing Time: 2001256153717000

15 - lnput Files: /home/seawifs/Raw/5aug01.1.raw

16 - Processing Control: SWI01 -h /home/seawifs/Raw/5aug01.1.raw /home/seawifs/SWI01/SWI01\_3.0\_S olaris/11a

17 - Processing Log:

18- Start Time: 2001217151147549 2001217151846214 1

20 - Scene Center Time: 37 - Scene Center Scan Line: 2001217151517716 1223

21 - Node Grossing Time: 38 - Filled Scan Lines: 2001217150929233 O

2001 O

217 O

Descending 2002570

32 - NORAD Line 2:

33 - Pixels per Scan Line: 1285

34 - Number of Scan Lines: -33.207150 2446

35 - LAC Pixel Start Number: - -71.233017 1

19 - End Time: 36 - LAC Pixel Subsampling:

22 - Start Year:  $\begin{array}{ccc} 2001 \end{array}$  and  $\begin{array}{ccc} 2001 \end{array}$  and  $\begin{array}{ccc} 2001 \end{array}$  and  $\begin{array}{ccc} 2001 \end{array}$ 

23 - Start Day: (23 - SDPS Missing Frames: 217

24 - Start Millisec: 41 - Latitude Units:<br>54707549 degrees North

25 - End Year: (25 - End Year: 1997)<br>2001 - Campione degrees East degrees East

26 - End Day: 43 - Scene Center Latitude:  $-23.415060$ 

27 - End Millisec: 44 - Scene Center Longitude:  $-51.649162$ 

28 - Orbit Number: 45 - Scene Center Solar Zenith: 21341 40.473522

29 - Start Node: 46 - Upper Left Latitude:

30 - End Node: (30 - End Node: 1998) 47 - Upper Left Longitude: (30 - End Node: 1998) 47 - Upper Left Longitude: Descending -61.959801

31 - NORAD Une 1: 48- Upper Right Latitude: -13.663736

49 - Upper Right Longitude:

50 - Lower Left Latitude:

51 - Lower Left Longitude:

52 - Lower Right Latitude: -37.839077

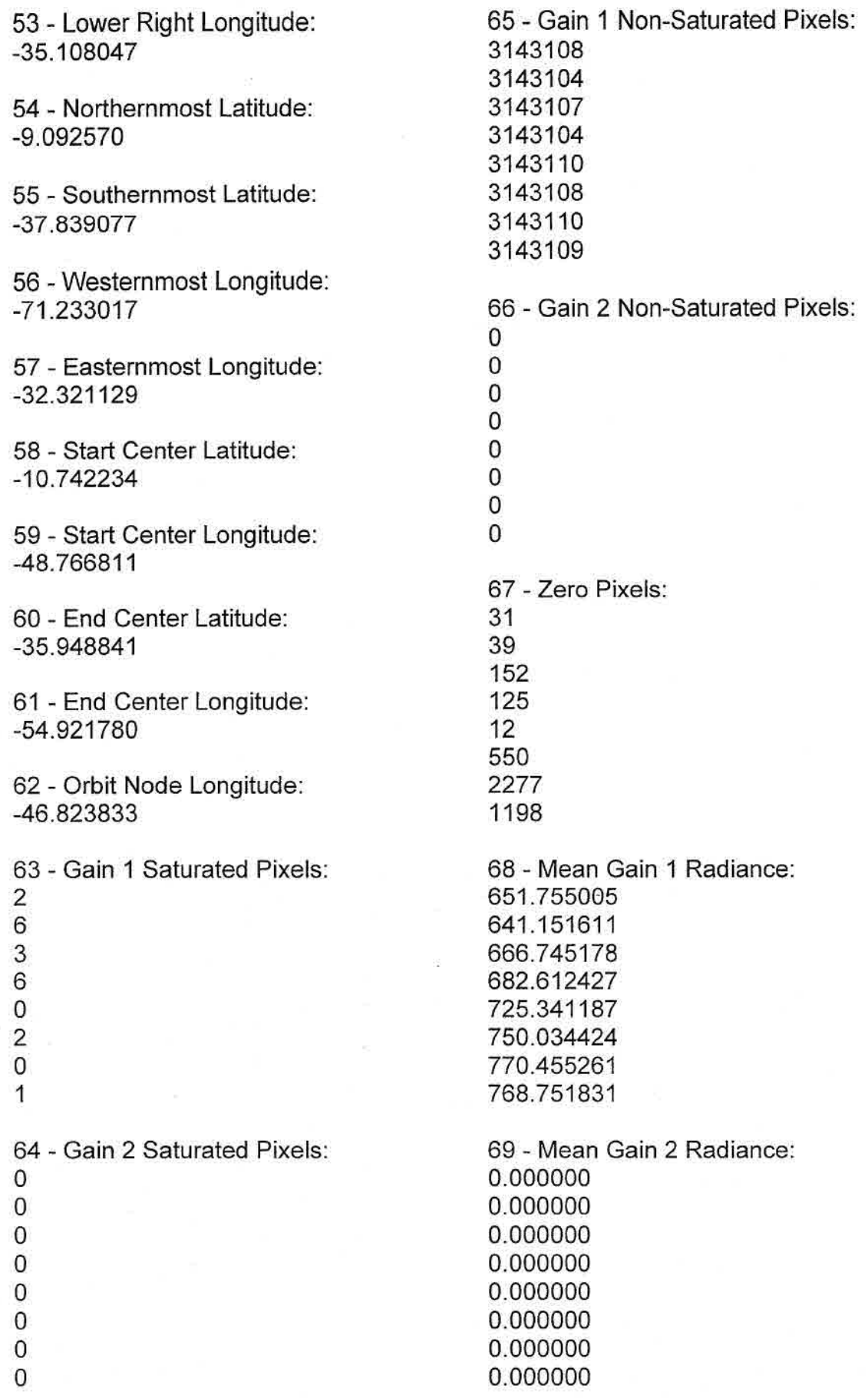

## \*\*\*\*\* SDSs E SEUS ATRIBUTOS \*\*\*\*\*

1 - Nome SDS: ntilts Rank: 1 Dimension size for dim 0: 1 SDS Number type: 24 Este SDS tem 1 atributos 1) long\_name: Number of scene tiit states

2 - Nome SDS: tilt\_flags Rank: 1 Dimension size for dim 0: 20 SDS Number type: 22 Este SDS tem 2 atributos 1) long name: Tilt indicators 2) valid\_range: 21349 - 24919

3 - Nome SDS: tilt\_ranges Rank: 2 Dimension size for dim 0: 20 Dimension size for dim 1: 2 SDS Number type: 22 Este SDS tem 1 atributos 1) long\_name: Scan-line number ranges of scene tilt states

4 - Nome SDS: tilt lats Rank: 3 Dimension size for dim 0: 20 Dimension size for dim 1: 2 Dimension size for dim 2: 2 SDS Number type: 5 Este SDS tem 2 atributos<br>1) long name: Latitudes of tilt-1) long name: range scan line end points 1) valid range: 845060.312500 0.000000

5 - Nome SDS: tilt\_lons Rank: 3 Dimension size for dim 0: 20 Dimension size for dim 1: 2

Dimension size for dim 2: 2 SDS Number type: 5 Este SDS tem 2 atributos 1) long\_name: Longitudes of tiltrange scan line end points 2) valid range:  $-23.129999$ 0.000000

6 - Nome SDS: msec Rank: 1 Dimension size for dim 0: 2446 SDS Number type: 24 Este SDS tem 2 atributos 1) long\_name: Scan-line time, milliseconds of day 2) valid\_range: -1036643205 740316001

7 - Nome SDS: eng\_qual Rank: 2 Dimension size for dim 0: 2446 Dimension size for dim 1: 4 SDS Number type: 21 Este SDS tem 1 atributos 1) long\_name: Engineering dataout-of-range flags

8 - Nome SDS: s flags Rank: 2 Dimension size for dim 0: 2446 Dimension size for dim 1: 4 SDS Number type: 21 Este SDS tem 1 atributos<br>1) long name: Scan-li Scan-line quality flags

9 - Nome SDS: s\_satp Rank: 2 Dimension size for dim 0: 2446 Dimension size for dim 1: 8 SDS Number type: 22

Este SDS tem 1 atributos 1) long\_name: Number of saturated pixels per band

10 - Nome SDS: s\_zerop Rank: 2 Dimension size for dim 0: 2446 Dimension size for dim 1: 8 SDS Number type: 22 Este SDS tem 1 atributos 1) long\_name: Number of zero pixels per band

11 - Nome SDS: slat Rank: 1 Dimension size for dim 0: 2446 SDS Number type: 5 Este SDS tem 2 atributos 1) long name: Scan start-pixel latitude 2) valid\_range: 215361.312500 0.000000

12- Nome SDS: slon Rank: 1 Dimension size for dim 0: 2446 SDS Number type: 5 Este SDS tem 2 atributos 1) long\_name: Scan start-pixel longitude 2) valid\_range: 3528017664.000000 844820.750000

13- Nome SDS: clat Rank: 1 Dimension size for dim 0: 2446 SDS Number type: 5 Este SDS tem 2 atributos 1) long\_name: Scan center-pixel latitude 2) valid\_range: 0.000000 844820.750000

14 - Nome SDS: clon Rank: 1 Dimension size for dim 0: 2446 SDS Number type: 5 Este SDS tem 2 atributos 1) long\_name: Scan center-pixel longitude 2) valid range: 0.000000 0.000000

15 - Nome SDS: elat Rank: 1 Dimension size for dim 0: 2446 SDS Number type: 5 Este SDS tem 2 atributos<br>1) Iong name: Scan Scan end-pixel latitude  $2)$  valid range: 0.000000 51783924242978896347136.00000

16 - Nome SDS: elon Rank: 1 Dimension size for dim 0: 2446 SDS Number type: 5 Este SDS tem 2 atributos 1) long\_name: Scan end-pixel longitude 2) valid range: 925233053696.000000 0.000000

17- Nome SDS: csol z Rank: 1 Dimension size for dim 0: 2446 SDS Number type: 5 Este SDS tem 2 atributos 1) long name: solar zenith angle 2) valid range: 0.000000 0.000000 Scan center-pixel

18- Nome SDS: tilt Rank: 1

Dimension size for dim 0: 2446 SDS Number type: 5 Este SDS tem 2 atributos 1) long\_name: ilt angle for scan line 2) valid range: 0.000000 0.000000

19- Nome SDS: sc\_id Rank: 2 Dimension size for dim 0: 2446 Dimension size for dim 1: 2 SDS Number type: 22 Este SDS tem 1 atributos 1) long\_name: Spacecraft ID

20 - Nome SDS: sc\_ttag Rank: 2 Dimension size for dim 0: 2446 Dimension size for dim 1: 4 SDS Number type: 22 Este SDS tem 1 atributos 1) long\_name: Spacecraft time tag

21 - Nome SDS: sc\_soh Rank: 2 Dimension size for dim 0: 2446 26 - Nome SDS: dark rest Dimension size for dim 1: 775 Rank: 2<br>SDS Number type: 21 Bimensi Este SDS tem 1 atributos Dimension size for dim 1: 8<br>1) long name: Spacecraft state-of- SDS Number type: 22 1) long\_name: Spacecraft state-of- SDS Number type: 22 health data

21 - Nome SDS: inst\_tim Rank: 2 Dimension size for dim 0: 2446 Dimension size for dim 1: 44 SDS Number type: 22 Este SDS tem 1 atributos 1) long\_name: SeaWiFS instrument telemetry

22 - Nome SDS: I1a\_data Rank: 3 Dimension size for dim 0: 2446 Dimension size for dim 1: 1285 Dimension size for dim 2: 8 SDS Number type: 22 Este SDS tem 3 atributos 1) long\_name: Levei-IA data 2) valid\_range: 217 22232 3) units: radiance counts

24 - Nome SDS: start syn Rank: 2 Dimension size for dim 0: 2446 Dimension size for dim 1: 8 SDS Number type: 22 Este SDS tem 1 atributos 1) long\_name: Start-synch pixel

25 - Nome SDS: stop\_syn Rank: 2 Dimension size for dim 0: 2446 Dimension size for dim 1: 8 SDS Number type: 22 Este SDS tem 1 atributos 1) long\_name: Stop-synch pixel

Dimension size for dim 0: 2446 Este SDS tem 1 atributos 1) long\_name: Dark-restore pixel

27 - Nome SDS: gain Rank: 2 Dimension size for dim 0: 2446 Dimension size for dim 1: 8 SDS Number type: 22 Este SDS tem 2 atributos 1) long\_name: Band gain settings 2) valid\_range: 841 10438

28 - Nome SDS: tdi Rank: 2 Dimension size for dim 0: 2446 Dimension size for dim 1: 8 SDS Number type: 22 Este SDS tem 2 atributos 1) long\_name: Band time-delay and integration settings 2) valid\_range: o 21341

29 - Nome SDS: inst\_ana Rank: 2 Dimension size for dim 0: 2446 Dimension size for dim 1: 40 SDS Number type: 5 Este SDS tem 1 atributos 1) long\_name: Instrument analog telemetry

30 - Nome SDS: inst\_dis Rank: 2 Dimension size for dim 0: 2446 Dimension size for dim 1: 32 SDS Number type: 21 Este SDS tem 1 atributos 1) long\_name: Instrument discrete telemetry

31 - Nome SDS: sc\_ana Rank: 2 Dimension size for dim 0: 2446 Dimension size for dim 1: 40 SDS Number type: 5 Este SDS tem 1 atributos 1) long\_name: Spacecraft analog telemetry

32 - Nome SDS: sc\_dis Rank: 2 Dimension size for dim 0: 2446 Dimension size for dim 1: 40 SDS Number type: 21 Este SDS tem 1 atributos

1) long\_name: Spacecraft discrete telemetry

33 - Nome SDS: scan\_temp Rank: 2 Dimension size for dim 0: 2446 Dimension size for dim 1: 8 SDS Number type: 22 Este SDS tem 2 atributos 1) long\_name: Detector temperature counts 2) valid\_range: o 1285

34 - Nome SDS: side Rank: 1 Dimension size for dim 0: 2446 SDS Number type: 22 Este SDS tem 2 atributos 1) long name: Mirror side for scan line 2) valid\_range: O 2446

35 - Nome SDS: orb\_vec Rank: 2 Dimension size for dim 0: 2446 Dimension size for dim 1: 3 SDS Number type: 5 Este SDS tem 3 atributos 1) long\_name: Orbit position vector at scan line time 2) valid\_range: 0.000000 0.000000 3) units: kilometers

36 - Nome SDS: l\_vert Rank: 2 Dimension size for dim 0: 2446 Dimension size for dim 1: 3 SDS Number type: 5 Este SDS tem 2 atributos

1) long\_name: Local vertical vector in ECEF frame 2) valid range: o.0000õ-o 0.000000

37 - Nome SDS: sun\_ref **Rank:** 2 Dimension size for dim 0: 2446 Dimension size for dim 1: 3 SDS Number type: 5 Este SDS tem 2 atributos 1) long\_name: Reference Sun vector in ECEF frame 2) valid range: 0.000000 0.000000

38 - Nome SDS: att\_ang Rank: 2 Dimension size for dim 0: 2446 Dimension size for dim 1: 3 SDS Number type: 5 Este SDS tem 2 atributos 1) long\_name: Computed yaw, roll, pitch 2) valid\_range: 0.000000 0.000000

39 - Nome SDS: sen\_mat Rank: 3 Dimension size for dim 0: 2446 Dimension size for dim 1: 3 Dimension size for dim 2: 3 SDS Number type: 5 Este SDS tem 2 atributos 1) long\_name: ECEF-to-sensorframe matrix 2) valid\_range: 0.000000 0.000000

40 - Nome SDS: scan ell Rank: 2 Dimension size for dim 0: 2446 Dimension size for dim 1: 6

SDS Number type: 5 Este SDS tem 1 atributos 1) long\_name: Scan-track ellipse coefficients

41 - Nome SDS: nflag Rank: 2 Dimension size for dim 0: 2446 Dimension size for dim 1: 8 SDS Number type: 24 Este SDS tem 1 atributos 1) long\_name: Navigation flags

42 - Nome SDS: entry\_year Rank: 1 Dimension size for dim 0: 1 SDS Number type: 22 Este SDS tem 1 atributos 1) long\_name: Calibration entry year

43 - Nome SDS: entry\_day Rank: 1 Dimension size for dim 0: 1 SDS Number type: 22 Este SDS tem 1 atributos 1) long\_name: Calibration entry day-of-year

44 - Nome SDS: ref year Rank: 1 Dimension size for dim 0: 1 SDS Number type: 22 Este SDS tem 1 atributos 1) long\_name: Calibration reference year

45 - Nome SDS: ref\_day Rank: 1 Dimension size for dim 0: 1 SDS Number type: 22 Este SDS tem 1 atributos 1) long name: Calibration reference day-of-year

158

46- Nome SDS: ref minute Rank: 1 Dimension size for dim O: 1 SDS Number type: 22 Este SDS tem 1 atributos 1) long\_name: Calibration reference minute-of-day

47 - Nome SDS: mirror Rank: 2 Dimension size for dim 0: 2 Dimension size for dim 1: 8 SDS Number type: 5 Este SDS tem 1 atributos 1) long\_name: Mirror-side correction factors

48 - Nome SDS: t\_const Rank: 1 Dimension size for dim 0: 8 SDS Number type: 6 Este SDS tem 1 atributos 1) long\_name: Time-dependent correction constant terms

49 - Nome SDS: t linear Rank: 1 Dimension size for dim 0: 8 SDS Number type: 6 Este SDS tem 1 atributos 1) long\_name: Time-dependent correction linear coefficients

50 - Nome SDS: t\_quadratic Rank: 1 Dimension size for dim 0: 8 SDS Number type: 6 Este SDS tem 1 atributos 1) long\_name: Time-dependent correction quadratic coefficients

51 - Nome SDS: cal offs Rank: 1 Dimension size for dim 0: 8 SDS Number type: 5 Este SDS tem 1 atributos 1) long\_name: Calibration system offsets

52 - Nome SDS: counts Rank: 3 Dimension size for dim 0: 8 Dimension size for dim 1: 4 Dimension size for dim 2: 5 SDS Number type: 5 Este SDS tem 2 atributos 1) long name: calibration knees 2) valid range: -37.839077 0.000000 Digital counts of

53 - Nome SDS: rads Rank: 3 Dimension size for dim 0: 8 Dimension size for dim 1: 4 Dimension size for dim 2: 5 SDS Number type: 5 Este SDS tem 1 atributos 1) long\_name: Radiances of calibration knees